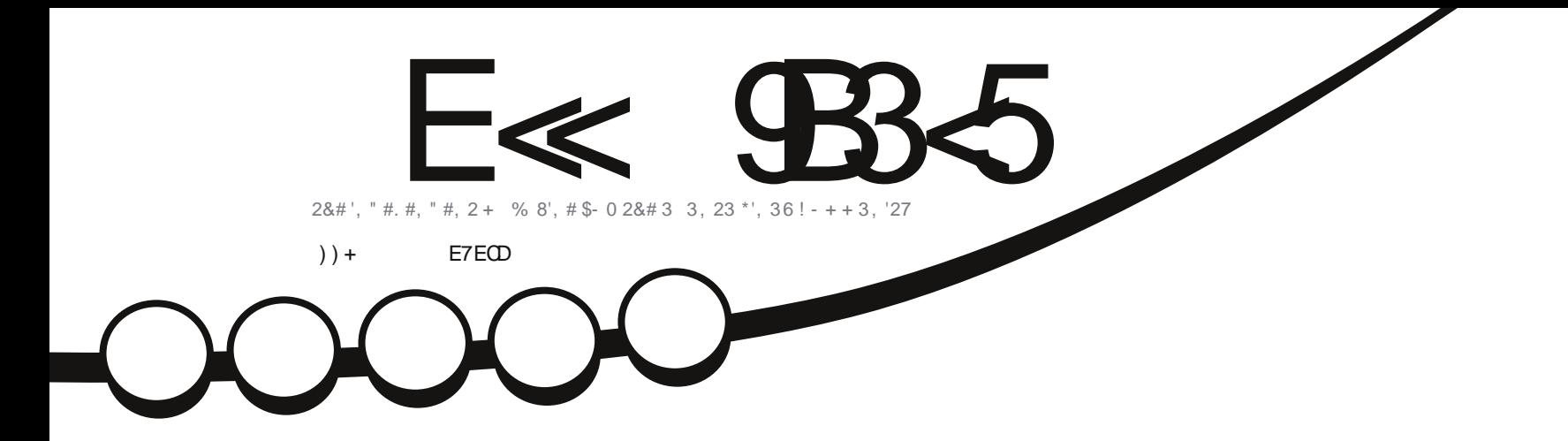

# \*.  $2\#$  3 3, 23  $\#$  1) 2.

**DUTELYIMI -VUT** 

<span id="page-1-0"></span>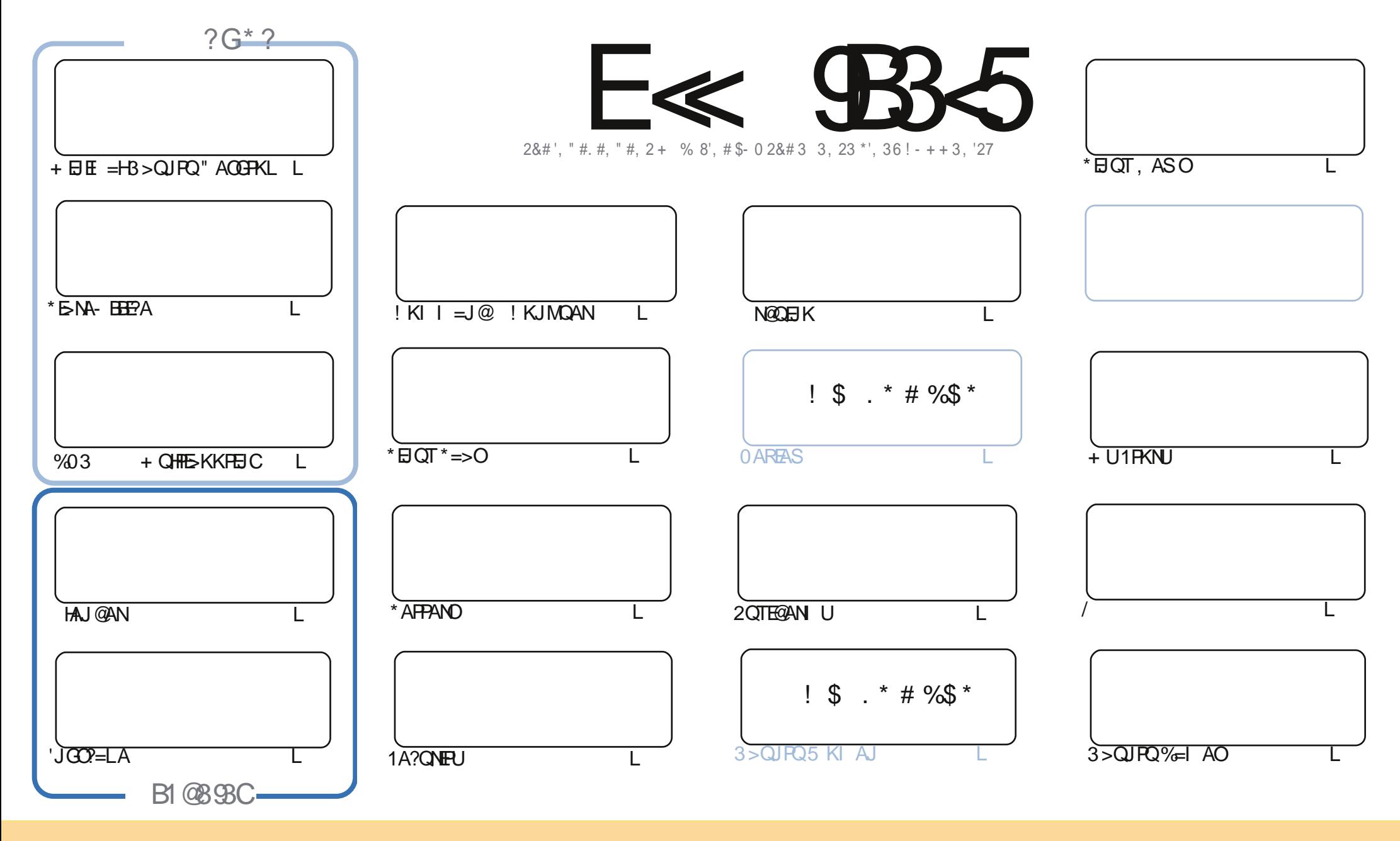

\$8 % "! & ! | & % +! \$ \$ % '! \$ & \$ & ( " "! % & & " & "!  $\frac{1}{2}$   $\frac{1}{2}$  %!%\*"'!!#&"#\* %26\$'&!&\$!%&&\$&%'&"!\*'!\$&"")! "!&"!%\*"' '%&&\$'&  $\sim$   $\sim$   $\sim$   $\sim$   $\sim$ 8. ) "\$ & & "\$ ! '& "\$ ! %" and  $\frac{1}{2}$   $\frac{1}{2}$   $\frac{1}{2$  $\sqrt{5}$   $\sqrt{2}$   $\sqrt{3}$   $\sqrt{3}$   $\sqrt{3}$   $\sqrt{6}$   $\sqrt{6}$   $\sqrt{1}$   $\sqrt{2}$   $\sqrt{1}$   $\sqrt{2}$   $\sqrt{1}$   $\sqrt{2}$   $\sqrt{1}$   $\sqrt{2}$   $\sqrt{2}$   $\sqrt{2}$   $\sqrt{2}$   $\sqrt{2}$   $\sqrt{2}$   $\sqrt{2}$   $\sqrt{2}$   $\sqrt{2}$   $\sqrt{2}$   $\sqrt{2}$   $\sqrt{2}$   $\sqrt{2}$   $\sqrt{2$  $-+1$ !& ))) '\$ +! "\$ '&!"&&\$\$'&&\$&%! !\*) \*&&% %&&&\*! "\$%\*"' "\$\*"'\$'% " & ) "\$ \*"' & \$ &\$!%"\$ "\$' '#"! & %) "\$ \*"' '%& %& '& & \$ % &! ) "\$'! \$& % % \$"\$ " # &  $\frac{1}{2}$   $\frac{9}{6}$  $\mathbf{1}$  and  $\mathbf{0}$  $\mathbb{S}$  $#$  $"$  #  $\mathfrak{S}$ 

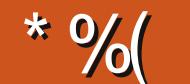

#### 

 $\mathbf{u}$ 

**O DANA OJK. UPDKJ PDEOI KJPD > OPPDANA O=J AT?AHHAJPNALI#?AI AJP=NFEHA KJ DKS FK** Z ?N-PA=0 AAGI EI EHED E3>QJ FQ @AQOFKL %N-PBKNOLAA@EICOL UKON?ONNJ PHU LKSANECH! KNBKN>NEIEIC=JKH@@EDOA@!>=?GPKHEA \*ENA-EEPA HAJ@AN=J@'JGOP=LA =HH?KJREJOA SDEFA FDA%03 OANEAO?KIAO FK=JAJ@ OP SDANA KJA FDEJCAJ@O=JKFDAN >ACEIO = JAS OANEAOBNAI H= J5 = N@KJSD=P=GANJAHEO @KAO = J@DKSUKO ?= J?KILEFAKJA ) ANJAHDENA = ?KI LHAT > A=OP OK ATLA?PFDEOGNEAOFK NOJ BKN= CKK@BKQNKNBERA E000AO=P HA=OP J@EBUKONAHKKGEJCBKN=S=UPK@EGEFEOAUKON"4"?KHHA?FEKJPKUKONIA@E-LH=UAN FDAJ FDEOI KJFD O?KHQI J BNKI ! D=NAO ODKOHQGAAL UKO NEOP

'I NO IJ FICHKS KNIKOPKB OARAN-LHR I AOKB-NHPHAO 1 K FRIKO @HFA FK OAA I KONSKNØOF  $$1 +$  JKS FOLKONSAOP?D=1?AFKOOSIFP=NARFAS D=N@S=NA OKFFS=NA SKKGOAP? MOAOFFKJO  $\equiv$ >KOPEDA OA?ONERJKBLKONI  $\equiv$ ?DELA OKEES $\equiv$ NA  $\equiv$  ONAAJODKP $\equiv$ J@OKIA ELEK $\equiv$ >KOPLKON?ONAJP @AQQERKLUKQNLANQKJ=HOPKNUKBDKSUKQ>A?KIA=\*EJQT3>QJPQQQANARAJUKQNKLEJEKJKB 3>QIPO KNPDA \* FIOT SKNHOLF CAJAN-HO = HS = LOO-LU

! 'HEA LO⊳HEDFIC LKONJK JPA?DJP=HAPPHAO 'POPKIOPDA L=C=VFIA > AFIC PKK **PA?DUCAAGU, KPFD=P'D=RAAJKGCD&KS 2KOFKEEHFDAI =C=VEJAA=?DIKJFD>GP'** LANOKJ=HHUD=PAI =C=VEIAOFD=P@KJPBK?QOKJPDAKN@EI=NJQQANO'S=JPFKGJKSSD=P OKBRS=NAUKOBKHEO=NAQOBC SD=PC=IAOUKONALH=UBC SD=P>KKGOUKONANA=@BC =J@ SDEPLKONA OOR CLKONI = ?DRA BKNEJ @ BRIKOO DE HA DKS LKO @ F@ PP

 $\leq$  D<sub>85</sub> 25 CD 1 > 4:55 @ 9 D<sub>8</sub> E38

 $NKJJFA$   $BCHHPEPHA$   $=C=VBAKNC$ 

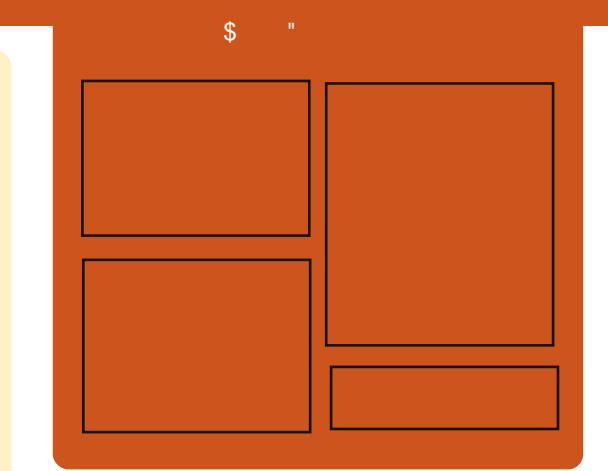

## $E \ll$  933-5 8?4310

0 AHA=CA@ KJPDHUA=?DALEDK@A ?KRAND=HHPDAH=PAOP3>QUPOJASO KLEIFKJONARFASOEPANRFASO-J@ HEDPAJANBAA@=?G2DA1E@A.K@EO  $= JAS = \textcircled{a} \textcircled{a} \textcircled{c}$  End at  $R + I$ ENACCH-NODKNPBKN LK@=OP  $S$  DED EDE PAJ @A@PK > A = > N=J?D  $KBPDAI = H LK@ = OP'PO$ OKI AS DANA FK LOP=HHFDA CAJAN=H  $PA?DIKHKCl = I@JKI 3 > QIPOQRCH3$ PD=P@KAQIIPBEPEJ PDAI =EJ  $LK@ = P$ 

#### $?$ ODC

 $\wedge^*$  AO. KOJ @AN ^2KJU&CCDAO  $\wedge$ (KJ!D=I >AN $\pm$ EI  $\sim$  HRAN!  $HMS$ 

 $DFL$  **EXHPIEVHAI**  $=$  C $=$  VEI A KNC

## $\boldsymbol{\theta}$  $\mathbf{m} \in \mathbb{R}^n$

<span id="page-3-0"></span>\* #) \* %  $)*$  \$ ( 0  $\frac{1}{2}$  \$ +  $\frac{9}{6}$ \*  $($  # ) (, ()

A@&=PD=O@ARAHKLA@= RAMIK.J KBPDA \* EJ OT KLAN=FEJ C **QUIPAL PD=P?=J>A QOA@PK PAOP** ?DF O=1@=CDK?E-PA@D=N@S=NA  $>=$ CA@KJ FDA  $0+R$  $>$ FP  $=$ NDFA?RONA BKNOANRAMOS FFD FDA = E KBOP=J@=N@EXEICPD=PI = NGAP

DFPL CKK CHOH 2M4 97KI LOPANSKNHO27KI:

10 FFPA@ 11 & 5D5B%49795

"  $"$  \$ +.  $%$  )  $%$  $\mathbf{u}$  ((1)  $+***$  \$  $\%8$  \$

N=?HAD=OFDEOIKJPD  $H$  PNK@022A@PDA - N=?HA B + RKONA@\* EI OT KLAJ OKONPA KLAN=FEJCOLOPAI SNAAHU **@EPNE OPA@QJ@ANFDA% 3%AJAN=H**  $\Delta$ HP<sup>\*</sup>FAIOA %  $*$ R - N=?HA  $*$  EQT ED = CA@KJ 0 A@& = P #JPAN NEA \* HOT  $0.8\#$  \* =  $\omega$ 

BKHKSOFDA0&#\* NAHA=OASDED  $=$ **NEA@PDEO(QJA** 

DFR. SSS BKN-AO?KI OFFAO=@NE-J>NE@CS=PAN **QKAO** KN=?HAHENGT CERAH=NU= ?GFFEJC **KLAJ A@CA** 

10 HPA@ U & 5D5B% 49795

 $8.88 (+ $^{*}$  %)  $( )$  \$  $"$  \$ +.

**ODA. ALLAN EP-1 ED-OFFP**  $\blacktriangle$  =NKQJ @= ?KJ ?ALPFD=PI = U > A  $QJH NQA = I KJC QA QJJK L$ AJRENKJI AJPO'PED=DUSNE@KB PN= **@FHKJ=H\* EI OT @ACCEPKL** =LLHP=PHKJO=J@?HKQ@>=OA@=LLO

3 OBC FDA ' ? A PA ? DJKHKCU EI FDA  $.$  ALLAN EP-1 EOI O?DHEA  $H Q Q$  2DFLC =  $I = I K I = I J Q$  KFQ  $LDKJAKNP\Rightarrow HAP SKNAT=I LHA' ?=J$ H-QJ?D%KKCHA "K?O%I = EH2SEFPAN  $7 = DKK + = H7KQ2QA$ . =  $dKN + KN$ \$=?A>KKG=OEBPDAUS ANA CAHB  $?$ KJP =  $A @=LLOKJ = I$ K >  $EA @A PFA$ > OPPDACA LOAQ@K = LLOJARAN JAA@Q @FEJC '?A A=OFEW ?NA=PAO=

 $I$  AJQAJPNUPK  $HQJ$ ?D=JUSA>OFPA KNELLHEE-FEKJ=OBBESANAE OP-HHA@

2DEOEJKR=PERA=LLNK=?DLQPO **PDA H-PAOPNAHA=OA KB. ALLAN EP** - 1 SDED=LLA=NA@EJH=PA(QJA SAHHEDA=@KBFDA?KILQFEIC?QNRA 'P>NEICO?HKQ@=LLOPKPDA \* EIOT **@AOGFKL SEED FDA A=OA =J@ BATE EFFUKB=! DNKI A>KKG'P**  $I = NFAOPD = P?KJ?AL$  PPK FDA PN=@FFFKJ=HF@A=KBD=REJCEJOP=HHA@ OKERS=NA FD=PNQJOS EFDKOP?HKO@ E PAN # ? PHK. J

1K<sub>O</sub>N<sub>A</sub>

DFFL SSSHEIGTEIGE@AN?KI OFKNU . ALLAN EP-1 \*EDPOABAQDEC  $*$  BQT DR H

1 Q FIFA @ U 13; # 5B 19

 $+$  \$ "  $*$  +  $\frac{9}{8}$  \*  $($  \$  $-$  \* \* (! \$  $8\%$  \$ \*  $\perp$  \$ -

**4 B?ABEOPMOJJECERY**  $\blacksquare$  2N=2CHC KHP=PL#1 SAIRA GALPPESOKJ FDA COFFE >=CA@?KI L=JU=J@FFO\*ELOT

LKS ANA@NEHAOSDEDE?KHHA?FERAHU ?=HED NA?EDEKJ %OF@A@\$EBA=NO KN,  $\%$ O 5 A CKPFK Q AJ  $@=$  BAS **DKONOKJ FDAN=JCASED** 2N=? GEIC. KEI FOEFOPN KOU @KBJA=N  $LNK@DPHKJ > KHP = ?HKJ S A = LKJO$  $H(P+ = NP)$  SDAJIU LDKPKFKQN=HEDP>Q@@U1PARAJ + ED=AHJ=EA@= P=NCAP=P  $U=NGD \Rightarrow KQP$ **GEHKI APANO KJ** DEOBENDERU EI OLIEPA KBJARANDEREIC  $HHA@=NHA>AB$ 

**HKPKBFDEICODERA?DEJCA@E FDAL=OPLA=NBKN2N=?GEIC, KEIP**  $2DA$ ?KI L=JUNAHK?=PA@FFO DA=@MC=NPANOBNKI SEEDEJ COPEIPK PDA OD ON ?KI I QUEPUKB . BECCANREHA ?KJOPNO?PA@=J AIKN  $KCOI = JOE?ROBC = J@$  $PAGHICH > FKQ=HAQ$ , %\$ LNK@O?FEKJ ODA@OKIA AI LHKUAAO EI ?HQQEJ C! #- (=OKJ 1?D=Q>HA=J@4. NAPP KU@PDA HEFPANKES DKI KRAMES KONNEICA REPE  $=$  J @ Q J @ ANS AJ P  $=$ I EHEKJ 1ANEAO" NKQJ@KBEEJ=J?EJC 'P=HOKOKHQ=OI =JU.%SO=OEP?KQHQ  $I = GA = ??KN@BCHS - NAV1?D=Q<sub>5</sub>HA$ 2N=?GEIC. KEIFO@ENA?FKNKB I = NGAFEIC = J@>NKFDANKBBKN AN  $!$  #- (=OKJ 1?D=Q>HA

 $S - 1$ 

#### 1K<sub>O</sub>N<sub>2</sub>A DFPL CKK CHL28 / G  $9 = NOPA?DUE = ?KI$

```
10 HPA@>U "55 ED889 C?>
```

```
(+) $ # $ ) * ( / %
   ** * % ( &"
# (%) \% * $ %
8(y_0 + x) - x 9 + x8\% ( ) ''
```
**O DA O CODEJ CKRANJI AJPED**  $Z$  ?KJOR@ANEC FDA NALH=?AL AJP KB+ ENKOKEP=J@-N=?HALNK@0?PO SEED\* EI OT = J @KLAJ OKONPA  $?$ KOJPAN = NPO = PHA = OPFKNFDA  $+$  FIFTEN JKB& A=HTD

0 QODE DEO>AAJ O #LLA@S EPD =  $HMCAJCl > ANKBCL/PHKJOLJFDA$ #QNKLA=J3JEKJ=J@PDA3JEPA@ 1P-PAO S DEDIA-JOPD-PFDAU-NA CKEC FK NAOLKJ@-JAKBFDAS=LD **FDAU?=J @KFD=PED>UOFKLLEICFDA**  $=$ CFDKNFFAOBNKI > CLEIC + ENKOKEP HEAJ OAOKNLNKHKJCEIC ATEDEC **KJAO** 

??KN@EICFK = NALKNPLQ>HEDA@ KJ CKR ?JAS ON DA KBEPE-H  $S$ A>OFAKBEDA  $0$ COOF  $CKRANII$  AIP  $FDA + HFINIKRA=HT$   $E$  PAJ @ OPK = > = J @ KJ = HHPDA LNKLNEAPEN UOKERS = NA LNKRE@A@>U  $-$  N=  $7H = 1$  @ + F7NK (NK FP = 1 @ NAI H =  $7A$  FP SEEDKLALOKOMAOKEES=NA

#### 1K<sub>O</sub>N<sub>D</sub>A

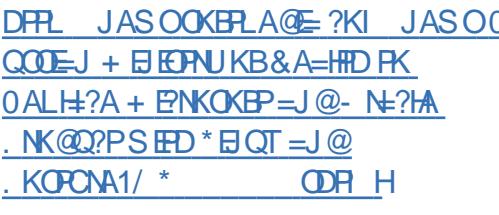

10 HPA@ U) 9 F9 E) D1895

" #  $\frac{6}{5}$  ( /  $\frac{9}{0}$  ( / \*  $)$  %+\*  $)$  \* " " \* # %) \*  $+$  \*  $+$  " %) \$ \*  $-$  %  $\%$ 

 $\Delta$  HAI AJP-NU-1\$NAU-AP-D-O  $\triangle$ AAJ $=$ JJKQJ?A@>UFFO  $@A$ RAHKIAND $=$ I $@H$ ?KIAOS $H$ D $=$ I  $3 > Q$  $R$  $>=$ CA $=$ J $@$ HKFOKBJAS  $BA = PQNAO$   $OLKO$ ? $= J$   $E = CBA$   $PDANA$  $=$ NA MOFPA = BAS ?D=JCAO=J@ FINKRAI AIROKRANAHAI AIP\_NI-1  $^*$  QJ = E ?H0QEIC FDA  $^*$  EI OT GANIAH **PDA**  $BMI$  3>Q $R$  $P=2G$ 2 DEOEDEOPEDA FEL KBEDA EPASANC

AHAI A JP-N J-1 @ARAHKIAND-NA **COLLKNEDC\$=?A>KKG\$=OP =EH**  $\%$ KKCHA + ENKOKEP =  $\sqrt{a}$ 7 = DKK

**FOOKJAS FED FDA DAHL KB. = JFDAKJ** - JHTA  $?$ KOIRO = JAS PKKHPT $\equiv$ P  $2K1 > HAOPA = RONAORIX1 3 > O(1R)$ - JHBA ??KQJPO=J@% - +#  $-MHAA$  ?? $KQ$  $HQ = J$  @  $NHQ$  $Q$  $HQ$ O KSJEFLNKRAJAJPO

2 DIEO EXCIPITING AP-NAHA=CA S DEPD I A=JOPD=POOANDS EHHLNK>=>HU JKFPA>CCOSFED FDAKIAN=FEIC  $\Omega$  CPAI 2DA NAHA= $\Omega$ A @=PA NAI =FIO  $QIGIKSJ > QPIPEPRJIKP$ OKI APDEICJAS 2DA @ARAHKLANO  $JARANL NKRGQA = NAHA = CA$   $QAPA = JQQ$ FDAUGOD-HHUP-GA FDAFNFE A QUFFH FDAU-NA G-FFETFA @S FFD FDA NACCHP

#### 1K<sub>O</sub>N<sub>D</sub>A

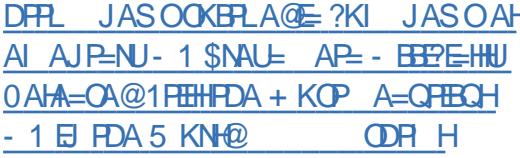

10 HPA@ U) 9 FOE) D1895

$$
+ + \$ * + ) \%88 \$ \t" \$)
$$
  
\n" (  
\n" " \\$ \* + !  
\n\$ # % \* " ! " / \$ \*  
\n+ (\*%8 \* + \$ %\$

DA3) = GPDKNEEAOD=RA  $\angle$  @A?HNA@FD-PFDA3>QIFO 1DKLLEIC\*AJO=NAHAC=H=J@PD=P

=??KQJPEJPACN=FEKJ>U@AB=QHP2DEO JKH=SOD=RA>AAJ>NKGAJAEPDANEJ  $\frac{9}{AB}$  P NF-F KNF FDA #ONKI A I  $3.1$  K.I.

> ! =JKJE=HKKG=HKPKBB + GBN FDA?KI I QJIFFUSDAJ FDA **@ARAHKLAND@A?E@A@PKEPACNEPA** FDA 1DKILEIC\*AIOEPK FDA 3>QIPO KIANEFFICOLOPAI 2SKIA=MOD=RA  $L = M \otimes M$  ? A FDAJ =  $J \otimes H$  HKPKB PDEICODERA?DEJCA@EIPDA  $A = I \overline{H} A$

5 DAJ PDA3>QJPO1DKLLEIC \* AJOS ANA BENDE FNK@02A@ COANO **@E@IPD=RA=JU?KJPNKHKRANPDAI**  $=$ PHA $=$ (P.JKPFI = ?HA $=$ N $=$ J $@$ A $=$ OJS $=$ U 2DANA S=QJK S=NJEIC FD=P@=P= S=OON PKRANEDA JAPS KNG=J@ H FDANA S=QJK >QFFKJ FK FONJ FEKEB

I ONNA I PHI RAN I PAS I AKI HA ARA I  $I$  AIFFK. IFDA1DKIIEC\*AIO= $I@$ **FLPFL HALNOF I FLPOOANDLRA**  $CKFPA$   $CVA@PKFDA$  =  $@F$   $EPPA$ DERA HAENIA @ PK COA FDAI KNODOP FDA BOJ?FFKJ=HFRJKFBAJFFAAHU

#### 1K<sub>O</sub>N<sub>A</sub>

DFR JASOOKERA@E?KI JASO3 >QJPQ1DKLLEIC \* AJO1?KLAO "  $A$ ?HNA@\*  $AC=HB$  3) =  $Q+K$ CP \* EGAHUE #ONKLA=J3JEKJ **ODR H** 

10 HPA@ U) 9 FOE) D1895

-  $($  "))  $)$  & ! ()  $)$  \* (  $\#$  \* ) + ( \* / " - ) \$ \* ") "  $$+$ . (  $$\%^{*}$  \*)  $\%$  (  $\%$ # - $\mathcal{R}$  $+$  $-$  "  $\sqrt{S}$  $%$ \$"/ &(% "#

 $\mathbf{U}$ AJKJ @A>OPA@=HEJAKB1KJKO HEAS ENAHACOI CHTENKKI & ESE  $Q$  A=GANOFD=PORA= $Q$  = $Q$  OF  $R$  BN >KPD'JPANJAP=J@HK?=HOKONPAO  $=$  J @NQUKJ AI > A@@A@\* EJ QT

\* EGA FDA O EHNHU \* EI OT LKS ANA@ SKOH@FNUFK FNPGLAKLHA EI FK @AREAO=R=E#>HABNKI 1KJKO " AJKJIO & AKO SEAHACOOPAA=I EIC **Q A=GANOKEBANI CHEENKKI I CHEE**  $Q.A = GAN QU$ ? DNKJ E $A @ = Q@K = J @$ ?=J @AHERANI CHFFELHA=Q@EKOPNA=IO BNKI @FOL=N=PA OKONPAOPK E GEREGO-HOLA=GANOKNOPANAK ?KJBEONA@OLA=GANL=BO **@EPNE-CPA@=NKQJ@PDADKIA** 1 C ON E FIEKJ OPNA = E COKONAO EFFEHHUKBBANA@>U" AJKJEPAD@A  $ODE(K@) = J@KN + 1LKFIBJ = J@$ 2QUA'J SEED=@@EEEKJ=HOANREPAO KBBANEJC" 0+ BNAA RN=? GON ?KI EIC OKKJ | GELOFDA?KI L=JU

#### 1K<sub>O</sub>N<sub>2</sub>A

 $S - 1$ 

DFR. HEIQTCEM KO?KI SEANHACO  $Q$  A=GANDOFNA= $Q$  = $Q$ @ $K$  BNK $S$  A>  $=J@SHJ$ 

10 JEFA@ JU B-6B954 - 1 2 B538D 1 KONYA

DFR. >HKCO?KILOPANSKNH@?KIJLO>HEDA@@ONEC+=U

 $\parallel$  B' N=J = QLU=CAJ?U FDA QQANOKB

LAKLHA'I KOPS=JPA@PKOLUKJ

1 ELHUSUQCHIC 2= FEO FDAUD=RA

@A?H-NA@PK PDA S KNH@PD=PPDAU

 $S = JPRDEQA OK$  APDEC  $O = Q U'$ 

 $QK$ SJHK= $QD$ C =  $Q$ LG = NA EJBAOPA $Q$ 

 $>A$  FK ?NA=PA =  $Q$ =I ?KLUKB

CNA=PS=UPK @ KPD=P SKGH@

PERFO>KOJ KNC JARTEPSEJ EBLKO

- JAKBPDAI KOPNA?AJP. 1 NARAH-FEKJO > U%HAJJ %NAAJS=H@KJ

 $($  QHU  $\,$  FD S = O = > KQP% &/  $\,$  [O (KE) P

2 DNA=POACA=NPD'JPAHHEAJ?A%NKCL

?=P=HKCKBFDAEN=COKNPA@PKKHO=J@

PA?D J FMOAO - J A KBEDA FKKHOFT FDA

 $@K?Q$  AJP & 4-)  $@KAO$   $M=$   $H\overline{H}$  A

?=P=HKCEO?=HHA@& 4-) 'PEOFDA

OA?KJ@EPAI KJL=CA KBFDA

 $=$ HPAN $\pm$ FFK.IO

SA > OFFA? HKJEICS FED KJ FDA BHU

 $(20\%$   $\%$ MAJS=HOLQ>HEDA@=

?KLUKB2=HO

**SHH** 

2=EEO\* EI QT SKQ+@>A=IKJCFDA

APS KNG OA? ON FU  $O(20)$ BIS OP FLOHEN OT - NA JKP FEOKJHU LNK>HAI

10 JEFPA@ U B-6B954 - 1-2B538D

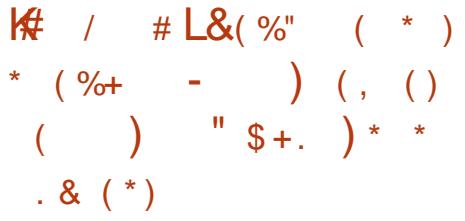

A A?CNFEUNACA=NPDANOD=RA  $I$   $Q$  KFPA@KJAJAS I = HS = NA FT = P  $F1 = \text{A} @ + \text{A} D A$   $\text{A}$  $LNKHPAN\rightarrow POPDKQCD$  SNAA 1" =  $J$  @ \* FIOT 5 A> CANRANO LO HEDA@ FDANACEDPAN?K QG@FA@(CHU

1 A ? ON FRINA OA - A PDAN O # ROA II I 1 FOKNKR) KJOP-JFFJ- PN-ODCAREPD  $=$  J @ NAS ) KR=HARBNKI 7=J @AT  $=$   $\frac{1}{2}$   $\frac{1}{2}$   $\frac{1}{2$  $?$ KJ@ $Q$  $?$ PA@=ORQ@JKB>KFDFDA! J!  $?$ KI  $I = J$  @  $=$  J @  $?$ KJ PNKH = J @  $?$ HPAJ P **CHECA CANRANOKB+ = LDAI BKHKS A@**  $S$  FED  $S$  NEE  $C = L = L$  ANBKN4 FACO **CHARED** 

 $??KN@ECH$   $EDAI = L=NEH$  $+ =$ HS  $=$ NA+ QOP' EA NAOA=NPD PA=I NARA=H<sub>0</sub>

 $FLEPPA1 = HS = NA DEOREN $K(1)$$ BOI?FFKJOSDED=NAKBKJA 2K. IRA IFFIK. I=HSKPFKN5 FI @KSO  $DKS$  ARAN  $PON = -H$  KRKI AN-FRIC ARAJ SDAJ NEDROFK OLOPAI O=NA NACTEMPTA@1A?CNTRBAG?KI LO HEDA@PDEO (CHU

#### 1K<sub>O</sub>N<sub>D</sub>A

DFRL SSS Q = BEOPAN?KI . AS  $+ =$ UDAI NKHEAN-PAO  $\Omega$ FONKGOD 5 A> 1 ANRANO \$NAA 1"  $*$  EIOT 1P-PA #TLANPODR

10 JEPA@ JU B-6B954 - 1-2B538D  $$$  \$ (%)  $#$ \*(+"/ (  $\frac{1}{2}$  %& \$  $9/6+$ 

J QONK FOOD CALLEDA SKNHOLLI OPKN > QPI = JUKLAJ OKONPA  $=$  @RK?=PAORFAS %KKCHA OI K>FFA KLAN=FEJCOLOPAI SEFD=@D>EKCO  $AUA$  ! =  $J$   $J$  @NKE@ARAN $>$ A I = @AFK  $>A = PMHHBAA = I QKIAI A I QKOPA$ KI AN LIFT CONTRAI - NIFO FPFAK FFA @ FK %KKCHA OLNK@D?FO=J@OANREAO  $M2A2D1F = PKKG = CP \Rightarrow = P2NA = F \circ C$  $=$  \$-11 RANDEKJ KB J @NKE@

??KNOECPK NO2A?DJP= J @NKE@ED=%KKCHALNK@D?P EPO @ACTEJA@\_J@<sub>></sub>QFFPPFNKI PDA

#### $" 1818%$

 $$ - )$ 

CNKQJ@QL PKEJPACN=PASEPD  $\%$ KKCHA CANREAO=J $@$ >A = ?HKQ $@$ LKSANA@- 1 HKPKB J@NKE@EO KLAJ OKQN?A PDKQCD =J@PDANAO JKPDEJCPD=PO=UOUKQD=RAPKQOAEP PDAS=UPD=P%KKCHASKQH@LNABAN 5 EED OKI A SKNG EFFOLKOODE HAPK  $P(N) = 1$  K@ANJ J@NKF@  $O = NLDKJA EJK = %KKCAA HAOO$ ?KI LHAPAHUKLAJ @ARE?A` OKSA S=JPA@PKPNUFCOPPD=P!KILHAPAHU  $KIAJ$  J@NKF@FOIKOOE>HA > OPFP  $BAA$ HOH $FA = ?K$ JOP=JPQLDFHH?HF 'POD=N@AN=J@OKI APEI AO EI LKOOE>HAPKBEJ@KLAJ OKQN?A OKHQPEKJOBKNI =JUP=OGO#RAJ EB UKO @KBEJ@OKI APDEJC FPS FFHH LNK>=>HU>AQCHEAN=J@HAOO?=L=>HA PD=J PDAH=PAOPOPQBBKQPKB%KKCHA &/ QPEBUKQNASEHEJCPK@A=H  $SFD = PAS D4 = @2D4O=1 @QMKC$  $PNKQCDPDAQ=MA=LIQAA?FKJ$ UKQHD=RA= >APPAND=J@HAKJ UKQN  $LNE=?U=J@>A=>HAPK>N+CFD=P$  $UKODERA = I KCHII KIAJ OKCNA$ LDKJA

#### 1KQN?A

DFPL SSS EFSKNH@?KI KLAJ  $OKOVA$   $? = J = JQWEQ > A$  $=$   $@A$  PNQHU BNAA  $=$ J $@KLA$ J OKQNPA

1Q>I EPPA@>U B>6B954 - 1<2B538D

## $($  %#  $"$  %+ ) \* % ( ) \* %  $! *$  \$)  $"$  \$ +. #  $!$  \$  $$ # 8 * , ( / - )$

2 DANA OJK KLAN=FEJCOUDPAI I KNAQ>EMQEPKQOPD=J \*EJQT 'PO ARANUSDANA 'POARAJ NOJJEJCEJ @ARE?AO=J@?KI LQPANOUKQI =U JKPOQOLA?P KON?=NOKON?AHH LDKJAOARAJ KQNNABNECAN=PKNO \*EJQTOQLLKNPO>QOEJAOOAO=J@  $KNC=JE=FKJOARANISDANA =J@$ >A?=COAEPQJ@ANLEJOKLAJ OKQNPA EJJKR=PEKJ EPEOPDALH=PBKNI KB ?DKE?ABKNJAS =LLHE?=PEKJO  $!$  KI L=JEAOOO?D=O' + =J@PDAEN SKNGSEPDKNC=JEV=PEKJOHEGAPDA  $-LAJ. - 5 #0$   $SKQJ$   $@$   $-HKJ = NA$ ?NA=PEJCOQ?DJAS EJJKR=PEKJO=O EC HQAOJAS O?=HA KQPOANRANO NQJJEJC\*EJQT=J@LQPPEJCPDAI EJ LH=?AO=H=NKQJ@QO'J B=?P A5 ##)  $NA?$ AJ $PHUN = OHR$ <sup> $A$ </sup>  $QNKS$   $QAL$  $P$  $PHC$ DKS LNAR=HAJPPDAKLAN=PEJC OUOPAI EOEJ PDAOQLAN?KI LQPEJC Q = ? A \* EI QT D=OMQE?GHU > A?KI A PDAKLAN=PEJCOUOPAI KB?DKE?AEJ  $PDA$ DECDLANBKN $=$ J?A?KI LQPEJC & ! I = NGAP CNKSEIC BNKI NAH=PERAK>O?QNEPU UA=NO=CKPK LKSANELC LANPAJPKBEDA B=OPAOP ?KI LQPANOEJ PDA SKNH@ QPEPO  $=$ LLA $=$ HEOBKQJ@EJ KNAPD $=$ J ?KOP KN?DKE?A 2DEOHED ?KI I FFA @SFED  $=$  OFFP $=$  1?A BNKI ' + LNKRF@AO

OKI A AT=I I HAOKBSDANA \* FIOT FO  $I = \text{GBC} = J \text{H} L = ?P$ 

#### 1KQN?A

DPPL SSS ASAAG?KI AJPANLNEOA [=LLOOHE@AODKSOBNKI](http://www.eweek.com/enterprise-apps/slideshows/from-clouds-to-cars-to-kitchens-linux-making-an-impact-everywhere.html) ?HKQ@OPK  $? = NOK$  GEP?DAJOHELOT  $I = GBC = J$ EI L=?PARANUSDANADPI H

1Q>I EPPA@>U B>6B954 - 1<2B538D  $"$  \$ +. -  $"$  \$ %\* %# #  $\frac{6}{10}$  &" \* %(#

 $" ( / ) \%$ 

2 DA PAQA I A=OQNA KB=JUCNA=P  $\angle$  C=I EICLH=FRKNI FOJKPFDA JQI >ANKBC=I AO=R=EH=>HA , KNEO EPPDAJAA@PK D=RAPDAO=I AC=I AO  $=$ OKPDAN?KI LAPEJCI $\pm$ PBKNI O PDA . H=UD=FFEKJ  $@$ KAOJ PJAA $@$ + =NFK C=I AOPK>A?KJOE@ANA@ OQ??AOOBQH J@EPNA=HUEOJ PARAJ  $\Rightarrow$ KQPDKS I  $\equiv$ JUPKP $\equiv$ HC $\equiv$ I AO $\equiv$ NA OKH@PDKQCDPD=P?ANP=EJHUDAHLO

, KOEN'PEOB=NI KNAJA>QHKQO  $=$ J $@$  $@$  $R$ ? $HRA$  $PL$  $=$ J $U$ KB $PL$  $P$ 

2DAI A=CONAKB= CNA=PC=I EIC LH=FBKNIEDEBLAKLHAS=JPFKQOAEP PKLH=UC=I AOKJ N=PDANPD=J  $=$ JKPDANIH=PRKN PHA $=$ OPKJ  $K$ ??= $CK$ J

\$KNAT=I LHA 2DA1#% %AJAOEO 2D=P>A=QPEBQH?KJOKHAOKH@ OD<del>OP</del>=JPE=HHJHAOOPD=JPDA1QLAN , EJPAJ@K QPEPS=OOPEH=J AT?AHHAJP?KJOKHA FD=PLAKLHA AJFKUA@LH=UEJCKJ 2DQO= OQ??AOO

UPD=PI A=OQNA\_ =J@PD=PEO PDAKJHUI A=OQNA' ?=J PDEJGKBPD=P I =GAO=JUOAJOA\_ \*EJQTMQ=HEBEAO  $=O$  $=$   $OQ$ ??AODECHARAJ CNA=P C=I  $\equiv$  C LH<sub>t</sub>PBKN

#### 1KQN?A

DPPL SSS [JAPSKNGSKNH@?KI](http://www.networkworld.com/article/2459726/opensource-subnet/linux-will-not-become-a-gaming-platform-it-already-is-one.html) =NPE ?HA KLAJOKQN?A OQ>JAPHEIQT SEHHJKP>A?KI A = C=I EIC LH=PBKNI EP=HNA=@UEO KJADR H

1Q>I EPPA@>U B>6B954 - 1<2B538D

/ ( - \* %+\* - \$ %- )  $\text{\$}$   $\text{\$}$  - "%, %  $\text{\$}$   $\text{\$}$  +.

 $H$ FRAKRAN=  $U$ A=N=CK  $>$ =?GEJ LNEH ' OAPI UOAHB= ?D=HAJCA \$KNOKI =JUUA=NO' HEGA ?KQJPHAOOI EHEKJOD=@QOA@ + E?NKOKBP5 EJ@KSOBKNI U ?KI LQPEJCJAA@OY =J@JKPDEJC AHOA 7KQOAA ' D=@DA=N@= HKP =>KQP\*EJQT=J@D=@@ELLA@=J

 $S - 1$ 

ATI ANTE A JE HEKA ELEK FEOS = PAN J @ALFDO>OP' OFFIHNAHEA@DA=REHU CIKI5 FI@KSO1KI U?DEHHAICA  $S = OR$  (SEPDEX \* FLOT = OL ULL = FL KIANEREICON DRAI SDRAPSHKOORIC  $\equiv$ >KOPI UATLANEAJ?AO' BECONA@  $SKGFØ>A E = \geq AFPANLKOFEKJ PK$ PHG=>KOP\*FJOT FB'=?PO=HHJQOA@FP INKI ANHI FIOPA=@KBDKRANFICKJ FDA LANE DAN JHKKGEICE = O=J K>CANRAN

 $7KQ? = I M = @PDA > HKCO' SNFA$  $S = U$ >=?GSDAJPDED=HHOP=NPA@ **DANA**  $DHLO$  SSS  $=HJ$ OFOXHOFIKJO?KI >HKC P=C SKNGETC SEDKOP **SE @KSO** 

5 DEP @NAS I A PK \* EI OT EI PDA **RFADPI HE?A 5 AHHRKNK.IA PDFIC I II**  $EJANCAAGUA=NIAGPKZD=RA = LHIJ$ >QP'=HOKS=JPA@PKEEJ@KQPEBEP  $S = OPMOA$   $P = P * HOT$   $F$  $A$  $F$  $A$  $P$  $R$  $A$  $H$  $I$ FIQJA FK ?KI I OPANRFACOAO'D=@  $=$ HTK DA $=$ N@FT $=$ P\*FIOT FOI O?DI KNA OA?ONA FD=J 5 EI @KSO SDEPDIA=JO FOKOA LACCHID=?GANOD=RA = D=N@AN FE A FKK 2K FKL EPKEB \* EI OT EO  $CAI$  AN  $HHI$  BNAA =  $I$   $@$  CK  $F$  = HKPKBFDA  $QKFFS = M$ 

#### 1K<sub>O</sub>N<sub>D</sub>A

DFR. SSSI FOODDATHE AO?KOG JASO = UA=NSEDKOPSE @KSO=J@  $=$  JAS HKRA KBHEI QT

10 JEFPA@ U B-6B954 - 1-2B538D

 $\star$ "%+ #  $\star$  $1 / * \% * * * ( + # %) %$  $1 * 968$   $9 + 1$ 

 $\bigcap$  DANA D=RA > AAJ I = JUI COHOO  $\angle$  =>KOPS DU\* EIOT @KAOJ PD=RA HANGANI = NGAPOTENA K.I FDA **@ACCEPKL 'PO= EKLE' ED=PGAALO** ?KI EICOL KRANEJ@KRANEC=EI  $LA = N = B$ PANLA $=N 2 D$ EO FEI A  $=N$ KQJ @ 2A?DOALQ>HPQLA?Q#PAOKJDKS FDA ?HKQ@?KQH@>AFDA GAUFK \* EI OT **FNECI LDEJCKJ FDA @AOGFKL** 

??KNOD C FK 2A?DO ALQ > HP 2DA ?HKQ@BKKG?KQH@RANUSAHHBAFDA PDEC PD=PR=CHPC<sup>+</sup> EICT EIFK PDA DEJ @OKBPDA = RAN=CA QOAN S EFOKOP DEREIC FK OREGA FEO?HELL KJ ! DNKI A - 1 KN J@NKE@ J@SEEDFDA\*EJQT ?HKO@SKKGEJ FDADEJ@DKBOOAND FDA @ KKNBKNFDA 3 > QJ FO. DKJ A S EHH D=RA>AAJKLAJA@=J@NA=@UPK  $S = HGPINKQCD$  ! KJRANCAJ?AI  $= QA$  $LK$  $TH = J$  $@A = 0$ 

2DA @ACCEPKL PDA?HKQ@BKKG PDA **LDKJA** 

1KQNPA DFPL SSS ESKNH@?KI KLAJ **OKONPA**  $?$ HKQ@I ECDP>A GAU PNEJ LD @ACCEPKL HEIOT

10 J FFPA@ JU B GP954 - 12 P538D

%\$\*(%""  $+(-1)^{*}$  $\frac{9}{4}$  +  $\frac{*}{4}$   $\frac{9}{4}$   $\frac{*}{8}$  +  $(+\$)$  "  $\$$  +.

MAKN@ANO=NAKLAJBKN, EF=  $1LDANA$  = CACRONA  $?$ KJ PNKHAA @ DKI A = QPKI = PTKJ DO BA=PONEIC NOOBKDKKGO8EC AA  $?$ KJ $P$ NKHO $=$ J $@$ HK $?$  $=$ FEKJ $P$ H $\div$  $?$ G $\equiv$ IC

1 U@ AU COPN=HE >=CA@ EIF **HK?GOS=OKJAKBPDAA=NHAN** AJ PNEAOEJ PDA \* EJ OT DKI A  $=$ QPKI  $=$ PEKJ C=I A 2DA OP=NPQLIO KLAJ OKONPA, EF HK?GDO HOU?DA@KJ) ECOP=NPANE  $=J$  @ > AC $=J$  OD  $E$  LEICE = 1 KNA  $=$  @R=1?A@RANDK, H= (P-?RK>AN 2DA , 日 HK?G) EPERACN=PA@=  $A=CHA KJA H?G1 ! = J@=J$  $N@DHK?KI I = F5HA$ I ENK?KJ FNKHAN = J@KEBANA@ NAI KPA=??AMORE  $\Omega$  =NP DKJA=IIO  $=$  J  $@=$  ?HKQ@QANRE?A 3 QEIC = + & VOS N=@EK EP?KJPNKHHA@ RAJ @KNOQLLHEA@OAJOKNEJLOPO EI?HOQEICIKPEKJQAPA?PKNO

 $?$ KJP  $= ?P$ ?HKODNAO PAI I AN  $=$  I  $@$ DO FORFUOLIOKNO = JOLOODSOFFKJO

1K<sub>O</sub>NA DFR. HEIGTCEM KO?KI CAOPONA  $?$ KJ $\overline{P}$ WHAQODKIA = Q $\overline{P}$ KI $\overline{P}$ OD **NOJOH DOT** 

10 J FFPA@ JU B-6B954 - 12 B538D

```
( ) ( )# %$) * ( *+ )! %$ " $ + . $
- $ % )
```
 $\mathbf{O}/AN =$  J CA? CNFUNACA=NPDAND **OL-RA @AI KJOPNEPA@DKS FDAU** ?KOHOP=GAKRAN\* EI OT = J @ 5 EI @ KSO  $.$ ! O > UI = JE Q  $\pm$  FEI C FDA EEN S = NA KB31 @NERAO-J \* EJOT PDA NACA=NPDANONAMOFAA=@ ELEPN=FKN NEDPOS DED FDAU=?MQEA@FDNKQCD  $=$  ROH ANE>FFFRIFIED A CONAAI CERAN 2DAD=?GS=O@AIKJOPN=PA@KJPDA FDAD=?GAND?KJBANAJ?A H=?G&=P #=NHANFDANACA=NPDAND=HNA=@U = JJKQJ?A@PDAUBKQJ@=?NFEP=H CA?CNEURCH AN => EHENE 31  $\mathbf{U}$  $I = IF$  CHERCEDA FEN S=NAKB31  $@RAO = @31$  D=?G  $PPS = O$ I KOOSHA FK FIRA?PKFDAN31 @AREAO=J@ACIKJERNJAPSKNG **PNEFF? CALLOPNICAO CPA=H>=JCFJC**  $H$  BKN = FHKJ AP? AP? 2DA FNPG **@KAQIIPKJHUSKNGKJ5E@KSO.!O** >QP=HOKKJ?KILQPANONQJJEJC

 $S - 1$ 

 $*$  FIOT FDA CAN = I CA?CNFR I NACA=NPDANO@AI KJOPN=PA@2DA  $I = HS = NA = ?MORA$   $\odot$   $R = ARR + RN$ NEDROSU@ED HELEICEDA CONAA I CERANE I @FI PANOAI PEIC FOA  $L = 0$  is KN@S FFD =  $Z = 0$  is KN@OPA=HAN SDAJ FDA QOANRLAO 5 FED  $=$  @ FIFTHERKNNEDRO FDA FIFA?PA@ 31 @ARPAC=RO=??ACORKKPDAN  $31 \quad \textcircled{a}$  FRAO

#### 1K<sub>O</sub>N<sub>2</sub>A

DFR HEIOTCEM KO?KI CACPONA  $?$ KJ FNKHHA@DKIA = QFKI = FIKJ DQ **NOJOHHOT** 

10 J FFPA@ U B GB754 - 12 B538D  $\frac{9}{4}$  & (\$, (\*+"  $#$  $\text{\$}$  )  $\text{\$}$  " $\text{\$}$  +.  $\%$ \$ \* \$ () & ( %(# \$

 $\mathsf{P}$  +  $0$  ACA=NPD" EREDEKJ D=O  $I$   $O$   $H$ FDA $@=$   $I$   $=$   $I$  AN?KI  $I$   $=$  NFIC FDA  $I$  ANRKN = 1?A KB?K, JP =  $A$ N = 1 $@$  $RIR$  $H = ?DRA AIRINKII AIRO$  $Q$ **CEC** "K?GAN=J $@$ ) 4+ DECOHEOPEIC FDA?KOPKBOOEC "K?GANSEED.  $2$  KN  $3\$ \$1 =  $\sqrt{a}$ MOACHEKJEIC FDAINE?FPAKBMOJJEIC **?K.IP-E ANDE CHOA KBRINRO-H**  $I = 2DEAO$ 

 $2DAI = I ANEQPIKNDNLII.3$  $IA$  KNU JAPS KNG=J $@$  -

 $>A1?D$  =  $MCD=C=H(P,1=HRA)$ ?K.IP-FIAN-I@RFARO-HFIA@ ATA?OPEKJ QOBC)  $4 + -1$ @" K?GAN  $=$  ORFAPO  $=$  HF( $=$  FFK, I  $=$  I @  $2$ K, I P  $=$  FI AN PA?DIKHKCFAONAO A?FFRAHII  $A12D$  =  $M2C=MRK E7H0QA QH IHA$  $0A@E = J@H U1' * SKNHK = @D0A@E$ ATANPIFAORDA JARSKNER COPE?G  $SFDO = HH = ?GAPO = | Q = HNCA$  $JCI > ANK$ R $?$ HA $JRO$ SDFA $+$  $I$  $I/ *$ OPARODAOI AI KNU JAPSKNG=J@PDA **HTAO CPAI** 

2DA NACCHROCOKS FD=P" K?GAN  $AM$ D=HDKNAT?AA@D) 4+  $L$ ANBKN =  $J$ ?A EI ARAN $J$ ?= CA PACPA@  $SKN = 3 = 1$  @ AI KN II ANKN = 1?A  $4 + 1$   $\omega$ " K?GANE FNK@02?A =  $I$   $A = QQV \Leftrightarrow HA \gt QPJACHEEHA$  $K$ RANDA= $@=H$ FDKQCD BKN' - $HPA$  IORA  $=$  I HP  $=$  FHK. IO  $>$  KFD NAMOFAA **POIEC** 

#### 1K<sub>O</sub>N<sub>D</sub>A

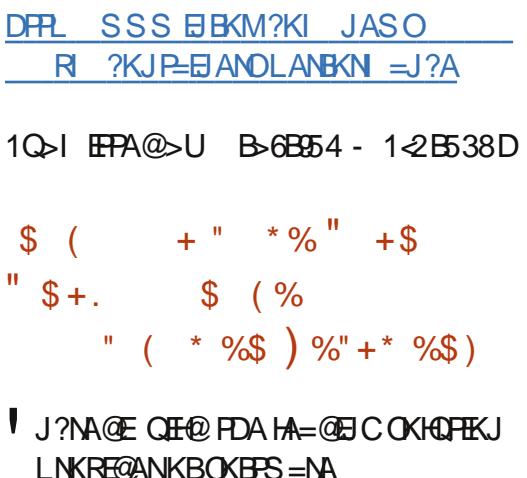

@ARAHKLIAJP=J@?KJFEJOKOO @AHRANJ=??AHAN=FFKJPA?DJKHKCJJ  $=1.1KQ1?AOPDA$   $HQ1?D=1@ > AP$ INKONEL KBIFFOLIAS COFFAKE KFRANFIC FK J=FFRAHION I KNP= $1@$  $=$ ??AHAN=PA \* EIOT = J@ J@NKE@ > = OA@ ONAHA=OAOE?NA@ 5 OF @PK H= QI?D  $SOH$  $\Omega$ = $J$  $\Omega$ = $L$  $L$  $H$  $P$ = $FH$  $K$  $J$ **@ARAHKI LAIPINK?AMAO** 

2DA JAS KERANE CDEO SAAJ **@AOFCJA@QJ@ANFDAGELA**  $=N$ PDFPA?RONA =  $1@>Q$ CFH ACOHKCFP KB FDA'J?NA@E OFF@FKN5 FJ@KSO  $I N(\mathcal{A} \Omega) P D S F D = (P N K I C A I I D = (F)$  $KJ = HHPA = RNAO = I QRQI?HKJ = HFI$ **@ARAHKIANOOK=IINA?E-PAFJ** 'J?NA@E OFF@ OD?D=OA=OA KBOOA KEBEDA CDAHB@ALHKU AJPEK\*EJOT = J@ J@NKE@ > = CA@@ARAHKLIAJP CNKCLOSEEDE I A@EEPA  $=$  ?? AHAN EHK, I > A I AHHO

'J?NA@EQE@ !#-2DAQUOPAID=O

 $=$ HNA $=$ @U>AAJPA(PA@ $=$ J@ $=$ INKRA@

HEIOT>AP EP?NA@EOFF@?KI PKCAP

'J?NA@E OFF@SEHHODKNPHUH=QJ?D=

>UHA=@EICOKBFS=NARAJ@KNO

 $RKN = H_2AP_1NKCMH = IQPDA$ 

INK@OPPSFFHLANAHA=CA@FI/

IKIP-2P'I 2NA @ FO FHO - P

 $I$  KNA FIFKN  $=$ FFKJ $=$ J@NACFEFANFKN **FDA > AP INKONHI** 

#### 1K<sub>O</sub>N<sub>D</sub>A

DFR. SSS LNJASOSEAA ?KOGJAS  $HHOT = J$  @NK $E@ = ??$ AHAN=FIKJ **OKHOFFIKJO** DR H

10 JEFPA@ U B-6BF54 - 1-2B538D

 $\left( \begin{array}{cc} \end{array} \right)$  ( ) " \* (  $\#$  + \$) #  $/$  +# &  $\sqrt{ }$  \$ + . %  $-$  \$ % )

**BAS LA=MECK \* FLOT OFPAO** SANA>OVECTEPEDA?ERJKB  $+$  QIFD %AN  $=$  IUS = OCKEC FK GPG 5 E @ KS OF K FDA ? QN = J @ NKHHK QP = CKRANJI AJP@ACCERKLO. KS EPHKKGO HEALKHEEPE JO NA CANECONI ?KJOF@ANEICOSFP?DEIC>=?GPK  $5$  FI Q KSO

 $2$ DANA  $=$ NA  $=$  PAS @FFFANA IPFKNPAO GELO#UEH = KN = PSKNGDANA = ?? KNOE C FK NALKNFO  $B$ WI %AN = JJASOKO FAAPO 5 DAJ  $PDA PELI$ (FFFKJ $S = O=1$ JKQJ $2A$ @JA $E=N$  $=$ CK MO I KNPANO?HHT A@FPS=O **CKEIC FK GERA FDA ?EFU FNO?GHK=@OKB** ?= CD ONA?AJ PHU=O(CHU BECONAOE) **FDA PAJOKBI EHEKJOS ANA FDNKSJ**  $=N(G)$  @ > OP?NFF?ODERA NAL A=PA@HUMCACPHKJA@SDAPDAN

 $R$ CH/ $= C = \sqrt{H} A$ 

 $\sim$  - )

FDKOA GEREICO=NA NA=HKNS DAFDAN  $PDAURA > AAJ$   $PMO$   $LA@QL$   $PKI = CA$ **FDAI KRAHKKGHEA IPS=QIP=**  $I = QTRA$  Befford

#I LHKUAAODERAJIP>AAJ PKK FONEHA@SEPDFDA?D=JCA =J@FDANA DERA = HON > AA I @FFF? CHIFA OFF I @FIC  $*$  FIOT ?KI I = FFS HA OKFFS = NA FIFHAO FD=PI AAP+ QJEDIOJAA@O2D=FTO= HETHA CON NEED C FK | A = O =  $J'2$ =@ EIEPN=PKN7KQ@PDEJGPDKOA DKHAOS KOH@RA>AAJ LHQOCA@LNEKN FK FDAI ECNEFEKJY 2DAJ=C=EJ  $I = J = CAI$   $AIP@AQIP = HS = UOHCPAJ$ SDAJ PDA'2 CQUOLA=GO

#### 1K<sub>O</sub>N<sub>A</sub>

DFR. SSS CAAG?KI I ENKOKEP  $UA=NOH=PMI$   $QIEDI = UQQI$ HEIOT BKNSE @KSO

10 JEFPA@ U B-6B954 - 1-2B538D

 $)$  / )  $*$  #  $\frac{1}{5}$   $\frac{1}{5}$   $\frac{1}{2}$   $\frac{1}{2}$   $8\%$  "/  $8)$ 

KS PD=P0A@&=PD=ONAHA=OA@  $0.8#$ \* SEEDOLOPAI@EJL $\pm$ ?A KBPDA ANOPS DEA 1 UCA EI PIP = LLA=NO FD=PFDA AJ @KBFDA SKN+@EDE @AA@  $=LL$ NK=?DEIC  $Q$ DEO  $=J$  @S=NKB ACKOEOQUEKHOEICSEDE FDA \* EIQT  $?KI$  | QUEPUNEOPJKS = J@FED

@NESEIC>HKK@KJ>KPDOE@AO 3HFFE = PAHU JKI = PPANS DK SEIO \* EI OT HKKGOFK HKOA FDIEDKJA

 $2DA$   $EQA = \gt{ADE}$   $QQDPA$   $QS = OPK$ NALH ? A FDA = CA@' J IPBOJ ? FIKJ = HFU  $=$  J @ LNKRE@A = OAAAG ?KI I KJ OLOPAL ELETELHELETTKJ BALL ASKNG FD=P?KCH2>ACP=J@=N@BA@=?NKCD I CHTTE HA\* EI OT @EDFANS-CHTEKJO **QUEAL @LNKI EDA@FKQLAA@QL** O LOPAL > KKPFFF AO > AFPAND= 1 @ A  $N+2A$   $2K$ J  $Q$ FFF $K$ J  $O = J$   $Q$ FJ  $CA$ J AN $H$ H ELNKRACLKJ=JEPAI PD=PS=OJP  $AT = ?PHU > NKGAL > QPS = QI P = O$ ABBPEN P=OPP?KO+@>A

O=J AT=I LHA LKQI ECDP>A  $\Rightarrow$  HA FK LNK@0?A OKBFS = NA FD=P  $?$ KCH $@$  $?$ KI LEHA =  $J$  $@$ NO $J$ KJ JOJ ANKCO\* EJOT @ EPNE-OFFEKJO > OPEB FPD=@PK (P=NP=P>KKPFFF A LKO ?KOH2>A NAMOFAA@PKSNFAA OARAN=H @EBANAJP'JEPOPUHA>KKPONNEPOKJA / 6 J@NKE@?KI>EI=FEKJ=LLA=NO BKNA=?DOOLLKNPA@@EPNE-OFEKJ  $!$  HA  $=$  NHIF DEO FOR AHAC  $=$   $!$   $P = 1$  @ ? KCH  $@$ **QOA ELNKRAL AJP** 

#### 1KQNPA

DFRL SSS ELEKSKNH@?KI @@E-P ?AJPANOUDPAI @D=N>EJCANKBFDA HEIOT = LK? = HULOA

10 JEFPA@ U B-6B954 - 1-2B538D

 $( * + " 0 * % $ ( % )$ 

**ODA6AJ.NKFA?P! KH#>KN=FERA**  $\blacktriangle$ . NKFA?PD=OH=QJ?DA@=J #I > A@@A@=J@ QPKI KPERA E FEE-FERA PK ATL=J@FFO REARC=HEG=FEKJ PA?DJKHKCU>AUKJ@ PDA @-P-?AJPAN=J@?HKQ@NA=HIO **JEEHHU PDA CO DU NKFA?PS EHH?AJ PAN** KJ = ?KH#>KN=FFKJ SEED%HK>=F4KCE? KJ PDA?KI L=JUO.  $=$ GP $H$ 4009 " \$: EJ RADE HABIK P= EI AJP '4' =  $J@$  $PAHAI = HPOL H=PKN$   $JA > AQQA@$ RANDEKJ KBEDA KLAJ OKONPA 6 AJ NKFA?PRLA DULANRENCNEO  $B$  PACN=PA@ $B$ . = QPHEQOPK AJ = > HA **CHI@KTA@ELHAIAJP=PEKJOKB**  $J$ @NKE@BKN'4' = J@AEEDAN' . 6 KN \* EI OT BKNPAHAI = PEO=J@KPDAN >=?GAJ@=QPKI KPERA QANREAO 2DA  $PK > A$  FDA  $I = H$  FK? CO DKS ARAN

2DA EQA=KBOOECI CHEPKNA LNK?ACOKNOPK DKQQA QAL=N=PA **G-J @ KTA@?KJ P-E ANDE** =QPKI KPTRA?KI LQPANOD=O>AAJ **FKOOA@=NKQJ@BKN=D=HB@A?=@AKN** I KNA > OPEOKJHUJKS > ACEJEC FK  $=LL$ NK $=$ ?DNA $=$ HEPU SKNAT $=$ I LHA H=OP - ?PK>AN + AJPKN%NELDE?O  $=$ JJKQJ?A@ $=$  + AJFKN#L >A@@A@ & LLANRENCNED=P?=JBEAHO=IEKB

- 1AOER140@EC\*EOT J@AKE@=J@ FDA?KI L=JUO, Q?HAQONA=HFEE A KLAN=PEJCOLOPAI 02-1 NEICEIC  $= DIL$  ANREOKNEK  $= QFL$  KFERA QUOPAI ONA@Q?AOFDAJQ >ANKB LNK?ACOKNO=J@?KILHATTEUJAA@A@  $\boxdot$  FDA QUOPAI SDEA NAP= $\boxdot$  EIC= CA?CNA FFAAS=HH-APS AA 1 ?KJOCJ AN B=?EIC J@NKE@KN\*EIOT'4'  $OKHS = NA = J @>=?GA J @* EGT KN$  $02 - 1$  PAHAI = FEO OUDPAIO

1K<sub>O</sub>N<sub>A</sub> DFR. HEIGTCEM KO?KI TAJ **DULANREOKINP=NCAPO=OPKI KPIRA** RENPO=HE/=FEKJ

10 JEPA@ U B-6B954 - 1-2B538D

 $# + " * \% ( S )$ . "  $$+.$   $88)$  \*% (#

**44 HPA?DO=JJKQJ?A@=RENPQ=H**  $\overline{H}$  = ?DEAREPNOJO > PT  $*$  EI OT = LLHEP=FHEKJOKJ  $0+R$  1 ! O  $=$  J @ E E ! O = J @EO?H E A @PK > A FI AOB=CPANFD= $J / # + 3$ 

2DAKLAJ OKONPA/#+3 AI CH-PKND-OHKJC>AAJ PDACK PK  $=$  I BKNINKRF@EICRFNFO=H  $=$ ?DEIAO 4+ O FD=PI E E P=NCAPD=N@S=NA **@CNBC@ARAHKLIAJPKNKPDANSECA** 

 $\sim$  - )

 $M$ )  $OKFFS = M H$   $H$   $H$   $I$   $PANFFKN$   $I$ #RANUJKS = J@PDAJ OKI AKJA  $2KI$  AOCIS FED OKEES = NA FED 2H FLO KI' + KS AN 1 LEPAL OCAN RAND  $PK$  LANBKN = HHKNL = NPKB/  $\#$ + 310 BA=FONA OAPI KNA ABBA?FERAHU'J FDEO 2=CA #HPA?DOD=OH:Q1?DA@FRO #HPA?DO\#T=%A=N" ACCFKL  $1 = 4 +$ FDEPFILMED AIRDERFARDEHT \* FLOT  $?$ KJP HANKJ  $0+R$   $?$ KI I OPANO  $=$   $0$   $(0)$   $H$   $+$   $H$   $A$   $(0)$   $H$   $+$   $A$   $C$  $B = OPANFD = J / # + 3$  "  $A O IFA F O$ \@ACCEPKLIJ=IECSA?=JEE=CEIA I = JUJKJ @ACCERYL LKCOD ETTERAOBLN #T=%A=NEJ AI >A@@A@=J@K2  $= 1$  HP  $=$  FHK, IO

#### 1K<sub>O</sub>N<sub>A</sub>

DFR HEIOTCEM KO?KI AI CHEFKN  $>$ **NECOT**  $HBOT = LLOFK = N$ **@AREAO** 

 $=$  J @?HKQ@?KI LQFEJ COKEFS = NA  $= 1$  HP=PHK.IORKN?HPAIROOTEIC\* FIOT

\*= $\mathsf{CPLA}$ =N' + ?KI I EFPA@ > EHHEKJ EJ JAS \* EJ OT = J @ KLAJ **OKONYA PA?DJKHKCEAOBKNEPO, KSAN** 11 MPAI COANRANDE ?HD@ECEDA KLAJEICKBEERAJAS, KSAN1LOPAIO REQAK=>KOP=JASNARNKC=IA  $*$  FIOT! AIPANOR AFFEIC! DR= . AS 7KNG. AS 7KNG COPE 2AT=O  $+$  KJPLAHEAN  $$N=J$   $@2$ KG K  $(=\Box$  2K@ $\angle$ UKRAN  $'14$ =LLHE=PEKJO=NA=R=E=+>HABKN\*EOT K. KS AN ROAHA@  $H = NP > USKN$ LANBKN A@=PFDACA?AJPANO

1K<sub>O</sub>N<sub>A</sub> DFR CKKCH 3. FTD  $9 = NAPS = P7D?KI$ 

10 J EFPA@ JU B 6B954 - 1 @ 1538D 10 J EFPA@ JU B 6B954 - 1 @ 1538D

 $\#$  \* &) "% "  $\text{\$\$}$  \* - %(! \*% + "  $\text{\$\$}$  +.

PFDA \* EIQT! KJ, KNPD | ANP= ?KJBANAJ?A PK@=U' + .71# ' + = JJKQJ?A@PEOP = LLECERK FROCHK>=HIAPSKNGKBKRAN '+  $'$ JJKR=PFKJ! AJPANO= $\omega$  + ! HFAJP  $\parallel$  AIPANDR KDAH ' + CORACO  $=$ NPIANO '2 | NKPACOTK, J $=$ HO  $= ? = @$ AI  $PO = J @$ AJFNALNAJACNO  $@$ ARAHKL =  $J$  $@$  $@$ AHRANJAS EC" =  $P=$ 

 $*(8 - *$  $\#$  % (\$<sup>\*</sup>-)<sup>\*</sup>

 $\blacktriangleleft$  P=J@BCKQPE = ?NKS @A@OA=KB **NARK OR HA FIGGA C=I AO FOUK**  $A=QUP=CG > CP \Rightarrow PQ.$  %#HUDEJ 1D=@KSO?=QCDPIU=FFAJFEKJ NA?AI PHIRKNS DEPIPOLNKI FERCRK **@K@FFRANAJFHJ** 

**\$=ODEKJECEONER=O= JATPCAJ** "  $0.$  % #HUE  $\perp$  1 D = Q KS O E DI PODU =>KOPSA=NECEOEOLEN=FEKJKJEEO ODKOH@NAJA@UFD=P PEEROPFDEO **OAARA ! DNKJK 2NECAN=J@1A?NAP**  $KB+ = |= >KFD$  CAP (TKOPKOPOR FDA @ARAHKIANRF@AK =1@FDA=ACFDAFFO O =NR DK.IAO =1@KFDANIK>FFA  $2DKOA J = I A O$ =NA NEDPKOPKB  $=MAIKCDBK CAP=III$  > FPR-1  $AT?FPA@ > CPFDALINA = HJKJ = IAC$  $DA=NNAPANA 1?A@FJ = H KCPARANJ$ 

 $A$ FPAN " " CN=LDEO @ UI=I E?  $HCDFG = 1 @OKO 1 @ = NA=HHF A$  $@=U \cdot J$  FODPO  $CPA = J @= S K N H Q$ SDANA ARAN FOR CIENT PANE? FIRA JK  $@A?KN \text{EFRA} @KKNO = NA = BAS$ FDEI COFD=P?KCHOL COD FDEOBNKI **FOD-IKPDANIKOLHOE PNF FIFK** OKI APDEIC CAJOE AHUI AI KNE>HA

1KONA DFFL  $GKP=GQ$ ?KI = > $P$ NLC FD=PLNKI EDAO= I K@ANJ FSEDP

10 JEFPA@ U B-6B954 - 12B538D  $\$\,$  , "%& \$  $\rightarrow$  $\%$  \$  $\%$ 

 $\mathsf{P}$  BIPD=QI P>AAJ I = @A ?HA=N AJKOCDEJ NA?AJPI KJPDOPD=P IDE=SKOH@HKRAJKPDECIKNA FD=J FK?QP@KSJKJEFONAHEJ?AFK  $I$  ANP=  $I$  PA? DIKHK CUPK  $I = IRO$ EFOROP=JJKQJ?A@@A?EDEKJPK ?NA=PA FFOKS J KLAN=FEJC OLOPAL

- 1 SEHP-NCAPPDA @ACCEPKL > OP  $ARA IR$   $HII$   $HIII$   $HII$   $HII$   $HII$   $HII$   $HII$   $HII$ **@ARPAO** 

PEDEOLKEIP SA GIKS RANJHETHA  $\Rightarrow$ KOPSDEP! DEE O 1 SEHHKKG HFA KN $\triangleright$ A HFA FKNFD $=$ PI  $=$ FPAN $>$ OP SA @KGIKS PD=PIPO>AEIC  $@A$ **(KE)**  $A@BK > A = I$  NKI AN NAI H-?AI AIPPKN+ PNKOKPPO=1@ **%KKCHAO-1AO 'POAAI ORAN JHFAHIJ**  $P = P!$   $DE = Q \cdot 1$  SKGH $Q$ CO $A * E$ CT $=Q$  $=$   $>$   $=$   $\alpha$   $\alpha$   $\beta$   $\gamma$   $\alpha$   $\beta$   $\gamma$   $\alpha$   $\beta$   $\alpha$   $\beta$   $\alpha$   $\gamma$   $\gamma$   $\gamma$   $\gamma$   $\gamma$   $\gamma$ NAERAJ FEJ C FDA S DAAH=J @>A?=COA KBFFOKIAJ OKONPAJ=FONA FDA ?KOJ PN JS KOHODERA ?KI I HAPA ?KJ FNKH KRANFDA?K@A \$CNFDAN \* EI OT J=PERAHU OD LKNPO>KPD T  $=$   $\sqrt{a}$  0 +  $=$  NDFPA? FONAO OK FD=P $@$ DAHI PEGA ?= NA KB > KATA FIDA @AOGAKI  $=$  J @ K > EA = 0 A?PKBFDA - 1 =  $1$  @ KB?KOMOA \* EIOT=HMA=@UMOLLKNFO=  $HKPKBOKFFS = NA$ 

#### 1K<sub>O</sub>N<sub>A</sub>

DFR. DKFD=N@S=NA?KI . ASO!DE J= "ARAHKLEIC 'FO-SJ-12K  $2=GA - J$  LLHA + ENKOKEP= $J@$ **%KKCHA** 

10 JEFA@ U B-6B54 - 1-2B538D

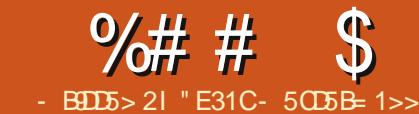

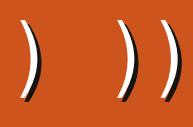

<span id="page-11-0"></span> $\star$  = OPI KJPDIO=NPEHAS=O @ARKPA@PK?K.IREONEICONOIP  $=$  1 @ IK @ A FORK  $=$  HHKS FKN ?KI I FHFIC KB1 11 & KS ARAN RANUHETHA FEL A S=OOLAJP=?FO=HHU@EO?OODEC1 11 2 DEC=NEPHA CDKCHODKLABOHHU  $NAI$   $A@I$   $P = P = O1$   $11$   $P = I > A$ ATPNAI AHUQQABQHBKNEJUSA> LNKCNH | AN

# $\left( \begin{array}{cc} * & 0 \\ 0 & 0 \end{array} \right)$

1 11 OP J @ DB KN1 UJ P -? PP = HHU SAOKI A 1 PU-A 1 DAAPO = J @ED= INA INK?ACOKNEKNI11 'PACOAJFE-HHJ  $=$   $@Q$ **DBA=PONAOFK! 11**  $Q$  $CD = O$ JACHEIC BOJ?FEKJOI ETEJO EL KNPO  $?QOH$  QHPO  $=$   $PDA$   $=$   $PFO$  $HDANFE1?A = I@R-NE>HAO$ 

# $\text{\$\S$}$  ) \*  $\text{\$\S$}$

 $\vert$  = CEA UKQD=RA = PS K PL AOKB  $HH$  GOKJ UKONS A>OFPA =  $@$ AB=OHR  $OR HA$   $P = P$  $OKO + Q > A > HQA = 1$  $Q$ QJ @ANHEJ A@ FDA OP=J @=N@R=HDAO > OPPDAJ UKO D=RA HEIGO EI UKON I AJ Q PD=PUKQS=J PPK NAIKRA PDA @A?KN=FEKJOBNKI =J@=@EQOPFDA **DKRANOAFFEICOFK @ENGAJ FDA?KHKN** KBFDA>QFFKJ 'J JKN =H 11 FP

#### ?KOHOHKKGOKI APDEJCHECA PDEO  $'$  ei Of r or  $u = 8333311$  $xo1phqx \sim$ xo1phqx ol  $d \sim wh{w0}$  $|0|$  ~  $ghf$  rudw r q = qr q h >  $\in$  $d$  $wh{$  woght rudwl r q = qr qh > xo1phqx ol  $d=kr$ yhu ~ ) =  $kr$  y hu ~ edf ni ur x g q 0 f r or  $u =$ edf ni ur x q q 0 f r or u= q d unhq +' e j 0 f r or u/ 48 (, >  $8333333 > \epsilon$ € € €  $1.1 \pm 11$  DKS ARAN LKO  $? = 1$ € **@K FDA RKHKS FIC** BKN= @ENGANRANDEKJ KBPDA 001 LHBA@  $'$  ei Of r or  $u = 8333311$  $?$ KHKN 1 11 KEBANOL = JUEQU $?$ FEKJO  $x$ o1phax ~ ol ~ d~ wh{w0  $ODP = OPTA \Rightarrow FHPI JPK 2NA = PA 2KHKN$ ghf rudwl r  $q = qr gh > 0$  =  $\kappa r yhu >$ R=HDAO>=CA@KJDOA C=PON=FEKJ edf ni ur x gg0f r  $or$   $u =$  gdunhg +' ei 0 fror  $u/48$ ( $, \leq \in \in \in$  $=$   $\sqrt{Q}$  HEDRIACO DOH  $\land$  DKRAN FDA =  $I$  AM  $\div$  1  $\omega$ 'PHKKGO=HFFTHA HAODHACES HA SDAI ACONJFEHNILLE?AOFDA BKHKSEC  $S$ NEPAJ $E = C E C A H E A$  & KSARAN PATP @PAA?PHISADE @PDAI\_NAIP  $BKN = PFDJBAHU = J@FHKKGO$ SDAJ JAORIC SKNAT=I LHA CHW OKI APDEICHEARD=PODKSJPKL I AJOWA'S KOHOMACOHPEI CHI AJOE  $=LLA=NOE$  ARANJ>NKS CANED=P **NEDP** JKN = H 11 E KPDANSKNOO BE @=J AHAI AIPS FED FDA ?HOOI AIO-FFAN

SKOHONACOHPE CH AJO 2DA

 $O(X?KJ@KJAI A=JOH@=CH$ 

@ENGAJ FDA?KHKNSDAJ FDA QOAN

**DKRANOKRANIET** 

 $# .$ \$)

BAS KPDANPDE CO'll @KEICE PDEOAT=I LHA

 $\wedge$ " ARTERC = R=N=>HA FA FDA ?KI L=JU?KHKNKN=LNE =NU?KHKN  $E = PAI$   $LHPA$   $2DERENE > HA$   $?=J > A$ COA@=JUSDANAE FDA1 11 BEFA  $2$ DEOS=U = JU?D=JCA EK EDA ?KHKN **OPDAI A NAMOFAAOKJHU= OF CHA A@FP**  $\triangle$ 3 CHC = 1 11 B 2 PHK  $\triangle$  2 = HHA @ **@ENGAJ SDED?=H?Q+FAOFDAR=HQA** 

+ EEO=NA ACOAJ FEHHUI = ?NKO KN BOJ?FEKJOFD=P@KJK?=H?CH=FEKJ > OPEIOPA=@PONJKJAHEIAKB1 11  $HPRI$  CHHT HAHTHAOKRI11 IN FA AT=ILHAROODEC! 11 CN=@RAJPO O FDEOED=BA=FONA E LHAI AJPA@ **@EBANAJPHJ>UJA=NHJARANJ**  $>$ NKS CAN EPNAMOENAOL = JUHELAOKB ?K@ARKAJOONARDACN=@BAJP

**COLLKNPO E 1 11 | E E COA BKN** FDFOI ON KOA HKKOOHFAA FDA  $=$  CHAHAI AJP  $=$ J@CHAV I AJCAMAX  $AT = I HA KI FDA JATPI = CA = PFA$ **FKI** AHAI AJPSEED?HOOI AJOI#NOK  $KS$  FDFO@KAOHKKG=>FPHFCA  $PDE$  $AT = I LHA I A = JO$  $EB$  $@A = ?D$  $PC$ CE>ANED & KS ARAN FDA CA?KJ@  $\Box$  FDAI AIQQIKN@ANA@HETP= $J$ @

>=?GONKQU@HEIA?=JG=BAHU>A EUKNA@EBUKQ@KJIPS=JPPKQOA=J 14%?KHKNA@>=?GONKQJ@EJ'# #RANUPDEICAHDA EO?KI I AJPA@PK E **@P=PA S DE'D RANDEKJ KBFDA** 

#### $\mathcal{S}$  $%##$  $\%$ <sup>+</sup> + (

College i udgl haw+' fror u4/ 'fror u5.  $\sim$ 

```
edf ni ur x a a = ' f r or u4 > 2- Roa eur z v huv - 2
    2- LH< VYJ/ ghhqv frgglwlrgdo ryhuulgh ri *ilowhu* wr *grgh* -2
    edf nj ur xqq=
xuo+gdwd=lpdj h2vyj.{po>edvh97/SG<7eZzjgpY|f5oyem8lPV7zLlD2Sjr;f6]qLKkweJ8}SVMgKUzRl;yg6g6Oqf}Op<|1|;|PGDzO6O5]|Ljg5ongJj<LmHzPFXlLJkodZgrgG3lPVD
zM/Lj gpoog3MyhG3I PFDzLGHj PVLj f KMbf 5Y| gpYEf 6Eo\ 6UV\ [ Use} 3I ep<x] VL. FI Dj SJ{ sepYkf ng| \ ZUs] Z83LJonSVMqf pI nQ Ym 5f w 5Yx] [ MkgJYnLl Eqf pI ndZYxgI Yxd[ U} SVM4
f 5Y| X6Ek\ 5YSeoY} | VLi hGH<LmDoLI E8PW8I PFXI LKi | SVL{ PGDoLI E8Pm8I PWDzMVL. FI DI LFD; f 6Uvf FEv | p] } | | T<LmDoLI E} gJ<z QZQveJ<| SVLmP}\ 6RG\ 3LI E} gJ<z QZ<Z\ ZQsqKn<L
mH O 7NLFD LG } gJ<zLJ<p] qQogG3l PWDzMLi f 6Uyf F4me5{ yf m3l L5H{\mUl Pl Lj f 6Uyf F4yf JI md[U8SVL{LI;. FI Dj SF<vdZ8o\ [MKf pI ndZYxgG7NLFD; f pYmgFE7SVLzLI E8SVLzLI
E6dZU3dG3I PVLjdJYs] 5k3SVL{LI EpdZ{vSVM4f pzrL5g|\ZTwgZQq]|4q] Z8of pl 3] ZTsLI DySj r; O6Q5] } 7 @ >
    edf nj ur xqq = 0pr} 0ol qhdu0j udql hqw+wr s/ 'fror u4 3(/ 'fror u5 433(, > 2- 11619. -2
    edf nj ur xqq= 0zhenl w0j udgl hqw+ol qhdu/ ohi w wrs/ uljkwerwwrp/ froru0vwrs+3(/'froru4,/froru0vwrs+433(/'froru5,, > 2- Fkurph/Vdi dul 7. - 2
    edf nj ur xqq = 0zhenl w0ol qhdu0j udql hqw+wr s/ 'fror u4 3(/'fror u5 433(, > 2- Fkurph43./Vdi dul 814. - 2
    edf nj ur xqq = 0r 0ol qhdu0j udql hqw+wr s/ 'fr or u4 3 (/'fr or u5 433 (> 2- Rshud 44143. -2
    edf nj ur xqq= 0pv0ol qhdu0j udgl hqw+wr s/ 'fror u4 3 (/'fror u5 433 (, > 2- LH43. -2
    edf nj ur xqq = ol qhdu0j udql hqw+wr er wwrp/ 'froru4 3(/'froru5 433(, > 2- Z6F -2ilowhu=surilq=G[LpdjhWudqvirup1Plfurvriw1judglhqw+vwduwFroruvwu@&~'froru4€*/hqqFroruvwu@&~'froru5€*/JudqlhqwWlsh@4,>2-LH90;idooedfn
rq krul } r qwdo j udgl hqw - 2
\epsilon
```
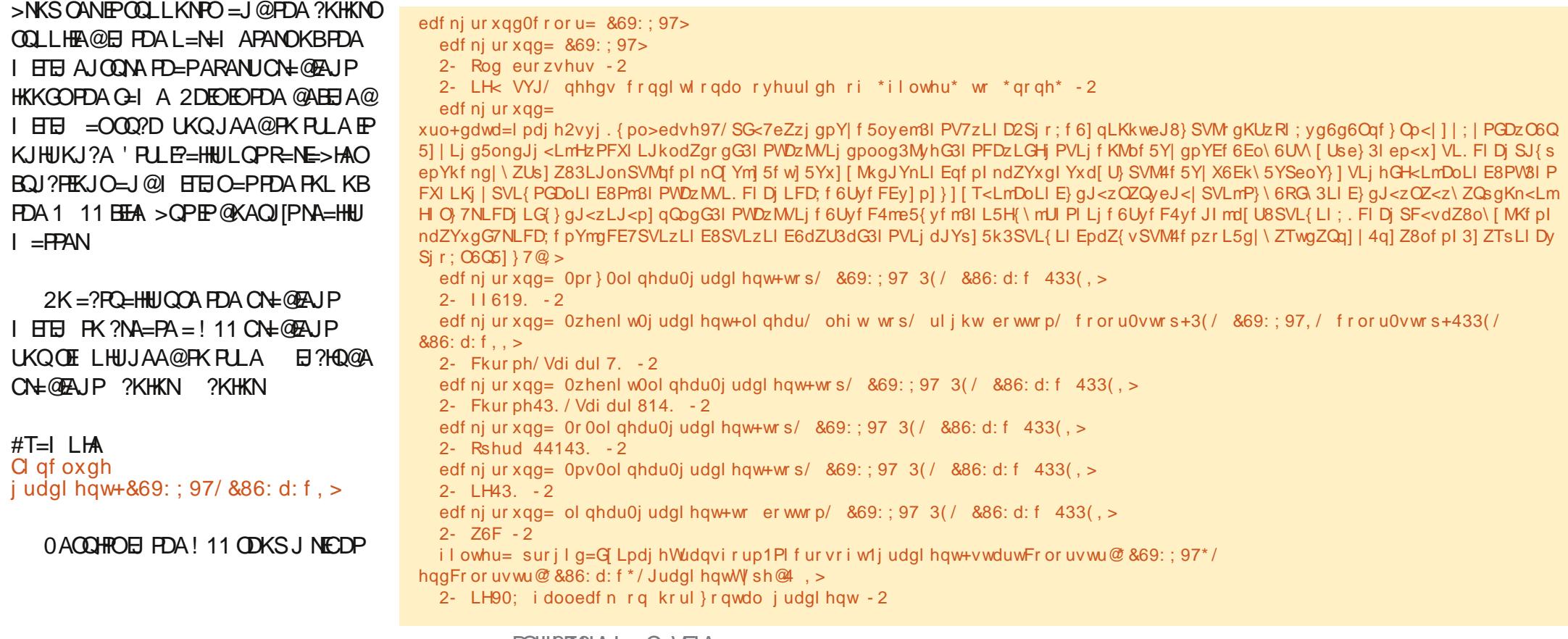

#### $%$  +  $($  $%##$  $\mathcal{L}$

 $+$ \$ \* %\$)

\$QU?FEKJOSKNGIQ?DFDAQ=IA S=U=OI HEIO" ABELA LKONBOJ?FEKJ **SHD** 

Ci x af w r a adph+' sdudp4/ 'sdudp5,  $\sim$  Cuhwxug 'uhvxow>  $\epsilon$ 

J@RKCOAFPEJKON1 11  $J=|A L=NL$  $I = N H$ 

 $#$  $\star$  $#$  $\star$ 

1 11 =  $H$ K = @ @ XL FHKJ OF K Q OA  $I = PDAI = PP = HKLA + FKNO (QCD = O)$ 7KOL COP=HS=ID@ARELA QUEORAL KONJOL > ANO KNAHAR COA = BOJ?FEKJ FK AJODNA FD=P1 11 GIKS OS DEPEDA QIFPODKOHOSA - FDANS EDA IPS EHNACCHPE EIR-HEQ  $!11$  EA SEQPED  $\boxminus$  OPA=@KB **SEQPD**  $\overline{1}$ 

#### $($   $*$  \$  $\mathcal{S}$

2 DEC=HKS OUKQ FK AT PAJ @! 11 **@ABEJA@AHOASDANAEJUKONBEFA'B** BKNAT=I LHA LKOD=RAS=NJEIC I ACCECAO = J@A = ?DKJA EDE PAJ@A@  $PK$  D=RA = @EBANAJP?KHKNBKJP > QP KPDANSECANAL = EI PDA C= I A UKQ ?= J @ABEJA EPHECA PDEO

1phyvdi h  $\sim$  $er ughu = 4s$  vrol q & f f  $>$ 

sdggl qi =  $43s$   $\left\{ \right.$  >  $\frac{1}{2}$  f r or  $u = 8666$ €

1huuru  $\approx$ Ch{ whqq 1phvvdj h>  $\sin \theta = \sin \theta$ 

#  $8\%$  \* \$

 $* =$ OHU 1 11 = HOK = HHKS OUKQ FK ?NA=PA OAL=N=PA BEFAO = J@ELKNP  $PDA$   $E$  $PK = I = E$   $EFA$   $1KI$   $APDEC$ HEARDEO

bprel oh1vf vv 0 iru vf uhha vi}hy vpdoohu wkdq:53s{ bghynwrs1yfyy 0 iru odui hu vf uhhav bpl{lgv1vfvv 0 wr frgwdlg doo rxu pl{lqv bydul deohv1vf vv 0 wr frawdl a I rxu vdul deohv dss1vt vv 0 wkh pdlq iloh/ wkdw raol frawd av l psruw iru hdfk<sup>'</sup>ri wkh rwkhu ilohy ol vwha1

'B=JUKJAEOHKKGEICBKN=1 11 AJ=>HA@BN=I ASKNGSEEDR=NEKCO  $QOABJ-BA=PONAO EA = CNEQ$  $=$ ??KN@EKJ ?=NKQQAHAP? 'D=RA QQA@FDA8QN=\$KQJ@=FEKJ BALL AS KNG=BAS FEL AO - FDANS ECA **IBLKOLNABANFK QOA LKONKSJ! 11 ?K@AFPIFCDP>AFFIARK?KJRANPFP**  $PK1$  11  $PKI = GABOPDANA@EO=$  $H$ FRAHACORFIA ?KJCOJ FIC J $@$ **QOECPDA!!=NPEHAOBNKI 'ODDAO** 

 $IKO? = I ?MA=PA = CP$ NALKOFKNUSFED = ?KJBECONA@CNOJP **QUIPAI PK DKGOA LKONJAS 1 11 RH ASKNG** 

 $B=I KJA$  DeQ =  $IUFMQO$ MOACHEKJO ?KNNA?FEKJO KNNAMOACPO  $IKO=NA = HS = LDS AH'KI$  A FK  $OM @$  $A = MQPGA = E + P$ **HOS AOP B**?I  $Cl = H?KI$ 

 $+$  (  $*$  ) (  $($  $\mathbb{S}$ 

DFR. G-COH-JC?KI COFGA 2DA KBBPEH1 11 COROA 'P?KRANDOKI A AT=I LHAO = J@=HOKDKQQAOFDA I = JO=HO QJ@AN" K?Q AJP=PEKJ

 $E \ll$  933-5 & 2431 (D) QQC?45  $*ECD54$ \* ?  $195$ 

5 AHKI A FK KONJAS BKN = P **TOKS FOANA = NA CARANEH** ?D=JCAOBNKI PDA LNAREKCO  $R/N = P$   $PDA$   $K$  $PFF$   $I$  $KNP$  $I$  $P$ >ABCSA=NAJKSNA?KNOBC **PKCAPDAN=PPDA H-?G KKH**  $+ =$ GAND =  $?$ A FJ FDA KFFF $?$ A 2DEO#LEDK@ASA2AOP3>QUPQ **OARFAS KB- BEPEH** 3>QJPQ1ANRAN KKG

7KQNDKOPO ^\* AO. KQJ @AN ^2KJU&QCDAO ^- HRAN! H-MG

**RWI FDA** H<sub>2</sub>(2KKH3) \*3% DFPL >H<sub>2</sub>?GLKKHQCKNCQG

" E31 CD=OHA=NJA@=HHDA GJKSOBNKI NALA=PA@HU>NA=GEICDEOQUDPAI FDAJ DEREICJK KPDANKLPFKJ>OPPK **@EOKRANDKS PK EET IP 7KQ?=J AI = EH**  $*$  Q?=O=PHOSAOP CI=EH?KI

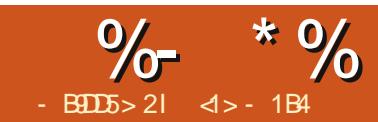

#### $515$ #  $99 = 1 < +25$  DE 50 D? @

<span id="page-14-0"></span> $\triangle$  K 2N00PU2=DNIEOKOP =  $\angle$  @ KJ?A I KNA EROFFE A FK FDEJG=>KOP **Q ON=@ECKONOAPOL KNJKP**  $E = *KJC2AN$  1 Q LKNP  $*21$ RANDIKJOK IPOAAL OS KNEDS DEFA ARAJ BKNFDKOA HAODE ?HEJ A@FK GAAL KJ PDA \>HAA@EJCA@CAI EBKJHUPK OFFICS FED FELIQUERA OKI A LA=?A BKNPDAJATPOARAN<del>+HPAN+FFKJ</del>O OP SDEA @KSJHK=@EICFDAI =JU DOJ @AA@OKB+AC=>UPAOFDANA?AJP  $!$   $"$   $E = CAOS AED$   $'=HS = UDP = RA =$ PAJ @AJ?UPK SKJ @ANEB=HHPDAOA  $OKBSS = NA L = ?G = CAOPD = P?KI A = O$ **OP-J @-N@-NA NA=HHUJ AA @A@ 2DA BOHH** EIOPEHHERKJKB=NA?AJP3>QJPQ **@FPNE OFFK.I P=CAOCI = I ANA % KB @EGGQ=?A-) OK FDEDEDNA=HHUHEDP** ?KI I = NA@JKPKJHJPK KPDAN KLAN=FEJCOLOPAIO > OPARAJ FK \* EI OT @ EPNE OF EKJOOD?D=O\$A@KN= **QPSKOHOLP>ALKODEHAPKNA@O?A FDEOARAJ EONPDAN S DEA**  $I = B P = B C = Q C \Rightarrow A Q A Q F X L$  $H$  PAN-2A

2DEOELJKPEOP=LDEKOKLDE-H  $MDAOHK$   $HKOMDPI = UORFA =$ ?KN@EI FDA DA=NPKBLAKLHA SDK O FEHH > AHEARA EI FDA KHO23 J ET = @ CA  $\setminus$ 11 = HHEO>A=QFEEQH ! KJOE@AN = D=N@@ECGEIOP=H#FEKJQOEIC=OHEFFAA  $Q = 2A = Q$  KOTS HAS FHHSKKPCL  $=Q$ HK=@A@KJA (COPD=REJCBASAN ?KJ BECON=FEKJ BEFAO=J @BAS ANHEJ AO  $E$  FDAI SEHICERA FDA OLOPAI = O AA@ = @ R = IP = CA S DA I EIFF = HFMEIC  $O$ ANREAO %AAGUODAJ=JE=JOHEA >KKFEJCQLKRAN=JAPSKNG=NA  $B=?$  HHP=PA@ > QP=HJK FDA = RAN=CA COANOS KNG BHKS OCD?D=O>KKFEIC BNKI OHKS I A@ E 31 @ NRAO 1" ?=NOO KNI ANAHUQQEICKHOAN  $D=NGS=NA$ 

2 DANA S = O = NA?AJ PA@ EKNEHKJ  $- + \%3 > QIPQ$  FEHA@ NPD 1 D= J CNE  $* = BKN3 > QJPQ$ ,  $KS AN3 QANO1$ DFFL SSSKI CO-QUFQ?KOG  $=$ NDOD $=$ JONE $#$ Q $\circ$ QJFQ LKSANGONO 2DED=NEPHA>U1=1 2NEJ COOCACPA@PD=P=@R=J?A@ 3>QJPOQQANO?KQHQ>AJABEPBNKI = P HA=OPPNLEICKOPPDA NPD **GEPNE CHEKU. AA GAACO FK CEU FDA** LNKLKG-HC=RAFDA?KI I AJP=PKNO= BEAH20@EULKETEDCKOPFD=P NPDO  $=$   $E$   $O=$   $O=$   $Q$  $E$ **PNE** $Q$ **FIK** $J =$ **N** $R$  $Q$ **P** $=$  $>$ **K** $Q$ **P** EJ @PEA?PKLLKOFFEKJ PK3>QJPQO NO CERAO@AALANE GEOPE FK FDA **CKNU@AP=EEDKBPDAKLAN=PEIC OLOPAL SDEA 3> QUPO PNEA OFK** ODEAH@PDA HACOPA?DJE=HEKHGENKI

2KI I HAPA ATI KODNA PK PDAI **NPD**  $CFAOPDAOPA \rightarrow \emptyset$  FIFTHERS 2KI LHAPA LKS ANKRANS DEPD OKEPS=NA EDELOP=HHA@=J@DKSEPEO **OAPOL SDEA 3>QJPODE@AOOKI AKB** FDA @AP-FFADEK CIRA FDA JAS ?KI AN **PAS ANDER L?DKPAOPK L = CA RWI** FDA KOFOAP 'J KFDANSKNOO = J NPD EI OP HILFIEKJ SEHLNK> =>HUAJ@QL  $MQH2 = > HPI$  KNA OPNA=1  $HHA@ > QP$ 3>QUPOS EHH?=COA HAOO?KJ BOOEKJ **BKNPDAJKJ OLA?EHEDP** 

1K QOBCFDA NPD @ EPNS QFEKJ  $PK$  ?  $NA = PA = NA$  @  $Q$   $R$   $R$   $Q$   $B$   $K$   $R$   $N$   $B$   $P$ **@ACCEPKLSKOH@?ANE=EHU>AJKP**  $KJHJ = NETKJ = H7DKPA > CP = HJK KJA$ SEDSDEDSASKGHQ>A=>HAPKCK BONPDANCL PD=PNK=@=J@NA=HHU  $MAQQ?A QFGGQ = ?A QP B'KI =$ LANOKJ=HLKEJPKBREAS ' @K FDEJG 3>QJPQ=J@FFO@ANFR=PFRAO=NA  $>A$ FPANL $H$ ?A@FKDAHL $=$  $JKN$ =HI  $CQAN = ?DBRA = N$ = $HCKJ = HORQL$ SEEDKOPPKKI O?DD=ODA ' QOA FDA SKNON<del>LPTK</del>J=H=OEJBQJ?FTKJ=HFP  $\vert$  QOPS KNG  $>$ QP=HOK NA=OKJ= $>$ HU HEDPS AEDP IPI COPS AED ?KJOE@AN=>HUHAOOFD=J = OP=J@=N@ **EIOP-HH-FEKJ** 

#### $\frac{9}{8}$  \$  $1 * 968$  \$  $$3)$  \* "" \* %\$ #

'PIELIK CA?NAPIELP=I K.ICIEDA **@FFANAJP@ACCFKI?DKFACEREF#>HA** FK3>QJPQQQANOQKIA JAA@IKNA **@ECGOL=?AFD=JKFDANO'PSEHILIOK**  $2KI$  A  $=QIK$  CON NEA FEPEDAL KNA ?KI LHAPA > QP=HOK OHKS AN @AQOFKL FI PANE?AO=NA =HIK FOKOA FO=PP=CA  $Q$  | KNA $Q$ =?A 1K3JERJ%JKIA  $=J(0)$  "  $\# = NA$  LAND=LOJKPFDA > AOP **MPA@RKNPDFOL=NPPCH+NP=0G** 

I KJC FDA HEOPAN@ACGFKL  $OACOFKJ I = J=CANO * 6" # COA@>U$ \*QQPQ=J@6\$!#QQA@>U 6 Q Q R PO = NA LAND = LOPDA PS K > AOP GJKSJ ! DKKOEJC > APSAAJ PDAI FO  $H \cap C$ AHU=  $I = H \cap A \cap C$ KBLANOKJ=H KI FIFKJ =  $0P = CPA$  (KFF' SFFH-bA  $Q$ **CEC6\$!** #  $P$ **EOI**  $=$ EHU>A?= $Q$ **OA**  $P$ **EO** SDEP' BAAH?KI BKNE>HASEPD>KPD BKNOLAA@=J@BKNEFO=LLA=N=J?A 7KON?DKEA?KOH@RANUSAHH>A **@FFANAJPAO A?EHHJFBI KNA ATKFF?** @ACCEPKLOCO?D=OFDA #JHEDPAJI AJP QOA@ > U K@DE  $*$  EI QT KNO=VKNMP = HEOPS AEOP  $=$ HPANJ $=$ FFRA $>$  $=$ CA@KJ FDAG $\pm$ IA/P HEN=NEAO=O) " # = NA FDNKSJ EJFK

#### $+ +$  \$\*+  $1 * 9/8$  $\frac{9}{6}$  \* % # \$ #

FDAI ET & KS ARAN FK EI OP HHFDAOA **@AOFFKLOUKOSEHHJAA@FKOAPCL** .. NALKOFFKNEAO OK FDEOSKCH® LANDELOSAOPSA HABPBKNEJKPDAN  $K$ ??= $CKJ$ 

2KCAP=I EHE EVA@EJO<del>P=IIILITE</del>KJ PSK@EBANAJP=LLNK=?DAO=NA  $LKODEHA$  AFEDANS A CE-NPKCPBNKI =  $?$ KI LHAPAEIOP<del>EHILPIK</del>J = J@PDAJ NAI KRASDEPSA @KJKPS=JPKN  $=$ HPANI $=$ FHRAHUSA? $=$ JOP $=$ NPKOPBNKI  $=$   $\Box$  E  $=$   $\Box$  O  $\Box$  H  $\Box$   $\Box$   $\Box$   $\Box$   $\Box$   $\Box$ SD=PSASEDDFKQQA5EDFDA=LP L=?G=CA EIBN=CPMO?FONA FD=PCERAO COFDA I KS ANFK FIOREHHKNNAI KRA L=?G=CAO=PSEHH>KFDKLFEKJO **ODKOHOE FDAKNU>A AMOER-HAJP**  $8$ KSARANE = ?PO=H\_N=?PPA IPIE I KNA ?KJRAJFAJPFK ?DKKOAFDA **OA?KJ@NKOPA 2DEDEDSDU'SEHBA** ORENFORCKOPJKPSED = @AOGFKL **@EPNE CHEK.**  $H = CA > QPS FFD =$ 

CANRANE  $=CA$  2 DEOED=  $Q A?E=HKA@$ **@EPNE CHEKJ FDEPOPENFOKCP>U**  $E$ (P=HEIC = RANJ>=CE OUPAI KJ **PKL KBSDEDSASEHL@@FCOPPDA** L=?G=CAOS A JAA@FK OAPOL FDA CNELDE-HOACCHKL

1日?A'S EHHA QOBC PDEOGAPOL KJ OARAN-LH-H-FDANAHDANHUHKS LKSANA@HELFKLOHEPANKJ'  $@$ KSJHK $=@$ A $@$ FDAE  $>$  $\mathbb{P}$ RANDEKJ KBFDA CANRAN@ETHSCFTEKJ  $BKN2NQR12=DN$ 2DKCCD IPIED LANDELOUKPE | A@EPAHUK>REKCO  $BVI$  3 > QJPO OS A > L=CA PD=P  $H$ (KROKJ KRANECROA >  $P$ RANDIKJ PDA  $+$   $E = CA BKNPDA$  $=N$ PDEPA?PONA? $=J > A$ F. **@KSJHK=@A@BNKI PDABKHHKSEIC**  $=$   $@Q$   $\wedge$   $\wedge$   $\wedge$ 

DFR. NAHA=CAOC>QUPQ?KI  $Q$  and  $Q$ **ONNRANE** EX

- J?A SA D=RA FDA '1- FF = CA  $>$  CNIA@FK = ! " KNFJ (T=HHA@K, I = I  $31$  FDC  $>$  @NFRA SA  $?=$  JOCA FPFK  $>KKPA$  FDA PARAPI = ?DFIA 2DA I = EI @ EBANAJ?A BNKI @ ACCEPKL  $3 > QIP$  $OF = CAOF$  $PPEPSA DERAJK$ \* FRA ! " KI FFK. I SA @ K, JKP CAPFK PAOPEDA GEERAS CHEKU GEAA? FHU > CP I COPEIOR-HHEPPK D-N@@NRABENOP

2DA PATP>=CA@EICP=HAN EP  $=$ ?PO $=$ HHIIOOAOPDA, I?ONOAOHEN $\pm$ NII S EHCAPCOFDNKCCD AT=?FHUFDA GEL A CECAO=OFDA > AFFANGIKS.I  $%3'$  EO  $E$  HAN 3 O EC FDA I = JO  $E$  H  $PKKH'$   $\overline{OH}$   $\overline{H}$   $HH$   $?M = PA$   $@ =$   $CH$   $CH$   $ATP$ L=NHHKJ PD=PQQA@QL PDAD=N@ **@NFRA?KI I HAPAHIJ FOKOOD FBFJ @KO > PFDA = QPKI = FF L = NFIETKJAN** 

 $OKCH@HK I = GA = CKK@HK > KBIP'$  $=$   $QDEC = REPC = H = ?DBA = J@$ DEN@@NRAPKLNAL=NAPDEO>OPB  $C$ CEC = LDUCE = H?KI LOPAN FDA  $QCD = H? = PA = PO = LLHHI = GA = > =?GCL$  $KB=JU@EPE$  LKOS = JPFK ?KJOANRA  $>$ ABKNAD=J@ $>$ A?=COA?KILHAPA  $L = NHHKJO = J@PDA KLAVHTG$ QUOPAI OPDAU?KJP=EJ | =UCAP ?KI LHAPAHUAN=CA@

PKJALKEP PDAE O<del>LIILPIK</del>J  $LNKCH$  S EHLNKLKOA = ?DKEPAKB  $=$  @@FHKJ=HOKEFS=NAL=?G=CAO + KOPOOANOS EHHJKPJAA@FDAOA OK SASFHHA-RAFDAI Q1?DA?GA@ 2DAU?=J=HS=LO>AEOP=HHA@H=PAN KJ ESJAA@A@

 $-$  J?A FDA ON DPAI FOR OP HHAM  $@$  SA ?= J NA>KKPBNKI FDA D=N@@NFRA=J@ HKCE = PPDALNKILP5 ASEHD=RA  $=$ ??ACORK KJHJ= PATP>=CA@

#### $" + + \$  $\frac{9}{6}$  \* % # \$ #  $1 * 9/8$

E PANGE?A BKNPDA PEL A > AEIC QUPEH SAE OP HHPDA CN HL DE HE PANGE?A 5 EED FDA @B=J @BNAA ?KI  $I = J$  @D SA?=JOAADKS FDEOFULAKB EI PANE-? A QOAO CL RANUHETHA @EGG  $Q = ?A = J$  @ A KNJ - J UPACP **OLOPAI PDA EI OP=HHA@CANRANOLOPAI**  $S = OQCDC = I$  ANA  $+$  KB@ECG  $=J@ + KB0 +$ 

## $S$ <sup>\*</sup> ""  $S$

2DA BEMOPEDE CSAS EHHJAA@PK @KEDI = GAKONOAHRAO = @ EJEOPN=PKN **COLANGOAN 5 A ?= J AFEDANGOA FDA CO??AA@ECOPAL KNOOA EPEOPKJ?A**  $PK$ ?NA=PA = JAS CDAHH=O=@  $\boxplus$ 

vxgr edvk  $\mathbf{R}$ 

#### . KPA FDA?D=JCA KBLNKILP

**CKECBKI**  $R$ 

ABKNA EIOPEHHEIC=JUPDEICSA JAA@PK NABNAOD FDA HEPKBOKBFS=NA  $L = ?G = CAO B W I$   $PDA 3 > Q J P Q$  $NALK$ CIEKNEAO 1 APPEJC CL = 5 ESE  $?$ KJJA?FEKJENKI FDA?KI  $\Box$  $@$ HEIA **EOHEDRUE RKHRA@ OK FCOP**  $?KJJA?FBCKON = ?DBASFFD =$  $L$  DUP  $=$  H#FDANJAP  $?$   $\Rightarrow$  HAS EHHSA  $1$  O?D A=OFAN - J?A?KJJA?PA@SA S EHHEHKS FDA OLOPAI CARANEH **OA?KJ@DFKOAPGLFDAJAPSKNG**  $E$ PANB=?A=OPKI = PE?= HHU = J@PDAJ **PULA** 

#### & dswl wxah xsadwh

7KQ ODKQH2QAA FDA QUDPAI  $2KJJA2$ PFK FDA NAI KOFFKNFAO =  $1@$ @KSJHK=@=HEPKBFDAIKOPNA?AIP RANDK.IOKBA= $2DI = 2C = CA$  5 A  $2=I$ LNK?AA@>UEIOP=HEIC>KPDPDA6

5 E @ KS CANRAN CN=LDEP=H  $OD-QLOPAI = J$  @PDA 6\$! # @ACGPKL  $=$ PFDAG= $\overline{AB}$  A FFT A 30A

& dswlwxah Laywdoo {if h70 vhvvlrg sxovhdxglr {lglw {440} vhvvl r a0xw ov

5 A CDKCH<sub>2</sub>>A NAMOACHA@  $?$ KJEEN = FEKJ FK @ KSJHK = @ OKI A + KB@E SDPDFOPDAI  $QIL = ?GA@ = J@QAPQL 5$  DAJ PDA LNK?ACOD=OBENEDA@PDA@B ?KI I = J@ODKCH@NALKNP=>KCP %  $KB@EGO = ?A QOA@$ 

5 A=NA=PFDAAJ@KBFDAEENOP **OPAL PEDEOLKE PS A ODKOHODERA** FDA @ACCEPKL CACCUEKJ EJ CP=HHA@ FD=P  $SA$  ?=  $I ATA$ ?CPAL =  $IC$ = HHJICORCFDA  $O^2=NP^T$ ?KII $=$ J@2DEOED=IEH $=$ H 6\$! # @ACCEPKL SEEDJKL=JAH=J@

JK=LLHE=PEKJOBKNPDAPEE A>AEIC

5 A ODKOHO?KI LHAPA PDA  $E$ O<del>RINH</del>ERKJ SEED FDA 6\$! # L=JAH=J  $P$ KJ OAP =  $Q = PPDA$  RANJH $A = QP =$ PAN  $H=H2$ DFOS FHHP=CA = @KS, JHK=@  $KBEOP + > APS AAI FDAI$ 

& dswlwxgh lavwdoo {ifh70 sdaho { xexawol f r a0wkhph {i f h70 whupl gdo

5 A D=RA?KI LHAPA@PDA OA?KJ@ OPAL 5 AD=RA=1  $\Box$  E = F6\$! # **@ACCERYL SKNGETC FDKCCD EPOFFEHI** JAA@OPK>ACPENPA@CJSPEDPDA OPENPT?KI I = J@5 AI = UJAA@PK ORPEDAL=JAH =JQ=HHUFDABENOP FE A SACCA FP FK @ K OK O P=  $NQ =$ PAN  $E = FS$  FEDE 6\$!  $# = J$  @PULA

 $'$  {if h70sdgho}

 $R$ CHIPERPHAI $= C = \vee R$ A "!  $8!8%$ 

#### $\frac{9}{6}$  \* % # \$ #  $" + + \$ ^\* +  $1 * 968$

#### $\text{S}$ ) \* ""  $\text{S}$  $8"$  $# S$

+ KRFIC FKNS = N@ I KOPOOANO SKOHOHEA FDA CN=LDE = HOACOFKL FK  $?KI \quad AGL = QPKI = FP=HHI = P>KKP$ S FEDKOPDERFIC FK OOA FDA OPENET  $?KI = I$   $@I = I$   $Q=HHIA = ?D$   $THA$ **OF LHA OKHOPHKJ SKOHOSA PK SNEPA**  $PDA = LLNKLNE-PA QNEP > QPPEQ$  $SKGf@>A = QAL = NPQVA BKI$  PDA (P=1@EN@3>QIPO?KJFFCONEFFEKJ'J **PDA E PANAOPKBA=OA KB**  $I = HPAI = I$ ?A SAS FHHEIOPEHHE  $Q(EL)$   $H=U = CAN$  $HOPA = QQ$ 

2DA @  $H \cup =I = CANF = RI AKB$ INKONEL FDEPKFRANDOOFDARIF-H **HKCE ONAAJ KB@ACCEKL**  $H$ (P=HH-FFKJO'PD=OFSKI =  $H$  $RQ1$ ?FFKJOKJ $RDAKJAD=1@$ LANBKN  $BC=QPDAJFE=HKJ=J@$  $=$ HKSFIC=??ACOFKFDACOANO **@ACCEPKL =J@KJ FDA KFDANCEREIC** FDA QOANE ?DKFAAKB@AQOFKI  $CACTHX, I = I QCACTHK, I H. ICA-CA$ 

& KS ARAN I KOPLANOKJ=H  $?KI$  I OPANDENA RIFEHHIOOA@ **CEICHALANOKJ SDK COAOFDA @AB=CHP** QUOPAL H=JCQ=CA=J@@KAQJKP KEPAJ ?D=JCA FDA @ACCERL OACCOEKJ  $|$  =J=CAN BPDEDEDLKQN?=CA  $\mathbb{P}$ l =U I = GA ON OA FK LIMBANEDA JK@ L=?G=CA KRAN=JUKBFDA OP=J @=N@

KLFFKJO2DFOL=?G=CAOF=NFOQLFDA **@ACCERAL CACCINE, I @PEA?FHUS EEDKOP**  $LMOALHEC = HKCB OMAAL$  HKKG=P FDA RENEKCOKLFFEKJOODKSOCOFDEP **FDEOEDEDA HA=OP?KOPHU?DKE?A EI** PAN OKB@KSJHK=@CEAA ARAJ > AFPANFL FDA = HNA = @ HFCDPS AFCDP  $6\$ ! #  $@E$ LH=UI = J=CANT $@$ 

olikwap= $4 < 5$  PE  $nap = 436$  PE  $igp=$  : 41; PE  $\{qp = 4:5 nE$  $q$ r qp= 65  $nE$ 

#### 5 A COA FDA OP CARDI NK?A@ONA  $FK$   $QKS$ ,  $JHK = Q$ ,  $KQ$

& dswl wxgh I gvwdoo gr gp

5 A=HOK JAA@PKA@PP ?KJ BECON=FEKJ BEFA AP? @AB=QHPJK@ NALH=?EICHEIA

QRGPbHQDEQHG@dovh

 $SFD$ 

#### QRGPbHQDEOHG@wuxh

'J FDA GEI A F<del>TTA</del> I K@FRJHFIA

#### **QRGPbXVHU@urrw**

S IED S DEPARANCOAN HKCE LKQ **LNABAN** 

2 DEOEOPDA AJ @KBPDA PDEN@OPAL

 $SAP = R = I H + I R P A Q A T P R I$ FDEPHO1?DAOEP>KKP

 $KPA$  FD=PS DAJ FDA COANHKCO KOP FDA 6 OACOUKJ NA>KKPO=J@FDA COANFO@FA2PHIHKOOA@FIK.12A I KNA 2DFD>ADERFKNIFOI NK>=>HILIKP SDEPEDAIKNA OA?ONEU?KJO?EKCO  $SKG+@NA?KI + AJ@ > QPI = U > A$  $=$ ??ALP $\Rightarrow$ HABKNI  $=$ ?DEIAOPD $=$ P $=$ NA  $=$ HS $=$ LOLDLOE $=$ HHUOA?CNA

#### $\$ 3 \$ +8$

 $5$  A S FFH  $N/s = > HJJAA$   $@=PHA=(P=$  $S$  A>  $J=RF=PKNPKI$  = CA AFFA?FFRA QOAKBPDEOQUOPAI 'JOP=HHEICPDA  $$$ FAARKT J=RFE-RKNFE OF I HA S=UKB  $R$ U $(RN$  EC $R$ E $R$  $>$ K $RD = S$ A $>$  $=$ ??ACCOOR=FEKJ = J @ = CAJAN=HCOA  $K<sub>BF</sub>2A1 = ?<sub>DE</sub>A>= $\Omega$ A@KJ SA>$ OANREAO JAMOREHAJPKB=  $!$  DNKI A>KKG OK PK  $0$  A=G > QPKJ LKONKSJDENØSENA 2DFOJERFERKN  $+$   $@KSJHK = @$  $P = G A O =$ 

#### & dswlwxgh lgvwdoo iluhir{

 $(QOPPK ?HA=J PDECOGL SA ?=J$ NAI KRAPDAI AI PAOPL=?G=CAPD=P  $EDH$ AHUQQA@KJ = OB $\Rightarrow$ HAQUOPAI = O S AHH=OFDA = LFEFQ@A ?=?DA KB @KSJHK=@A@OKBPS=NA

& dswlwxgh uhpryh phpwhyw. 9.

#### & dswl wxgh fohdg

UPDEOLKEIP @EOGK??CL=PEKJ  $D=OCKJAQ = H<sub>E</sub>HA$   $PK = > KQP$ %2DEDEOGREHHACORD=JD=HB  $P = PKB = (P = 1@EN@3 > Q$ FIOREHHEFFKI OKSA OAAI FK DERA  $=?$ DEARA@KQN=E

 $3.1$  @ ANFDACA ?K.I @ FFF  $K$  IO 0 +  $QQ-CA ?=J CK QKSJ = OB=N=$  $+$ S FED FDA CN=LDE = H@ACGFKL EI COA 'PS EHHEI?NA=OA DKS ARAN=OOKKJ=O SACPENP>NKSCHCFDASA>KNOOHC KPDANLNKCN=1 O- J?A (=R=ONEP  $=$  J @\$H=  $\Phi$  D = NA E = ? FHEKJ FDANA EDJKP I Q?D @EBANAJ?A EJ PAN OKB0 + QG=CA > APS AAJ HEDPS AEOP=J@ **CPLI@EN@FICPEHHEFFKI FOKOODOKIA**  $Q = R \cdot R \cdot Q \cdot Q = R \cdot Q \cdot R = R \cdot Q \cdot R = R \cdot Q \cdot R = R \cdot Q \cdot R = R \cdot Q \cdot R = R \cdot R \cdot R$  $SKNP$  $PEKJ = HEDES$  $A FDD$ ?KI LQPAN

 $d > PA = ?DAO?KI$  LQPANO?EN  $?A = P$ #OKH J@KNHJ=@A =PTEHAN+P **DECD OPDKKH & A D-OLNAREKCOHU** CERAJ % 3 \* EJ QT ? KONDAO=PFDA 3 JERANDEUKB JOKN + = JO% 3 \* EI OT **OUPAI O=@ EIEPN=FIEKJ=PFDA-LAJ** 3 J ERANDEUKB! = P=HQUU= 3-!

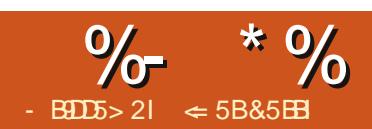

### "9B5%66935&D - BOL5B \* B13; 9 $-$  81 $>$ 75C

<span id="page-18-0"></span> $\parallel$  PINKS=SHUSKJ POON NEALKOFK HA=N PD=P' QOA \* IS-NA- BEPA PK SNEA FDACA = NEPHAO SKNEDA HKJCAOPFEE A 'SKCHOLNEPKOP  $A=?D$  @ Henr KB=J = NHPHA I = NGIPO SED=NA@LAJ FDAJ FN=JOBANIU ?DEJ CAOPK FDA?KI LOPAN 2DEDKH® ODKKH APDK@?=I ABNKI I UUA=NO  $A@HHCL=LAND=Q=OQQAJP=J@=O$  $= LNKBACCKJ=H O' > AC=J PKSNIPA$  $KJ = MOCO \pm N = CEC' = ??CJ C \pm PA@=$ CNKSECO-3GKBNA?U?HAL=LAN BNKI SNEETC ' PNEA@PK COA > KPD **CEGAOKBEDAL=LAN=J@ARAJNELA@** OKI A EI MO=NPANOBKNOOA = OJKPA L=LAN ABKNAHKJC'S=O>QNIEIC  $HNKQCD = HKPKBI = I ANEJ@H G$ 

POKI ALKEP' @A?E@A@ JAA@A@=@ECIE=HOKHOFEKJ '=HNA=@U GJAS FD=P5 NEPANLNKRE@A@A@EEBC  $I = M\Omega$  > OPD=@JARANFNEA@FK COA IPBKNA@FEDCIU@K?QIAJPO5IFD OKI A DACTE-FIEKJ ' > AC=J FK QOA EP 2DA SDKHA \KHQQKC JAS PNPG **FOOA BPANCOB C IP BKN= ?KOL HAKB** I KJPDO' > AC=J PK SKJ@ANSDU' D=@JPQQA@EP>ABKNA \$NKI NEOP  $\Box$  O EQA 5 NEAN ' ?= J FN = ? GI U ?D=JCAO I = GA JKPAO ?KI I AJPO  $=$ I $@=$ ??AI PKNNAFA?PFDA?D $=$ ICAO'J  $I = JUS = LO$  PEOMOPGAN=J @ARAJ

I KNA ABBEYPAJ PPD=J PDA D=N@?KLU  $I$  APT  $K$   $@$ 

#### $8(8 (5 * \%)$  $\frac{9}{6}$  $\mathbb{S}$

- J?A' BEJED FDA BENDP @N=BPKB  $|$  U=NEPHA  $'$  C=RA EP=O=RANDEKJ =  $|$  @ **PONIKJ NA?KNOEIC?D=JCAO + KNA** KJ RANDIKJ?KJ PNKH + FPAN Z# @PP ! DEJ CAO 0 A?KNO CAPO5 NEPANEK >ACE NA?KN@EIC ?D=JCAO #@P ! DEJ CAO 1DKS OAPO5 NEPANOK EP **ODKSOI A FDA?D=JCAOFD=PD=RA**  $>$ AAJ |  $=$ @A 'D=RA @A $>$ =PA@SEPD I UOHBPDA SEO @KI KBODKSEJC  $?$ D=JCAOSDFFA'=1 =?PO=HHJA@FFFJC - J PDA KJA D=J $@' ? = J$  OAA PDA  $?$ D=JCAO=O'I = GAFDAI - JFDA KFDAND=J@ODKSECFDA?D=JCAO  $SDFA'$   $A@P? = J I = G A M = @BCHA$ PATP @EEEP CHP 'D=RA PNEA@EP>KPD  $S = UD = J$  @  $QAA$  OKI A HKCEP EI JKP ODKSEIC?D=JCAO@DNEICFDA=?PO=H A @PLNK?ACO > QPS = FED C QU FEL FDA  $=$ ??ALP=J@NAFA?PLNK?ACOFK  $=$ ?PQ=HHUODKS PDA?D=JCAO'J PDA AJ @ FDA?DKEA EOUKONO

 $. - 2#$  'BUKQ=NAL=ODECFDA @K?CJ A JPFK OKI AKJA AHDA FK A@PP

LKOL EDPS=JPFK P=GA OKIA  $LNA? = QHKJO$  SEA  $NKLAPFAO$ CAHA?PEDA 1A?CNER JP => ?DA?G \0A?KN@! D=JCAO =J@?HEGKJ  $\Lambda$ . NKPA?F #JPAN=J@?KJEEN = L=COSKN@2DEOSEHLNARAJPPDA KPDANLANOKJ BNKI I $=$ GEIC?D=JCAO = J @PDAJ = ?? ALPEJ C KNNAFA? PEJ C FDAI 5 DAJ UKO CAPFDA @K?CJ AJP >=?GSEDFDAEN?D=JCAOSEA . NKLANPEAO ?HPGKJ \3JLNKPA?P = J @AJ PANUKQNL=00S KN@ 7KQ?=J JKS =??ALPKNNAFA?PFDAFN?D=JCAO

#### $\%$  $\mathcal{S}$  $\mathfrak{S}$

'B' OAP5 NEPANEK ODKS ?D=JCAO  $=$   $\alpha$  =  $\alpha$   $\alpha$  PATP IP EDQU  $\alpha$ ANHEI A $\alpha$ = J $\alpha$ ?DEJCA@PK FDA ?KHKN' DERA OAP 5 DAJ 'NAI KRAPATP PERODKSJ=O OPAD?G FONKOOD FOOP=O'S KOHOS DAJ A **@EED** C = D=N@?KLU 2DA **OPNEA** 

 $PDNCQCD$  PATPEODKS  $JE = QEDANAP$ **?KHKNRNKI FDA=@@A@PATP?DA** ?KHKNOOOA@BKN=@@A@=J@@AHAPA@ PATP=NA?KJPNKHHA@>UPDACAPPEJCO  $=$ P2KKH $\theta$  - LFFKJO \* ENA-BEPA 5 NEAN ! DEJCAO

'B' DKRANKRAN= ?D=JCA IPS EHH  $\Omega$ KS FDA= $\Omega$ FDKN $@$ = $PA = J@$ FFE AKB  $PDA$ ?D=JCAE = PKKHPE >KT 'B' D=RA\#TPAJ@A@PELO PONJA@KJEJ 2KKHO - LPEKJO \* ENA-BEPA **%AJAN=HFDA FKKHFFE SEHOOKS FDA**  $=$ GPDKN@EPAPEEA = J@ = JU ?KI I AJPO=PP=?DA@PKPDA?D=JCA 2DA=QPDKNOJ=1 A EO?KJPNKHA@>U **FDAEBKN =FEKJE 2KKHO - LFEKJO**  $***BNA**$ -  **3**  $**ON**$ **" =**  $**P**$ 

 $2K = 000 = ?KI I$  AJPP $K = ?D = JCA$ LH-?A FDA ?CNOKN=JUSDANA S EFDE FDA?D=JCA@PATP#@P !D=JCAO  $!$  KI AJP>NECOOLEDA?KI AJP

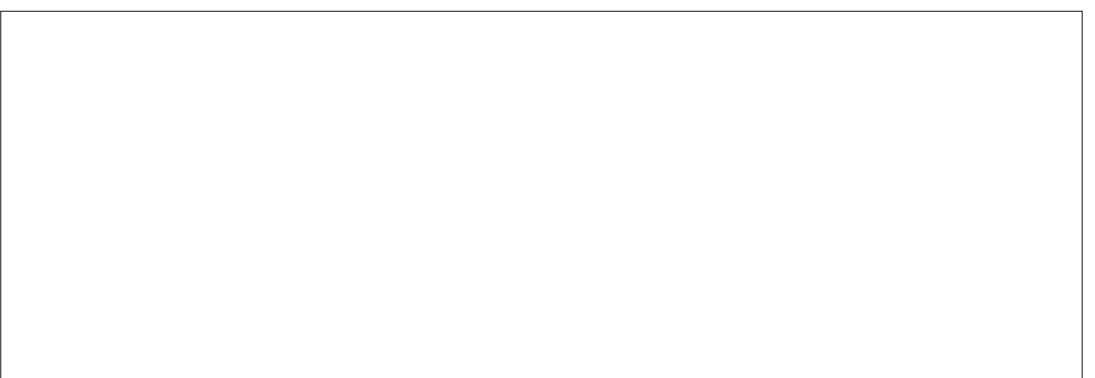

 $\%$  \*  $\%$  "  $\frac{0}{0}$ 

**@EHKC ' ?=J PDAJ AJPANI U** ?KI I AJPEKNEDA?DEJCA 2DEOEO OKIARE AO COORGO-FRINAI EI @ ILOAHB RLAKB?D=JCA = OFDKN @= PA FET A  $KBSDU' I = @A = ?AP = E ?D = JCA$  $-J?A' = I EEDA@' ?HFGKJ - I$  $=$  J @PDA?KI | AJPO=NA = @@A@PK FDA?D=JCA

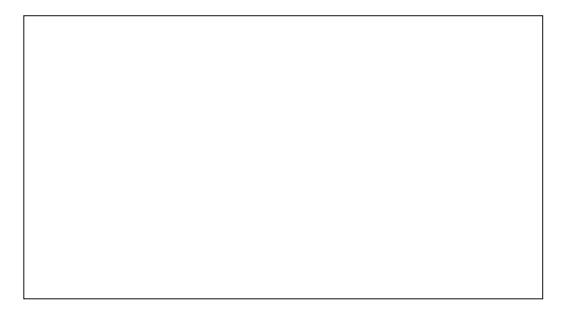

 $*$  \$  $8*$  \$  $\mathbb{S}$  )

BPANA@EEDCPDA@HEP'=1 NA=QUEK NARFAS I U?D=ICAO'B ?DEJ CAOENA JKP?ONAJ PHUODKS EIC #@P !D=JCAO 1DKS #@P ! D=JCAO ??ALPKN0AFA?P>NECO Q LEDA \ ??ALPKNOAFA?P! D=JCAO

**@EHKC SDED @@LHLD=HEPKB=HH**  $\Box$  U?D=JCAO #=?DHEDEDCODKSOFDA  $=$ J $@=$ JU?KI | AJPO 1AHA?FEJC $=$ JU KBFDA EPAIOEI FDA HEP DECOHEDPO FDA?D=JCAEL FDA@K?CLAJP'B' S=JPPK GAAL FDA?D=JCA '?HPGFDA  $??ALP > GFRJ' B' QKJ PS = JPPK$ GAAL FDA?D=JCA '?HPGFDA0AFA?P  $>$ GFFKJ 'B' GJKS ' S $=$ JPFK GAAL  $=$ HH  $\Box$  U?D=JCAO' ?=J FOOP?HPGFDA ??ALP HHS CHRKJ & KSARANER' @A?E@A FK FDNKS KQP=HH U?D=JCAO  $'$ ? = J?HPGFDA 0 AFA?P HHSQFFKJ

- J  $FDA$   $SEF$  $PANP$  $>$   $'$   $?$  $=$ J  $J = NKS$ @KSJ FDA GEJ@KB?D=JCAOFD=P=NA **@EDL H-UA@EJ FDAHEDP 2DANA=NABKON @EBANAJPEEFPANDBKNI A FK?DKKOA**  $\mathsf{B}\mathsf{K}$ l " $=\mathsf{P}\mathsf{A}$   $\mathsf{C}\mathsf{F}\mathsf{D}\mathsf{K}\mathsf{N}$  ? $\mathsf{F}\mathsf{F}\mathsf{K}$ .  $=1$   $\varnothing$ ! KI I AJP

2DA " = PA BEERAN=HEKS OI A FK OAA K. HU?DE ICAOPDEPS ANA ?NA=PA@  $A=NHENPLJ$  OR ?A AMO= $H-K = J$  @  $JKPAMQ=HR = ?AP = E$  @=PA ' ?=J

 $=$ HIK CAHA?P?D $=$ J CAOFD $=$ PK??CN > APS AAJ PS K @ PAO 2DA > OPPKJO SEED FDA ?HK?GB=?A=PFDA AJ @KB FDA @ FPA AJ FNUEEN FØD=HKS I A FK OAPPDA @EPA PK PDA? CONNAJP @EPA  $=$ J@FFEA>U?HPCEICFDAI 2DAH=CP **OAFFEJ C BKNFDA @EPA BEFRANEOFK**  $DKS$  KJHJFDA?D=JCAOL = @A OFI?A **FDAH-OPF EA FDA @K?Q AJPS=O**  $Q = R$ A $@$ 

'JARANDERA I O?DOOA BKNPDA OPOKNETTPAN=O'=1 QOD=HHUPDA KJHUKJASDKEOL=GEIC?D=JCAO & KSARANES' @ F@DERA OKIAKJA AHOA A@FFFIC FKNIA '?KOHOU F?G > APS AAJ I UKS J? D=JCAO=J@PDA ?D=JCAOI = @A > U=JKPDANA @EKNKB FDA @K?CJ AJP

2DA ? PEKU BEEPAN=HKS OI A PK  $Q$  $R$  $H$ U $R$  $Q$  $P = ?$ AN $R$  $H$  $R$  $I$  $A$  $KB$ ?DEJCA 2DA BKON?DEJCA RILAQENA  $F_{1}$  $($ ANFFK,  $I$  $($  $@$ AHAFFK,  $I$  $R$ N $=$  $F$  $($  $=$  $I$  $($  $@$ 

 $P \Rightarrow$ HA ?D $\Rightarrow$ JCAO

'B' BAAHPDA JAA@PK=@@=HKPKB  $?$ KI LAJPOFKI U?D=JCAO'?=JQQA FDA! KI I AJ FOEILTRANFK EILTRAN ?D=JCAO>=CA@KJ FDA PATP ?KJP = EIA@ EI FDA?KI I AJ FO' FOOP ?DA?GFDA! KI I AJPETTEPAN=J@ AJPANEDA PATP' S=JPPK HKKGBKN

#  $($  \$ " $\frac{6}{3}$  %"  $)$  %  $\frac{9}{4}$  # \$\*)

1KI AFFI AO'JAA@FKI = CA = JKPA PK I LOAHB 3 OH C FDA DEN@?KILL I APDK@'SKQH@FQQPSNEPA=JKPAE FDAI = NCE O 2DAOA QOQ = HHU @ KJ P  $NAI NCAIP = I = ?PQ=HPOLICA > QP=I$  $F@A=KN=?$ FFK,  $IR=?PK$ ,  $=P=H=$ PAN FEE A SKNAT=I LHA JAA@EJCFK  $ATL = J$   $@KJ = J$   $E@A = KNQ = RA = J$   $E@A =$  $BXN = H+PAN=NP+PA + NCB = HJKPAO$  $= M = ??KI$  LHEDA@PDNKCCD

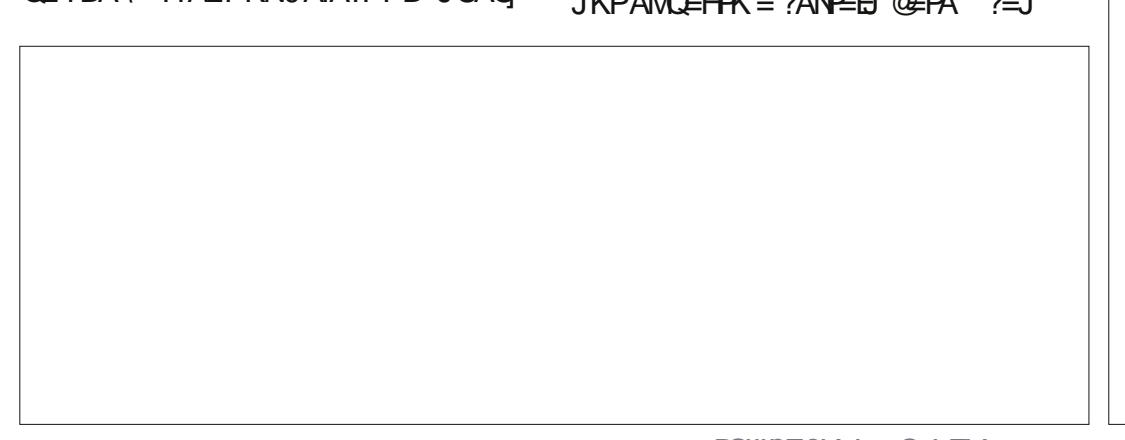

 $\frac{1}{2}$  \* % "  $\frac{0}{0}$ 

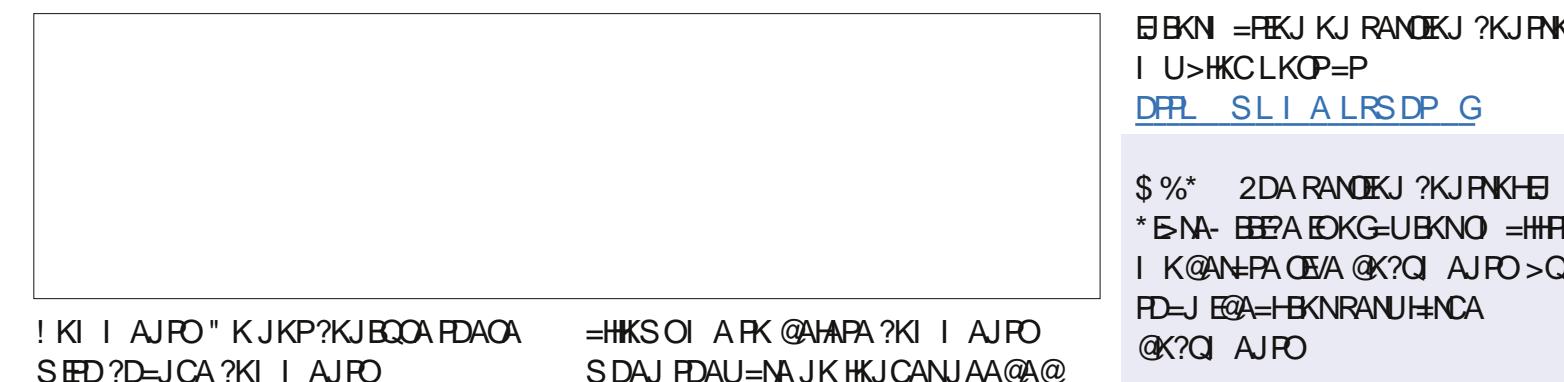

 $2K$  ?NA=PA = ?KI I AJP ' DECDHEOP **FDAEBKN = FEKJ EP = LLHEAOFK 'JOANP** IKI LAJP > KTEJ PDA?KHKN  $=$ **OFCJA@FKFDA**  $=$ **QFDKN**>U \* E-NA-BEPA=LLA=NOEI FDANEDP  $I = NCB$  2DAJ= $I$  APD=P= $LLA=N$ =P FDA > KFFKI KBFDA ? KI I AJPIFO ?KJPNKHHA@>UPDA@E-BJPANA@EJ 2KKH0 - IFFKJO \* 5NA-FFFPA 3 OAN" = P= . H=?EICI U?ONOKNEIOE@A  $PDA > KT$   $PLAI$   $U?KI$   $I$   $AJP$   $?=J$ ARAJ BKN = PFDA PATPS FEDEL FDA  $?KI I AIP>KT QTHCHA HKN = P$ **PKKHOLE PDA BKN = PPEJ C PKKH = NKN** FDA CEGA >=N' NECDP?HPGKN?HPGKJ PDA @ KSJ = NWS PK CAP = I AJ Q PD = P

# $9\sqrt{2}$ ,  $1\sqrt{2}$

BPANA=?D?U?HAKB?D=JCEIC = J @PDAJ =??ALPEJC NAFA?PEJC' HEA FK GERA = RANDEKJ KBFDA @K?Q AJPEJ EFO?QNAJPO PEPA SEFA 4 ANDEKJOKLAJOPDA 4 ANDEKJO **@EHKC '?HPGKJ1=RA, AS4ANOLKJ**  $=$  J @CFRA FDA RANDEKJ  $=$  J $=$ I A HEGA  $\bigcup_{k \in \mathbb{Z}} \bigcup_{k \in \mathbb{Z}} \bigcup_{k \in \mathbb{Z}} \bigcap_{k \in \mathbb{Z}} \bigcap_{k \in \mathbb{Z}} \bigcup_{k \in \mathbb{Z}} \bigcup_{k \in \mathbb{Z}} \bigcup_{k \in \mathbb{Z}} \bigcup_{k \in \mathbb{Z}} \bigcup_{k \in \mathbb{Z}} \bigcup_{k \in \mathbb{Z}} \bigcup_{k \in \mathbb{Z}} \bigcup_{k \in \mathbb{Z}} \bigcup_{k \in \mathbb{Z}} \bigcup_{k \in \mathbb{Z}} \bigcup_{k \in \mathbb{Z}} \bigcup_{k \in \mathbb{Z$  $?KI I A I P I' I = I J J A A @ H F A H = C A$  $I = NGAVOE LH?A]$  ' ?HPG- )  $FKQ=RA$ FDA RANDIK I 'B' ARANJAA@FK CK  $>=?GHK = RANTIKJ$   $?=J KLAJ FDA$ 4 ANDEKJO@EHKC OAHA?PFDA RANDEKJ' JAA@=J@?HEG-LAJ \$KNIKNA

**KHOAA** 

K. PHACO

2DA A @ FEIC PKKHO > Q FFIP EI PK 5 NEPANENA COABCHEKNOEICHA LANDKJ A GEED CKNI CHELANOKJA GEED C'  $? = J$  D=RA FDA LNKCN=I FN= $?GI$  U  $?$ D=JCAO=J@=HKSIARKH=PAN  $=$ ??AI PKNNAFA?PFDA?D $\sqcup$ ICAO' ? $=$ I  $=$ @@?KII AJPOPKPDA?D=JCAOPK DAHLIANAI AI > ANS DU'I = @AFDA  $?D = JCA$   $? = J = HJK = @QQ$   $= NCB$  JKPAC FK FDA @K?CI AJ PFDNKCCD FDA ?KI I AJPPKKH BPANA=?DA@PE'  $? = J$  GERA = RANDEKJ KBFDA @K?CJ AJP  $\boxplus$  ?= CA ' @A? E@A FK NARANP >= ? GFK = I NARFKOORANDEKJ

 $\Leftarrow$  5B&5EH ODEDRNUKBSKNEHC = 1@ INKONEL I FIC 2KI I OPANDELEKHRAOEL  $LLHA:9# = @QECCOKA + E=$ CAJANKOODAHLEICKB" - 1=J $@$  $5 \text{ B}$  @ KSO = @ DKB3 JE = J @ > HAJ @  $S$  AHHS EED \*  $E$  OT  $=$   $\sqrt{a}$   $3$   $>$  QJ PQ &A>HKCO=P DFPL AALANNUSKNOLNAOO?KI

2DA3>QIPO, K@=OP?KRANO=HH FDA H-PAOP JAS O= J @ FODAOB-?EIC 3>QJPO\*ELOT COAND=J@\$NAA 1KFFS=NA B=JOFICA JAN=H2DA  $(TKS = I I A = HIJK FDA JAS ACP(TAN$ = J @PDA KH@AOP?K@AN - ON **GEPOODE, IO?KRANEDA** @ARAHKII AIPKB3>QIRO>OP  $=MJIPKRANWPA?DJE=H5 A=NA$ HO?GUAJKOOD FK DERA OKI A CNAEP COACPOKJ FDA CDKS PAHHEIC CO **EEOPD=J@=>KOPPDAH=PAOP** AT?FEED C @ARAHKLI AJ POPDAU=NA  $SKN \times U \times U \times P = S = U \times P \times P \times A \times U$  $=$ HHQJ@AND=J@5A=HDKP=HG  $\Rightarrow$  KOPFDA 3  $\geq$  OIFO 2KI I QIFFU  $=1$  @SD=PIPCAPOQL PK

2DA ODKS FOLNACAJPA@>U  $IA$  >ANOKBEDA 3)  $IO3 > Q$ JPQ  $*$  EIOT ?KI I QJERJ A?=COA EPEO ?KRANA@>UFDA3>QJFQ! K@AKB **! KJ @D?PIPIEDODIP -> HA BKN - HH** 

2 DA ODKS FOSNK=@-OPHRA ARANJ  $RNPIFDPKJ = 2OAO@LIARAIHC$ NEED FIE  $A = J$  @E  $B = R = H + J$   $A$  B  $K$  N **@KSJHK=@PDABKHHKSEIC@EU** 

@24310DE2E>DE E; ?B7

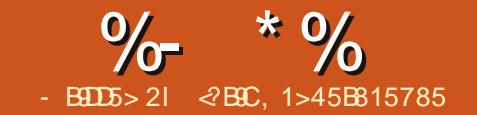

 $\ddot{\textbf{+}}$ 

# # E-D22? D& 7 & D

<span id="page-21-0"></span> $\parallel$  JI NARFKOOL=NPO' ATLEHEA@DKS %03 RANDEKJ SKNGO=J@DKS **LKO?=J POJA FPO>AD=REKON AFEDAN** ELOREJ PHUPDNKCCD PDA %03 PAN EI=HKNLAN = JAJPHU>UA@ EEC  $=$  ?KQ HA KBBHAO = J @NQJ J EIC  $Q \text{ L} @ P A COD \text{ L} \text{ KS } SA = NIRA = PPDA$ BEI = HOP=CA KBPDEOAT? FEEI C  $=$  GRAJ PONA 5 A S EHI? COPKI EVA %03 OK FD=PIPKEBAND=?DKEA >APSAAJI CHTTE HA EJOP=HHA@ KLAN=FEJCOLOPAIO - 10 FK?DKKOA  $B(K)$  5 A S FHHOX FPF  $OPD = S = U$ FEPEREWAS LAIOUKHKICAN **@ALAJ@OKJKJAKBPDAEOP<del>\_</del>HHA**@  $@E$ PNKO > QPEO=PLKQN?KI | = J $@$ K.IHIN

ARKNA CRENTEIC SA JAA@RK  $GIKS$   $OKI$   $A \geq CFO$   $SKOP$ L=NHHKJEIC - JALDUYP=HD=N@ **@NERA?=J>AZ@ERE@A@EFKOAL=N=PA**  $L = N$ HHKJOSDEPD=NABKN = FFA@  $=$ ??KN@EIC FK = 0LA?EEP BEAQUEAL HEA \$ 2, 2\$1 ATP AP? NABANEK 5 FOR  $AGE = J$  @ KEDANOKON PAOFBLIKO  $=$ NA QIB $=$ I FFFENS FFD FDFO 5 DAJ KLAN=FEJCOLOPAL OLKOSEHHJAA@=  $JCI > ANKRI = NFFTK. IOI HQOKIA RKN$  $CS = LO = ?A$  EFFE JAA @A @ KJ LKON  $I = ?DBA$   $CS = L$  CANRAO=OATPAJ @A@

> OPIO?DOHKSAN IAIKNUKJPDA DEN@@NERA OAA KJHEJA NAOKONYAO  $1$ KI AI = US = JPFK P= $GA = QAL = N$ = $PA$  $DKI$  AL= $N$ HHKJ EHK= $?$ ?KQJP & KS ARAN > APPAN=RKE@D=REIC **OARAN-H' EI OT EI OP-HILFIEKJOOOA FDA**  $Q=I$  A DKI AL $=$ NHHKJ  $=$ OFD $=$ PI $=$ U HA=@PKEPXJOEPAJ?EAO

'OPDANA = NAHAR=JP HE EPF KFDA JQ > ANKBL=NHHEKJOKJ KJA D=N@ **@NERA 5 AHHEP @ALAJ @DKJ FDA FULA**  $KBI = NHTK.$ 

**^KJALDUFE=HD=N@@NRA?=J** DKHOBKONLNE = NUL = NHEHKJO=P  $I$  K(P 2DFOFORDA  $>=$  CF  $=$  1 @ @AB= CHP  $R I A K B I = N H H K.$ 

 $\wedge$  FBI KOJAA@IKNA I=NFFFFKJO HEA CO UKODERA FK @K FDEOS EFD=J ATPAJ @A@L=NFEFEKJ - JAD=N@@NERA  $? =$  J DKHOOK JA ATPAJ @A@J = NHHHK J = P  $I$  KOP =  $0$ P?KOJRO = OKJAKBEDA  $I = TH$  Q BKONLNE = NUL = NHETEKJO KJ PDA DEN@@NPRA 1K EBUKQ=HNA=@U  $D=@BKON$  NF  $=NH=NHHKJO$  KO  $D=RA$  PK  $@A+APA = I$  NF  $=$ N JI  $=$ NHFFK, I  $B F Q P = J Q$ ?NA=PA = JATPAJ $Q A Q Q$ 

**NKJA ATPAJ@A@L=NFEEKJ?=J**  $DKH@=Cl = ILHKCP=H = NHTK.IQ=Q$  $IKOHEA \quad H?HQ@HCCS = L 2DAU? = J$   $>A H/N = HPA @= O= I U HHA O I PA$  $SDFA = I ATPA I QAA QI = NFFFK.$ ?=JJKP>ABKN =FPA@EOKJHU I ON KOA FORK DKHØFDA HKOF-H  $I = N$ HHKJO

'J \* EI OT FDA L=NFEFEKJO=NA @AJKPA@=O @ARO@= @ARO@= **@AR O @ AP? ?K.IOR@ANEIC** I = NHHK, JOK, I LKONFFANPD=N@@NFRA  $EA$  @AR  $O@E$  2K = ?? ACOPDAIEN ?KJPAJPOLKOI = UD=RAPKI KOJP  $A=2DK.IA=ORHHKSO$  BKNFDA BFACP  $I = N$ HHK.

pngl u 2pqw2sduwl wl r q4 ) ) vxgr pr xqw 2ghy2vgd4 2paw2sduw w r a4

2DEPIFO IBITOALLENA, JKP=HNA=@U  $I$  KQIPA@=QPKI = PP=HHJ>UPDA **@EPNE-OFIESJ LKO=NASKNOEJCE** 

 $JAT?AHAAIPS = IJK?NA = PA$ ATPAJ@IKRA ODNEJG@AHAPA  $L = N$ HHKJO HOFK QOA % = NPA@EJ = HRA CACORK J RNKI 31 CHPG "4" **FDEPS FFHEHKS LKOPK LK@FBJ** ARAN PDE CKJ PDA D=N@@ECG 2DA LNKCNH EDMOFFA ONHBATLH-EDELC  $>$  OP?HA  $=$  NOOF@  $=$  1?A ? $=$  1 $>$  A FKQ1 @K,1 FDA EI PANJAP 'B% = NPA@FOJKPUAP EI OP-HHA@EI LKON@KSJHK=@A@EOK

**HTA IPIOKJHJ=J ZLPCAPEJOLHH**  $CL = NPA@ = S = U$  EPAND=REICI = @A **PDA @AOEAA@L=NFEEKJEICHLKOPKJ** FDA DEN@@EDG EPED=H\$=UD=CKK@ EQA= FK SNEPA QKS J FDA L=NFEEKJ JQI > AND GJKS SD=P @ARO @= @AR O @ AP? ?KNAOLKJ @PK = O S AHH-OFDA QUEMOA EGAJ FEERANO 33" SDEPD UKOS EHHER @ EI FDA LNKLANFFAOKBA=?DL=NFFFFKJ ЮK " EG3 FEER J L=HE LOAOP BNKI FDA CJKI A **@EGGHHFUL=?G=CA** INKRF@AC=JPACN=IDP=HKRANRFAS KBUKONL=NHHKJO \$EI=HHU  $2KI + I = I$  (COHEA (D) GAK BOLE OF H (D) GAK >HHE@=J@CDQKL=NPA@HSEHHPAHH LKOOF FINEDELCO

2 DA NACPKBL LICTEKN JEORK CIRA UKOKJA KBOARAN + HLKOO FAA S=UD  $PK = ?DERA = I QHESKKPQUPA I SFD$ KBUKOND=N@@NFRA 2DA GAUS EHH>A  $PKI NKRFAA KJAATPAE I = NFFFKJ KJ$  $S$  DED > KKP CN  $\rightarrow$   $\rightarrow$  Q JKFDEC AHRA NACHGAOSH-D=HHFOCODEH ?KJPAJPO E ?HQ@ECCNO > ?BC \* APO  $? = \text{HPDEOL} = \text{NHEKJ}$  %03 L=NP -  $.*7$  $PDA$  %03  $\Box$  OP=HAM @KJ  $PDA + =$ OPAN KKPOA?KN@ SDED'S EHI?=HH  $+$  = CPAN%0.3 FO= HHKS A@ FK NAPANFK FDEOL=NEEEKJ 2DA CND> ?EC EEFA KJ

## $\%$  \* % ( + # +" \* %% \$

%03 L=NPODKQH@KJHU?KJP=EJ I AJQAJPNEAOPD=P?D=EJHK=@AEPDAN 5 EJ@KSOKN%03 EJOP=H=PEKJOKJ PDA@EOPNE>QPEKJ OLA?EBE? L=NPEPEKJO 2DA%03 OKJ PDA\*EJQTL=NPEPEKJO QOAPDAENZKSJ[ >KKPCNQ> @ENA?PKNUSEPDEJ PDA@EOPNK[O L=NPEPEKJ 2DANABKNAPDA >KKPCNQ>  $BK$ FORNKJ %03 L=NPS EHH - 2 > A QOA@KNQL@=PA@>U=JUKBPDA EJOP=HA@@EOPNKO ! KJOAMQAJPHU SDAJ UKONALH=?AKJA@EOPNKSEPD  $=$ JKPDAN ARANUPDEJCO TEHISKNGO PDA  $+ =$ OPAN%03 FQOP?KJFEJQAOFK ?D=EJHK=@PDAL=NPEPEKJ OLA?EBE? >KKPHK=@ANO-B?KQNOA @QNEJC EJOP=H=PEKJ KB= JAS \*EJQT@EOPNK NALH=?EJC= LNAREKQOKJA UKQSEHH D=RAPKOLA?EBUPD=P%03 | QOP>A EJOP=HA@KJ PDAOLA?EBE? L=NPEPEKJ  $@$ AR  $@$  BKNAT=I LHA =  $J$  $@$  - 2 KJ @AR O @= SDE<sup>P</sup>D NABANOPK FDA  $A$ J $FEA$  @EOG = J $@$ FDANABKNAPK $E$ PO

+ =OPAN KKP0A?KN@

 $*$  APTOI = GA OQ?D = OUDPAI EJ OPALO QP>ALNAL=NA@BENOP #OLA?EHHU>UHA=NJEJC%03  $PAN$   $E=H$ ?KI  $I = J$ @ $C=J$ @ $G$ JKSEJC DKS %03 SKNGOOAALNAREKQO OAOOEKJOBKNI KNAEJBKNI = FEKJ ' D=RAPAOPA@PDA>AHKS I UOAHB >QP KB?KQNOA'=I JKPNAQLKJO EHABKN  $UKONKSJ\%03 = J@.$ !  $=$   $@$ RAJ PONAOY

' SEHOP=NPBNKI = >H=JGD=N@ @EOG OKEBUKQ=HNA=@UD=RA OKI APDEJCEJOP=HHA@BENOPNA=@ ARANUPDEJCEJ KN@ANPK@A?E@ASD=P UKQSEHJAA@PK@K J@EJ PD=P ?=OA BENOP>=?GQL =HUKQNLNA?EKQO OPQBBLHA=OAY 2K>A>NK=@HU  $=LLH\hat{E} \Rightarrow HA$  ' LNACCOI A PD=PUKQS EHH EJO<del>P=HID</del> EJ@KSO=OSAHH >QPKB ?KQNOA PD=PEOQL PK UKQ

 $\triangle$ 3 OA % = NPA@BNKI = HERA OAOOEKJ PK?NA=PAPSKLNEI =NU  $L = N$ HHKJO\_5 EJ@KSO=J@ %03 L=NP\_ =J@KJAATPAJ@A@ L=NPEPEKJ SEPDPDAJQI >ANKB HKCE?=H\_=NFEEKJOFDANAEJ ?KNNAOLKJ@EJCPKOS=LKLPEKJ  $LHQOPDA$   $I = THQ$   $JQ > ANKB$ \*EJQT@EOPNKOUKQI =US=JPPK I GHTE>KKP \$KN5 EJ@KSOQOAPDA  $.2$ \$1 BELAOUOPAI = J@BKN\*EJQT=J@ %03 L=NPQOAATP KNDECDAN- B ?KQNOA UKQD=RAPK@A?E@AKJ L=NPEPEKJ OEVAOUKQNOAHB ' ?KJOE@AN  $%$  BKNPDA-1 L=NHHEKJO=O= ?KJRAJEAJPHKSANHEI EP " A?E@AKJ SDAPDANUKQJAA@= L=NPEPEKJ BKN

 $OS=L$  BKN  $=$ P $E$  $=$ OO $2D$   $=$ J $@KJ$   $EO$ OEVA 'BUKQKJHUD=RA % 0 + EPEO  $SFA$  PK =  $@@=JKFDAN\% = OCB = L$  $3$ OA=PHA=OP + UAO FOOPIAC= BKNPDA %03 L=NPL=NPEPEKJ

^ 'JOP=H5 EJ@KSOKJPKEPO  $LNE = NUL = NHEHK$   $AS = NA PDEP$  $?N = F \cup C = J$ ,  $2$1 L = N \times J$ >ABKNAD=J@OPAL S=OJA?AOO=NU PKLNARAJP5 EJ@KSO =J@=HEA  $PK$ ?NA=PA=J ATPN= LN $E$ =NUL=NP $E$ EKJ BKNOLA? EBE? OUOPAI BELAO 'PSKOH@ @KOKSDAJ UKQEJOP=HA@5 EJ@KSO KJ =J QJL=NPEPEKJA@D=N@@EOG J@ EJ PD=P?=OA HERASEPDEP=J@ODNEJG L=NHEHKJO OAAHEJG=PFDAAJ@

#### $\frac{9}{6}$  \*  $\frac{9}{6}$ # +" \*  $($  +

) AAL EI EI @SDEPD \* EI OT @ EUPNK **LKO ARAJPO=HHU S=JPPK HAPEIOP=HH**  $E$ O%03 KJ $F$ DA+ 0 + U?DKE?A  $SKGf@>A = @EPRK FDEPDKH@OFAA$ **H-PAOPRANDIKJ KBFDA CND>L?** L=?G=CA OAA @EDPNKS=P?D?KI BKN  $=$  J A= $\Omega$ J KRANREAS \* AFIO?=HHFD=P **GEEPNK ZGEEPNK 81 'JOPEHHA=?D\*EIQT GEEPNK AT?ALP8 KJ EFOKSJ** L=NHHKJ \$KN=HH@EDPNKOAT?ALP8 EICPEHHFDAEN%03 @CNEIC L=NHHKJ PDEO@EBANOBNKI PDA **COCCACPA@@AB=CHP@ONEIC** EIOPEHHEFEKJ 2DEOI A=JOFDEPLKQ S EHOOD HHUD FRA FK?D=JCA @AR0@==0%03 [OP=NCAPEIFK BKN AT=I LHA @AR O @= ?KNNA?PHU ?DKKOEC PDA L=NFEEKJ JQ >ANKB ?KONDA

^'JOP=HH@EDPNK8=OFDAH=OPKJA & ANA SA SEHEKHIKS FDA @AB=CHP @ARO @= FKEIOP=HHAO 3 FK.KS SACAP%03 EPDA+ 0LKEPEC  $=$ P > KKP CNO KJ FDA 8 L $=$ N $E$ FKJ  $2DEOCFAOOO=>KKP=>HAI =?DEA$ SDED FOFDA NA=OKJ FK P=GA FDFOS=U  $=$  KNA = @R=J?A@=HPAN = FHERA EO  $PDE$ PLKQD=J@AA8HEAEOPAL =J@ **FD=PUKQ=??KI LHED ARANLFDEIC**  $A$ HDA BNKI = HERA 8 OACOUKJ

 $\land$  KKPRNKI KOND = NO2025 F = 102  $?DA?GFD=PHH 1O=M = >HA PK > KKP$ BNKI PDA%03 I AJQPD=P8

## $\frac{9}{6}$ %\* \$

EI OP-HHA@'BJKP BECONAKOPSD-P SAJPSNKJC=J@CAPIPSKNGEIC

^ KKPEJPK@EDPNK8=J@EJOP=HH 810%03 KJPK FFOKSJL=NFFEFKJ  $\overline{O}$  I KORCI = NHHK.

vxar i uxe0l avwdoo 2ahv2vad:

7KQI = UCAPOKI A S = NI EICO > OP FDA FK> ODKOHOCAP @KJA KFDANS ECA  $=$   $@@$  BKNPA PEDEOLKE P > KED  $+ =$ OPAN%03 = J@81O%03 QOAFDA  $CH$   $A$   $C$   $N$  $D$   $2FC$ 

 $\wedge$ 'J @ ET THK  $8 = \textcircled{a} \textcircled{c}$ ? D= ET HK =  $\textcircled{a}$  $A$ JPNEAOPK AP? CNO  $\omega$  < ? CODKI **OAALNAREKCOFFE A PDEP?DEEHKE@** FDA NAOLA?FFRA - 10 E ?HD@ELC%03 KJ L=NFEFEKJ 8 FEOAHB EI @AA@ LKQ SEHBA=>HAPKHKKLBKNJKS 2QJA  $AP?$  @AB=CHPCNO = ?? KNOEIC FK  $IKONEOPA$   $IKOI$   $=US=JPPK = @Q=$  $>=?$ GONKQI@F $=$ CAFI >KKPCNO ?DA?GKONLNAREKOOOAODEKJ.KS **NOJ** 

#### vxgr xsgdwh0j uxe

'JOLA?PEDA QL@EPA@CNO>?BC  $B/N \rightarrow JKN = HPCIB = J@N \rightarrow KKPIB$  $-$  ) 2NUKQP=HHUKQN?D=EIHK=@A@  $%03$  O 5 A = NA JA = NHUFDANA O AI AI > ANF DEP FFOR THE LOTE THAT AND A  $PDE$ PEOCKRANIECPDA + = OPAN%03

^ KKPEIPK@EDRK85ASEHHUKS

KRANSNEPA%03 E FDA+ 0 SEPD KJA PD=PLKEJPO=PPDA %03 L=NP  $L = N$ HHKJ 5 A SHHHHOKI  $= G A$  PSK **@FFANAJPOND ?RC FFFAO KJA FKN** += OPAN%03 ?KJP= ELECKJHUPDA ?DEEHK=@AJPNEAO =J@KJABKN **@EPNK8 \* APO@K PDEDE = NKKP**  $PAN$   $E=HBKI$  @  $FPRK$  8 vxgr Ov

f q 2er r w2j uxe

fs iuxe1fii iuxel1fii

DANA SA GERA 810? QNAU PCNQ > ? BC  $=Q=>=?Q2$ 

f a 2hwf 2i uxe1a

fkprg x{ -olqx{- -oxslq-<br>-phpwhvw- -surehu-

**@KJPIE @BKJAKBPDAL=PPANJOED** JKP=R=F++>HA

#### xsadwh0i uxe

FDEO?NA=PAO=CND> ?BCSDEPDSA  $? = J QQA BKNKQN+ = QPAN^2/03$  SHED FDA?D=EIHK=@A@AJFNEAOKJHU

 $f k$ pra  $\{ -0 | qx\} - \text{oxs}$ - phpwhyw-

FK D=RA BOPONA CNO> QL @=PAOEJ 8  $I = \text{GEC} = \text{JKN} = H \text{CNC}$  ?BC BKN8  $=$ C $=$  $E$  @KJPIE@EBKJAKBEDA  $I =$ FPANIOFOJKP=R=F= $\rightarrow$ HA

pnglu 2pqw2JUXEsduw ) ) prxqw 2ghy2vgd5 2pqw2JUXEsduw

KB?KONOA NALH=?A O @ SEPD FDA  $=LLNKLNEPAJQ > ANKBPDA$ %03 L=NPL=NFFFFKJ 7KQ?=J QOFFL PDEODAL EB%03 L=NPS=O=HNA=@U  $I$  KQJPA $@$ 

pnal u 2paw2JUXEsduw2errw

juxe0lqvwdoo 2ghy2vgd 00errw0<br>gluhfwru|@Pqw2JUXEsduw2errw2

 $UKQI = UCAPOKI AS = NIEOO > CP$ FDA FK> ODKCH @ CAP @ KJA KPDANG  $E A = Q Q Q$  BKNPA

7AO SA FOOPEIOR-HAM @KONBEI=H + = OPAN%03 SDEPD EOFKHOPK HKKG  $E$ FK FDA %03 L=NPL=NFFFFKJ

*SKNRANDEKJ*  $=$ J $@A=$ NHEAN $@P$ NKKP@PAA?PKNU I JP%03 L=NP EIOPA=@KBFDA >KKP@EA?PKNU  $KI$  FFK.

f a 2er r w2i uxe

fs juxe1fij 2paw2JUXEsduw2er r w2i uxe2

 $=$  J @ @ K FDA C = | A B KN  $=$  L K O O E HA  $>=?GCNQJ$  @  $E = CA$   $BCNQ > ?BC$ LKEIPA@=PKJA

py juxe 1fij juxe 1fij

 $FA$  SA?D=JCA  $FOL = A \geq ?GH$ MACPKNA 810CNQ> ?BC

 $h$ { | w

#### <span id="page-24-0"></span> $# +$ "\*  $\frac{9}{6}$  \*  $\frac{9}{6}$  $\frac{9}{6}$  \,  $\frac{1}{6}$  \,  $\frac{1}{6}$  $($  +

2K BEJED CND ?BC EL FDA %03 L=NPL=NFFFFKJ LKOJAA@FK  $HKKGBKN=HHHAOH CND 2BC = >KRA$ LKON?OOPKI AJPNEAO=J@NALH=?A LKE PANOPK FDA 8 OL=NFEFEKJ S EFD LKE PANDRY %0.3 L=NP 'J KON AT=I LHAPDEOI A=JONALH=?EIC  $D@>U D@=J@=HJK$ FDA ?KNAQ KJ@ECHEPA@33'" OSDEPD LKOCAPS FED CDOK > HGF@ 2DFOFO JA?ACCENU>A?=COACND>?BCLKEJPO **FK OKI A KPDANETHAO=J@I K@DHAOEI**  $>KKP$ CND  $QCD = OPDA$  $>=?$ GONGJ@F $=$ CA  $=$ J@SAS=JP **FK OLA?ENJFD=PEOFK > A BKQJ @KJ**  $%03$  L=NP

^! DA?GKQPFD=PARANLFDEIC SKNGOBETAJKS 5 A=??KI LHEDA@ FDA ACOAJ FE-HOKBKONI ECOEKJ AT?ALPBKNKJA PDEJC PDA CNO 2 L?  $L = ?G = CA KB$  OCEPNK 8 EO THEH ?KJ BECONA@PK EJ OP=HHBOPONA QL@EPAOKB%03 KJFKFDA+ 0 FD=PIEO SDAJ JAS RANDIKJOKBFDA  $CND > L$ ?  $L = ?G = CA = NIRA$  2K  $?D = JCA$ **IFO@AB-CHPP-NCAP NOJ FDA BKHKSEIC**  $\boxplus$  @ EDRK 8

vxgr gsnj Ouhfrqiljxuh juxe0sf

BPANOKI A MOACHEKJO BKNS DEPD LKO?=J C=BAHU=??ALPFDA @AB=CHP LKOS EH-LA=CGA@FK CAPFDA @AB=CHP P-NCAP@AREA FK EIOP-HHQ @-PAOKB 810%03 SDEDIQOP>AFFOKSJ L=NHEHKJ-.\*7 @ARO @= EJKON  $AT = I LHA$  1 AHA?  $PIPSED = J = OPANFG$ >UDFFFETCFDAQ = ? A > = N HOK  $CND 2BC E > KKP CND KJ$ @AR O @ SFFH-LAKRANSNFFPA IF FDEOLNK?ACO

^2QJAA=?D@EDPNKJOKSJCNQ> ?KJBECON=FEKJBEFA = ??KNOEJCFKLKON P= OPA A@PP AP? @AB= CHP CNO > LHOO  $?$ KJPAJPOKBAP? CND  $@ = J@NQJ$ **MORK CLOSEPA CNOS** I KJC KEDAN **FDEICO UKQS EHS-JPFK CAPNE@KB FDA?D=EHK=@AJFNEAOKB <?QOPKI** EJ OREOPINK 8 PS A=GPD=P'HEGA PK  $=$  @@ E <? QQ PKI KBA=? D @ EPNK E D=  $?$ D=EHK=@AJPNUZ/K = ? GPD=PSEHH **NA@EXA?PFDA QOANFK FDA**  $+ = OPAN$ %03 | AJQ QQAQAP NKKP D@ (QOPE) ?= CA UKQD=@ LEGA@PDASNKJC@EPNK\_KN ?D=JCA@UKONIE@

5 AHHPD=PTOHP 'PI = UD=RA P=GAJ

 $=$ HHPS = O = NAH=FFRAHUA =  $Q$ UFK > 7KQ  $=$ NA JKS FDA LNKO@COANKB $=$ I CHFE  $-11 = 2DBASFD = >KKPHK = @AND = P$ EQJK HKJCAN?KJPNKHA@>U=JUKB FDAKLAN=FEJCOLOPAL O2DED=HOK  $I$  A=JOFD=PLKOJAA@FKI =JO=HHJ A @P CND ?BC KJ PDA %03 L=NP L=NHHKJ SDAJ JA?ACO=NJ EA  $RLE=HHJ>U?DLJCEC=I AJOFHA$ KN=@@EIC=IAJQAJPNJ>QPPD=PEO "A@KEIA@K%03 BQHHPQPKNEHKJ A=CUJKS SKNEGRONA \* EI OT EI OP=HED **FOD CAAL EI E @PK EI OP HHA=?D @EDPNKIO%03 KJ EFOKSJL=NFEEKJ** 7KQN+=OPAN%03 ?D=EIHK=@OPDAI &=LLU>KKFEIC

*√***BCEORANUCN=PABCHK BKNPDAENCOABCH**  $=$   $\sqrt{a}$ ?KI | AJPOKJ = JA = NHEANRANOEKJ KB  $PDAI = JQQNEP$ 

#### 

 $3 > QIPQ$ ! KI | QIEUZOS= $LS / I$ DFRLO DAHLQ QUFQ?KI ?KIIQUEP  $U$  1S=L\$=M

OKIA FEL A FK HA=NIFDEICO > OP=EFAN 3>QUFQ! KII QUEFUZAKS FK  $L = N$ HHKJI DFRLO DAHLQ QURO?KI ?KIIQUEP  $U$  & KS FK.  $=$ NHHKJ

> 0 ACEA 5 E @KSOL=NHEHKJOSEED  $*$  FIOT DFRLO DAHLQ QUEO?KI ?KIIQUEP U&KSPK0ACEA5 EQKSO=NHEHKJO

 $\%$ 03 ?KJEECON=FEKJ=J@ I CHASKKREIC DFFL SSS @A@KELA@K?KI ?KIL **OPANDOND** DR H

1=JGAP2KPAS=NO=NEPHAKJ%03 I CHTE-KKFEIC PK @KSJHK=@BNKI DFPL SSSHEIQTE@AJFEEU?KI QOEI **@ATLDL J=I A, ASO BEA =NPPIA**  $\mathcal{F}$   $\alpha$ 

 $\sqrt{2BIC}$ . 1>45B315785 >A?=I A= \* EI OT BEJ FONK COD 3 > QJ FO 7KQ  $? = J A I = H D H = P$  $PQT$   $Cl = H?KI$ 

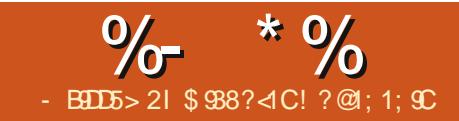

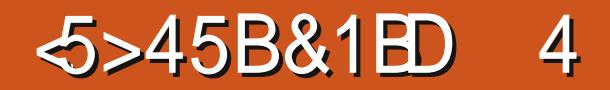

<span id="page-25-0"></span>PO0ALGANFIT A 5 A DERA  $AI$ ?KQIPANA@NAI@AN=HNA=@U>U LNACODEC<sup>\$</sup> PKNAJ@AN=JEF=CAE OKI A LNARIKCOS! + ECODAO > OPJKS SA=NACKEIC PK NAJ @AN=J  $=$   $IF =$  $FK$ .

 $N$ ACOFDA NA  $\overline{Q}$ AN $\overline{P}$  => NEDP **BNKI FDA, NKI ANFFAOS FIGAKS** 

SEXOPKB=HHPDANA=NA ?DKEPAO QJ @ANO AJ @AN?KJ PATP O AJ @AN  $NAIGAND = (FIGA) + F = CA$   $JF = FFKJ$  $MAJ$  @ ANOFDA AJ FERA = J E = FEKJ = J @ O. @ K NA J @ AND= OKO J @ F TF A K B J K ON  $=$ J $E =$  $FK$ J

5 AINA EI PANAOPA@EI FDA OA?KJ@  $?DKPA$  JF  $=$ FFKJ  $=$  OSAS $=$ JPFK NAJ@ANFDAAJFFAAIKRFA OP >ARKNA INAGORIC FORD>OFFIKJSA DERA FK EIOLA?POKIA FDEICOBENDP

CKK@MOACHEKJ FK=CGLKOMOAHB > ARKNA NA JOAN FIC OKI APD FIC FO **IS DEPIEDEDA JATPOOA KBL U HE KDA@HHAI** 

'B BKNAT=I I HA LKOSKNGEL FDA  $HH I = CHCH @QOPN I = O' @K I = I b A$ **UKODERA PK NAJ @ANUKONEJ E = PEKJ**  $=$ O $=$ J  $E = CA$  CAMOAJ?A OK FD $=$ PARANJ

KFDAN?K SKNGAN?=J D=RAFDA  $H = CA OAMOAI ?A NA = @JBKN$ **ELKNEBC FK DEOCOLEA = REQ OKJU** RAC=O BEI=H?OPKNLNAI BANA BKN A@ EE C B + | A KNJ QGA BKN  $?$ KI LKOFFEICAP? = J@FDAU@KJP DERA FK SKNNJ=>KOP?K@A?O

'BUKQS=JPUKONNAJ@ANA@EEEA FK LOHH@KSJIAJQ > A NA=@UBKNUKOPO > A KNRET AK UKO  $D=RA$  FK NAJ @ANEP= $O=1$  L = MORGHE A KN=I LAC BELA UKOPO > A = J @RE AK = ?? AL PKPDAN REQAK BELAOPKK

\* $APQ = QQQ$   $AP = PSAS = JP =$ REGAK BEAA FK ODKS KON?NA=FEKJ FK KONBNELI@O

 $MOP$ GHE ABLASED =  $18$  $?K@A?S$   $HH@K$   $PDA$   $FK$ 

, KS HAPOI KRAKJ PK PDA JATP **OD-PATP?-HHA@" E AJOFKJO&ANA**  $SA$  ?=  $J = \mathbb{Q}$  EQ EXTERDA NACKHOFIEK  $J$  KBK CN  $ATLKNPA@=JE = FFKJ$   $FDA B H A$ N=JCA PD=PSAS=JPPK NAJ@AN EI  $? = CA S A S = I P F K N A I @A N F \Omega P =$ I KNHKJ KBFDA AJFFAA  $=$ IFF  $=$ FFKJ  $JATPSA ? = J = \mathbb{Q}$  EXTERPEDA O A?P 0=FEK FDA\$N=I AN=FA BKN#CNKLA  $H O$  BLO BSAS=JPFK= $@@$ 

>KN@ANDEJ KONNAJ@ANSAD=RAFK  $FFG$  KN@AN=J@2FE A0AI=LLEIC  $SDANA SA ? = J = Q$ **EXPPDA FIT** A  $I = G E C P D A A J F E A = J E = F E X J L H U$ **OHKS ANKNR-CPAN** 

' COOCACPS A COA OKI A KBFDA LNACAPOQJ@ANPDA0AJ@AN.NACAPO

\*  $A=RA = HHPDA KPDANOAFFE COPK$ FDAEN@AB=CHFOAT?ALPFDA-CPLCP **CO-PATP 2 DIEDEDS DANA S A ?DKKOA** SDANA FK LOPFDA NAJ @ANA@EHEA KN  $H = CA = J$  @  $= HAK$  S D = PR L A KBRE@AK KNE = CA CAMDAJ?A FK NAJ @AN

\* AROON+A?P& BNKI FDALCHH @KSJIAJQSDEPD>U@AB=QHPD=O  $\cdot$ , %

JKPDANOD PATP=LLA=NO?=HA@ #J?K@EC

& ANA SA ?= J CAHA?P/ CE?GHE A  $B\triangle V$ NPDA  $K$ N $=$ P $=$ J $@8$ **RKN**  $IK@A?$ 

\* A=RA FDA KFDANOAFFFJCOFK FDAFN @AB=CHRO 2DA > FFA=PA @AFF7 AOFDA MO=HEPUKBUKONNAJ@ANEJCFDA DECDANEDA>AFPAN>CPDECDAN=HIN

 $\frac{1}{2}$  \*  $\frac{9}{2}$  $"$  \$

> $2DACA = NA FDA I KCP > (FP F) E CCD$ **FK GIKS FI KNOANFK NAJ GANE OP-J @-N@O?AJA 2DA0AJ @ANEC** IN  $(2400)$   $E =$  S DKHA  $Q$ AI  $=$  NHPA  $(340)$ E! KI LOPAN%N=LDEO=J@\$EHI  $'$ ,  $|$   $($  $($  $($  $)$  $($  $)$  $($  $)$  $($  $)$  $($  $)$  $($  $)$  $($  $)$  $($  $)$  $($  $)$  $($  $)$  $($  $)$  $($  $)$  $($  $)$  $($  $)$  $($  $)$  $($  $)$  $($  $)$  $($  $)$  $($  $)$  $($  $)$  $($  $)$  $($  $)$  $($  $)$  $($  $)$  $($  $)$  $($  $)$  $($  $)$  $($  $)$  $($  $)$  $($  $)$  $($  $)$  $($  $)$  $($  $)$  $($  $)$  $($

'BUKQ=NA EI PANAOPA@EI FDA  $HAJ$   $@AN\%F$   $A$   $#J$   $CHA = O'$   $?KRANA @$ E HOPI KJPDJOEOOA ?DA?GKQPPDEO FLPANACHER COFPA DFPL SSS FORKNEHOBKN-HAJ @AN @

 $?K$ 

?NA=PAOH-INCANEEFAO=J@P=GAOI Q?D BNKI FDA Q?AJA OS AECDPFD=PLKQ I KNAP ET A PKNAJ@AN

5 A @ KJ PD = RA = Q @ K O K S A **@KJPD=RAPKIAODSEPDPD=PBKN**  $JKS$ 

 $KS$   $SA = MA$   $MA = QQ$   $RK$   $NA$   $QAN$ KON=JE = FEKJ ULNAODE C! FNHS SA OF PPPDA NAJ @ANECLNK?ACO O ALL ALL > ANFOLDED TO A NUMBER OF A INK?AMPOSILLENTA DA=RFAMPOMAN KB<sub>2KI</sub>IO <del>F</del>EICLKS AN OK @AIA I@EIC

 $=$ NA NA JOANEC FDA SDKHA NA JOANEC LNK?ACOSEHH-CABNKI OKIA I EIGPAOFK DKGNOKNARAJ @-UOFK EUED U\OAJASAEDPI'IA=J FDA JQ > ANKBK>FA?FO FDA HEDFEJC KBKONOPAJA FDA @APEFFKBKON K>FA?FO FDA PATFONAO AP?

**SEI-HHU-BRAN-SDEA @ALAJ@EIC** KILKON I OIKSAN SA DERAFDA RFOAK RTA KNRDA FI = CA RTAORD=PSA  $NA$   $\Box$   $\Box$   $\Box$   $\Box$   $\Box$ 

\$988?<CHRAC=J@SKNROE %NAA?A & A DEOS KNGA@BKNELKOPLNK@O?FFKJ DKOOA BKNOARAN-HA-M-I@IFN-PA@  $PK3 > QJPO > A? = QOA$  (FPNA) @AND  $B=OPANI$  7KQ?=J AI = $H$ D $H = P$  $>$ HAJ @AN @ CI = EH?KI

 $W, W$ - CNCHKNEKCOU AS ONAL KNPANO  $=MJKS$  LKORIC NACO  $HNIASO$  $CL$  @ PAO PK PDA I = D SQ HH ENPA **CHA** ! HE GFDA, #5 1 HB G E FDA OFFA I AJQ=PFDA FKL KBFDA L=CA  $=$  J @UKQHHOAA FDA JASO  $DA = @HH AO$ HPANI=PERAHU HKKGKJ PDA NEOP

**OEGA KB=JUL=CA KJ FDA OEA**  $=$  J @UKQHHOAA FDA BERA H=PAOP **JASOLKOPO** 

**SAAHBAA FK @EOROOFDA JASO** EPAI O'POI = USA OKI APDEJC  $P^2 = J Q H + 2G B N I P A G + 2G F A$  $BFK$  PDAI = C= VEIA >: ?!

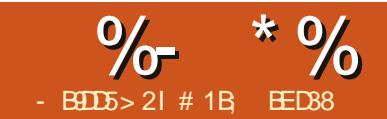

<span id="page-27-0"></span>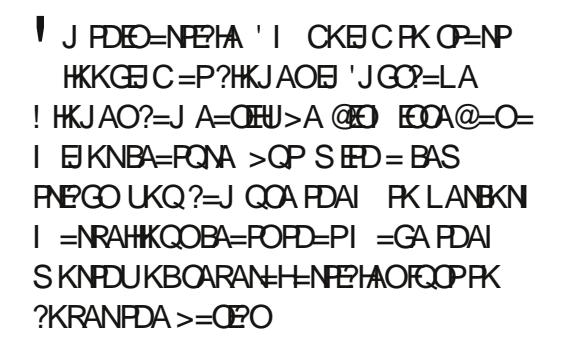

PPDA OF LHAOPHARAH = ?HKJAEO  $JKFDEICI KNA FDEJ = QQL HE = PA KB$  $=$ J'JGO2 = LAK > FA?PFD = PI = EP = ED O = HEIGPK FDA KNECEI-H! D-JCAOPK FDA  $KNEE = HAN = QPKI = FFE = HHU$  $LNKL=C=PA@PKFDA?HKJA I = GBC$ FDAI EGA=HSDAJUKQJAA@OARAN=H  $F@A$   $FP=HK > FA$ ? $POR = I$   $F = CA$  $I$  NA=FEIC = ?HKJA FO=OOF I HA = O CAHA?FEICEDAK>FA?P=I@CODECEDA  $\#$ @PP IHKJA INA=PAIHKJAIAJO AJ PNU KNEOPLNAODE C FDA HP" GALLEK=NO ODKNP? OP 2DA JAS ?HKJA SEHH A ?NA=PA@@EAA?PHUKJ PKL KB  $PDA$  KNEE =  $H\rightarrow P$  =  $\Box$  @ S EH  $\rightarrow$  A OAHA?PA@=QPKI =PEP=HHUOKPD=PUKQ  $? = J$   $E$  |  $A$   $QE$   $PA$   $H$  $J$ |  $K$  $R$  $A$   $R$  $P$  $R$  $K$ **OKI AS DANA AHDA** 

5  $E$ D = ?HKJA OAHA?PA@ PDA # @PP !HKJA 1AHA?P-NECE=HAJQEPAI KN1DFFP" CDKNP?CP SFHICAHA?PFDA KNECH=HK>FA?PSFEDSDE?DFDA?HKJA

**EDHOGA@ FONL=NAJFI BUKQHEA** 2 DIFOUKS CIRAOCO = ?KHHA?FIFKU KB NAH-PA@GAU>K=N@CDKNP?QPOFD=P  $=$ NA SAHHSKNEDIAIKNETEICEK **QLAA@QLUKONSKNGSEED'JGO = LA** 

Fwool 0 Fxw wr fol serdug FwuoOF 0 Frs | wr fol serdug Fwuo0Y 0 Sdvwh iurp folserdug +dw wkh prxvh srvl w rq. Fwuo0Dow0Y 0 Sdvwh Lg Sodf h +dw wkh remhfw<sup>\*</sup>v srvlwdrg. Fwyoog 0 Gxsol f dwh +f r sl wkha sdvwh Iq sodf h, Dow G 0 For gh +d ol gnhg gxsol f dwh, Vkl i w0G 0 Vhohf w Rul j I qdo

 $'JFF=HHJPDA$ .  $=OPA'J$ .  $H^2A$ KLPEKJOAAIO = HEFFHA NA@QJ@=JP CERAJ PD=PFDA " QLHEP=PA ?KI  $I = J@$  $=LLA=NOPK = ?DEARA FDA Q=I A NAOQHP$ 2DA @EBANAJ?A EOPDEP. = OPA'J  $. H?A = HJK SKNPO > APS AAI HILANO$  $=$ J $@$ ARAJ > APSAAJ 'J $G$  $P=$ LA @K?Q AJPOOKUKQ?=J?KLUKN?QP BNKI KJA @NESEICOHELAN FDAJ  $L=OPA$  EIFK FDA  $Q=I$  A HK?=FEKJ EI = **@EBANAJPH-UANKN=@EBANAJP** @HS日C

1KI OPD BKNEDA FDAKNU HAPO  $?NA = PA = QQL$ HE = PA = J $Q = ?HK$ JA = J $Q$ **OAA FDA @EBANAJ?A > APS AAJ FDAI** *SKNJKP-PEKJ-HLONLKOAO'I CKEJC* 

 $PKOOA = OKHIO = NKS LKB FBC BKI$  $PDAI = NAIPK > FA?PRK, PDA @QI HP = PA$  $=$   $0$   $=$   $0$   $\in$   $CDA$   $@=$   $NKS$   $LKE$   $HL$   $CBKI$  $PDAI = NAIPK > FAPPK, PDA 2HK, IA$ 5 EED FDECUKP=FEKJ FDA \1 AHA?P  $-$  NEE  $=$ H $?$ KI I  $=$ J $@=$ H $$$  $=$ LOBKHHKSO  $>=?$ GBNKI FDAFFIKB= @=CDA@  $=$ NKS FK FEOOKONPA & ANA O $=$  OF LHA  $I = MIPK > FAPSSFP = CHCA$  $@C$   $H\!P = PA = J @ = CB CA$ ?HKJA

 $QI KOI$  FODPATI A?P = HHEDNAA K>FA?FOHKKGFDAGEL A 2DA **@FRANAJ?AKJHJ>A?KI AO-II-NAJP** SDAJ PDAL=NAJPK>FA?PEOI K@EEFA@ E OKI A S=U CO?D=O?D=JCEJCEPO **RTHLI@ORNKCA KNLHPANEIC FDA** NKOJ @A@JAODKBFDA?KNJANO

# $>$ :  $C31@5$  & 1BD

 $ON@QLHE = PA@K > PA?P S DED$ I = EP E Q J K HE G F K PDA L = NAJ P  $NAI = BOOI = BA?PA@2DA?HKJA$ DKS ARAN FOF I A @E-PAHUQ @ PA @  $PK$  NAR-A?PRDA ?D=JCAOR(FROI=NAJP K>FA?P 2D=PI = GAOEP QOABCHEKN ?NA=FFIC=>OKHOPAHUF@AJFP=H K>FA?FO DAJ?AFDAFAN \?HKJAQ  $>$   $CP =$   $OH$   $NA =$   $HPA$   $FP$   $O$   $K$   $WBA$   $PKN$ 'JGO'=LA O?HKJAOFK @ARAHKLOHEOP **@EBANAJ?AOFKFDAENL=NAJPO**  $?HKJA = OSAHH=OI = EPEEBC = HEG$  $PK$   $ECD$   $=$   $NAP$   $E$  $=$   $H$  $K$  $=$   $J$   $K$  $>$   $R$  $?$   $PB$   $ECD$ KSJNEDP=J@EOOD=FA?PFKFDA GEI A PNEJOBKN = PEKJO=O=JUKPDAN  $K > F A ? P$ ! HKJAO?=J >ANKP=PA@ C-HA@-J@CGASA@D-RAFDAEN KL=?ERUNA@O?A@KND=RAEEEPANO  $=$  LLHEA  $@$  EI  $@$  ALA J $@$  A JFHUKBFDA  $I = N$ AIP 5 FED OKI ANKPEFFEK.I CP=HFIC  $=$ I $@$ KI $=$ ?FRI?D $=$ ICAO $=$ II HFA $@$ FK FDA

 $\%$  \*  $\%$  $$!)$  $\mathbf{\alpha}$ 

 $?HKJA KONI NARFKOOH = CA HKKGO$ HFA FDFO

 $DE@KS$  O  $UBNHC = ?HKJA = 1@$  $M@D'H$ C $H$  $OKI = 2HI$   $1$   $2D$  $F$  $F$  $T$ AO A ?E-HHISA IARRE-HS DA I @A=HFIC SHED PATPK>FA?FO=OFDA OD=@KS SFFH FIRONI @CIHP=PA@KN?HKIA@PK  $=$ CPKI  $=$ FFR $=$ HHI $=$ @FCOPPK  $=$  IIIA@FFO  $IKO1 = III = G4$  FK FDA PATP?K.IPAIP

 $HKKG = P = > = CP$  PDNAA K>FA?P?D=FJ  $SDAM = CNL Q$   $= MLIPFQQ$   $HP = PAQ$ KN?HKJA@FKFKN =  $I = NAJPS$ DFDFO  $2NA = PA = 2DH + CD$  RA  $@A = S$ ,  $I = HH = PA$  $IKOIBHA 2KI > H=HK.IO=IGCIRAI$  $A=2D K > F2PKN2HK.IA=.1Q > ANCK$ FDEPFPOA=CFANFK FNE?GSDEPO  $D = I A I E C 1 P = N E C S F D P D A > (P)$  $=N+ICA$  AIPKBK =  $R$ ? $R$  $\cap$  =  $OS$   $FP$  $PA$ A=NHANPSKK>FA?PAT=IIHA =HHPDA AHAI A IROHKKGEDA GEI A SDAFDAN  $PDAURA > AAJ$   $QQJ$   $HP = PAQKN?HKJAQQ$ 

 $?HKJAKB = NAlPRK = J@$  $@C1AKB = @C1AKB$  $2HK.IAKR = 60IAKR$  $@D A K R = 2HK I A K R$  $?$ HKJAK $B = ?$ HKJAK $B$ 

5 DEPDELLAJOSDAJ SAI KOREJ **FDA =FFN5 OPAOKB** OSARKNA KON @QUHP=PA@K>FA?P NAI=FIO  $Q = \text{HPA}$ ?PA@ $QK = J$ @ = HDK =LLA=NQJFKO?DA@2DAEFMPHARAH  $2HK.IA$   $2D=ICAO=O@KAOFFO?HK.IA$  $2DEPS = \Omega$  $QPS$  D=P=> $KQP$  $I = 60A = 0 = 60I$  HP=PA OK LKOL FCDP ATI A?PIP.IKPFK ?D\_ICA LAPLKO?-I

'POFIKNEJPPKJKPAFLEPFDACA  $?$ DEJCAOENA EL IHEA @EFFANEDA ?HK.IA DEOSAAI QUI?DNKJEDA@SEEDEPO  $L=$ NAJP UKO? $=$ J PDEJGKBPDAJ  $=$ O  $>$ AEC = @@A@KJ FK FDA $>$ =OA  $=$ FFN<sub>5</sub> OPAOKRFDA I  $=$ NA IP 1K FDA **?HK.IA OFFFHE.I @CFAKGA ?KHKMOS FFHI** CHEHPDE ICA FREDA I = NA IPO=NA  $I$  K@FFA@  $=$  I @  $=$  I I INKP  $=$  FFK I  $>$  HON  $=$ I $@K$ I $=$ ?FRI?D $=$ ICAOFK FDAI $=$ NAIP  $D=RA = ?Q$   $Q=HPRA$  AFFA?PS FFD  $PXCA$   $P = P = NA = 1$   $HR$  @PK  $P$  $DA$   $?HK$   $IA$  $SKNAT = I HA$  PDFO?HKJAD= $O =$ a NKP F F KJ = LLHA @ EB'S ANA F KNKP = PA PDAL=NAJP>U aPDAJPDA?HKJA  $SKCH2=HN NKP=PA > U=1 = QQQFFK, I=H$ a>NFICFICFFORKP=HNKP=FFKJRK a?KI L=NA@PKEPOKNEEEH  $I$  KOFFIK.

- JA OF LHA > OPAEBA? FERA QOAKB FDEOBA=FONA EOFK ?NA=PA @NKL

 $B = 2HKJA FOTP = JKPTANRI A KB$  $K > F$   $R$   $2P$   $F$  $R$  $I$   $G$  $R$  $R$  $H$  $I$  $F$  $I$  $G$  $R$  $S$  $A$  $IKODEHA BK 2KI U=I@I = OPAIP'B$ **FLPOLKOTEHA FDALSDEP=>KOP** @ THP=PEIC FP KNARA I ?HK I FIC FP  $2DA$  ( $W = I$   $A = I$   $CS$   $AND$   $R$   $P$   $P$   $K$   $Q$   $P$   $Q$   $I$  $@K = HH$ FDACA FDELCOS FFD ?HK, LAO > OP  $PDA MOPROI$   $RDP, IKP=HS = IDA$  $S$  D=PLKOATLA?P 7KO?=J ?NA=PA HKJC?DEFJOKBNAHEFFKJODFFO ?HKJAOKB?HKJAOKB?HKJAO KB ?HKJAOKBK>FA?PO > QPFDA  $?Q$   $Q\pm$ FFRA J=RONA KB=JU=I I HFA@  $P+ I$ ( $BKN = HF$  $I$  $O$ ) $= I$  $N$  $O$  $H$  $P$  $F$  $=$  $\Omega$  = HHPS A = GPK K.IA FPAI D= REIC =  $GIK?GK.1 AFRA?P=HHTA S=U@KS.1$  $HDA$   $2DEH$ 

2K GAAL FOR COOTE LHA 'HHFCOP  $RCHIPRPIA I = C=VB A$ 

**FORDA CENERCI KEIP KON**  $CNL1@ = NLIPK > FAYP 2DF$ QQ1HP=PAQPK?NA=PA  $=$ I $@$ ?HK,IA $@$  $PK$   $?MA=PA$  $\#$ =?DKBFDKQAK>FA?FO FOR THE PARE A ROPK INK@OOR FOA NAI = FIFIC FPAI O 2DA  $I$  NKRA  $I = I$  ? A KRA $=$  ? D K  $>$  FA ? P F O **FDANARKNA** 

2DA KNEGE=HCN=J@L=NAJPK>FA?P

**PHA-NHICAA FD-PFP QKAO** 

2DA FORC FK > A=NR | R@FOFD=P  $F = I AT = ?P$ @ $I$ HP=PAKR ARAJ @KSJ PK FROHEIG=CA PK FDA CNLIQL=NAJPK>FA?P NALNACAJPA@>UPDACN=UHBAKJPDA  $H = CA$  7KQ?=J CAA FDANABKNA FD=P  $=$  OA?KJ @?HKJAKB=J K>FA?P?=J >A

 $\%$  \* % \$!) &

?NA=PA@AEPDAN>U?HKJEJCPDA K>FA?P= OA?KJ@PEI A KN>U  $@Q$  HP=PEJC=J ATECHEJC?HKJA 2DA  $@$ FFANAJ?AFOFD=P $@Q$  HP=FEJC=  $?$ HKJAS FHH $=$ H $R$ K $@Q$  H $P=$ PA $=$ JUKPDAN  $=$ FFNE>QPAO=COK?E=PA@SEPDEP OKEB UKQRANKP=PA@PDA?HKJAKN=@@A@  $=$  >HON FOKOA AFFA?FOS FHH ALNAOAJP KJ FDAJAS ?HKJA ARAJ FDKQCD FPO  $HH$ G=CACKAO>=?GPKPDA CN=J@L=NAJPK>FA?P

, KS HAPOHKKG=PSD=PD=LLAJO EBSAI K@EBU =J@ \$KNPDEO AT=I LHA' RANKP=PA@PDAI PDNKQCD

a

 $NAI = HOPDA$  $H$   $A > A$ ? $=$  $QDA$  $FP$ D=OJK HFIG=CAPK = JUKBPDAKPDAN  $K > F A$ ?FO NKP=PAO> $A$ ?= $C A F O =$ ?HKJAKB 2DAHEJG=CA>APSAAJ  $=J@$  I A $=$ JOFD=PIPOJKP  $=$ FFA?PA@>UFDANKP=FFKJKB  $=$ HFDKQCD $F$ PSKQH $@$ >A $=$ FBA?PA $@$ FB

SANAPK>AI K@EEGA@\$EJ=HHU  $@K$ AONKP=PA $>$ A $?$ =COA =C  $=$  ?HK, I A KB =  $?HKJA$   $PQI = @AQ$  KBPDA ?QI QH=PERAABBA?POKB=HPDA ?D=JCAOI =  $@A$  PK > KPD = J $@A$ 

'BPD=POJKPAJKQCDPKI =GA  $UKONDA = @O \overline{B}$  '  $HHA = RA \overline{P} = O = J$ ATAN?EOABKNPDANA=@ANPK?KJOE@AN ?D=EJOKBBKQNKNI KNAK>FA?PO

- JACKK@NA=OKJ BKNOOFIC ?HKJAOEOPD=PPDAUPAJ@PK>AHAOO NAOKQN?ADQJCNUPD=J PDA  $AM$ GR=HAJPOAL=N=PAK>FA?PO'J PANI OKBOPKN=CAOL=?A = ?HKJAFO  $H$ FFHAI KNA FD $=$ J = NABANAJ?AFK  $=$ JKFDANL $=$ NPKBFDA14%?KJPAJP DAH ELCPK GAAL PDA BEHA OFAA @KSJ  $2$ DEO? $=$ J > A L $=$ NE?CH=NHUQOABQHSDAJ UKQNA@A=HEJCSEPD?KI LHATL=PDO CNKCLOKNAI >A@@A@F =CAO ! KJOE@ANPDEOAT=I LHAPD=PQOAO= OECHAEI = CA = J@OKIA?HKJEJC N=PDANPD=JAI >A@@EICPDNAA

 $OM = N + PA$   $F = CAO$ 

 $2DA$ HAFPD $=$ I $@$ F $=$ CA FOFDA L=NAJPEJ PDEO?=OA 2DA PKL NECDP EI =CAEOPDANAOQHPKB?HKJEJCPDA L=NAJP PDAJ O?=HEJCPDA?HKJA  $\rightarrow$ ABKNA  $=$ LLHUELC = ?HELLEJCL=PD  $2DA > KFFKI$  NECDPF  $= CA$  FOFDA NAOQHPKB?HKJEJCPDA?HELLA@?HKJA  $=$ I $@=$ IHEIC = OA?KJ $@$ ?HFIEICL = PD **PK PDEP 2DA GEI A AFRA?P?KCHOEHOK**  $D=RA > AAI = ?DIBRA@>U?HF I EIC =$ OA?KJ@?HKJAKBPDAL=NAJP >QP'  $=$ HTK S $=$ IPA@PK@AI KJOPN $\pm$ PAPP $=$  $?HKJAKB= 7HHI A@KNI = OFA@K>B?P$ OPTHHNAP=EJOPDA?HFIA@=LIA=N=J?A \_ JKPAPDA?QNRA@OE@AOKBPDA  $>K$ FFKI NECDPEI  $=$ CA FD $=$ PNACCHP  $B$ KI FDA AHFFF $P^2 = H$ ?HFIRCI $=$ FD  $QOA@KJ$  PDA PKL  $E = CA$ 

HPDKQCD?HKJAO?=J NAOQHPEJ ODOP=JPE=HOL=?AG=REJCO?D=EJEJC PDAI PKK@AALHU?=J OHKS 'JGO?=LAONAJ@ANEJCKBUKONE = CA 'J FDA?= $\alpha$ KBFDA + KJ =  $*$  E $\rightarrow$ AT=I LHA EPO?HA=NPD=PPDA>KPPKI  $NEDPH = CA$ ?=J $P > A L N K$ ? $A$  $Q$  $A$ @ QJPEH=BPANPDAPKL KJA EJ?HQ@EJC EPO?HELLEJCL=PD\_ D=O>AAJ ?=H?QH=PA@#TPAJ@EJCFDA?D=EJ BQNPDANPK?NA=PA?HKJAOKB?HKJAO KB?HKJAOFQOPAT=?AN>=PAOPDA LNK>HAI 3JHAOOUKQN@AOECJ NA=HU @KAONAMQENA PDA OKNPKB=PPNE>QPA EJDANEP=J?APD=POQ?D?D=EJO

AJ=>HA UKQNA>APPANPK?NA=PA ?HKJAOPD=PHEJG@ENA?PHU>=?GPK=  $?KI I KJ I = NAIP$ 

0AI AI >ANAEPDAN?HKJABNKI  $PDA$ KNECE $=H = NA$ JPA $=$ ?DFFFA HP KN?HKJAKJ?APDAJ @QLHE?=PA PDA?HKJA ! PNH" 'BUKQNAJKPOQNA SDAPDANUKONA?HKJEJCPDAKNECE=H K>FA?PKN=JATEDERC?HKJAKBEP ?DA?GPDAOP=PQO>=N'BEPNA=@O \ ! HKJAKB! HKJAKB! HKJA ] PDAJ  $UKO$ I  $EDPS = IPPK$  NA FDEJGUKON  $=$ LLNK $=$ ?D

# 1B; QOAO'JGO?=LAPK?NA=PAPDNAA  $S$ A>?KI E?O 2DA%NAUO + KJOPANO  $'JGA@ = J@$ #HREA SDEPD?=J=HH $\triangleright$ A  $R\Omega$  $\omega$ =P DPPL SSS [LALLANPKL](http://www.peppertop.com/shop/) ?KI

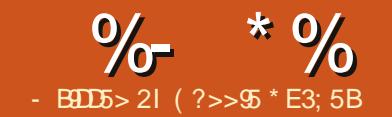

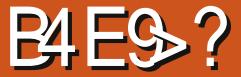

<span id="page-30-0"></span>**ODEOI KJPD EPOFE APK?KI > EJA**  $\mathbb Z$  FSK  $\mathbb Z$  MOICOKB $\mathbb Z$ K $\mathbb Z$ A FIFK K.IA  $\rightarrow$  CPH THE H A S FFD =  $\rightarrow$  NK = @ANRFAS 2 DAOA PS K I = NPOS FHHR(N = H= NCAN >A=OPE FDA?KI EICI KJFDO

 $'$  | AJPEKJA@PDA T  $*$ !" OPNAAJ EI = LNAREKCO NOOBK  $O\lambda$ ?FEKJ EJ \$! + > QP' D=RAJIP I AJPEKJA@PDA T GALL=@PD=P'  $D=RA$  ' $RO=$  > KC  $OP=$   $Q=NO$   $JK$   $J=$   $A$ T GAUL=@SEEDDKHAOEJEPO>K=N@ BKNS FAAO 'IRA OKHAANA@EJ OKI A S FAAOKBR=NFKCO?KHKCNO=J@FFTO  $NA = @IPK > A > KHPA@KIPKFDA*I''$ **CPNAAI** 

 $' = HNA = @JDERA + U^*$ ! " CYNAAJ SEA@QLPKPDA>NA=@K=N@=J@ D=RA FDA>=CE ZDAHK SKNH@ CGAP?D NOUJECKJEPOK' GJKSBKNOOMAIU \*! " L=NPEONEDP 'IRA LNAREKCOHU FEJ GANA@S EED FDA GAUL=@=J@ I KJERNA@PDAKQPLQPEJ PDA OANE-H SEJ @ KS ? K@ A OD KS J > AHKS > QP JKS EPOF HAFK>U=OOFDA ONEH SE @ KS = J @ CK NEOP FK FDA\*!" **ONAAJ** 

1K 'D=RA FDA GAUL=@SENA@EIFK FDANN = EI EIC OFCERE HLEIO = JOU AAO FKI ANCA FDA FSK HKFOKB?K@A

, KPA PD=P'[RA I EODA@KOP@ECEP=H LEJ SKNOKIA NA=OKJ SDAJ 'QOA@ SKOHOAJ@OLSEED=NKSKB 1 F.J GAUOFD=PSKQ+@IJPKQPLQP'II JKP AJ FEAAHUOCONA SDU 'D=RA FK=OOQIA **EFORK @KSEPDLE >AECPDA26 KN** PLIO PIE

%APPEIC IPS KNOEICS=OLNAPPU OF LHA 'L=OPA@EJ FDAEJ?HD@A=J@  $GAU = @OAPG$   $QPQPB = PPTA$  $QP = NP$ BKHKSA@>UA@EEDCPDAGAU\_=@LEJ JQ >AND=??KN@EJCHU'J FDA KNECE = H\*! "? K@A EPLNE PA@ZDAHK SKN @ EI PDA PKL HEIA PDAJ > AHKS **PDEP PDA PE A EF@SAAJ NOUJEJCE**  $\parallel$  EHEOA?KJ@O'NALH=?A@FDAZDAHHK SKNHOUPATPSHED ZHJPAN?K@AI=J@ NALH: ?A@FDAI EHECA?KJ@OSEFDFDA  $GAU?$  D=N 2 D=PS =  $O$  > =  $CF$  = HHU IP

 $+ U$ ? $K@A$   $E$  $=$  $P$ DFFL  $L = OPA > E$  ?KI  $7J@JAM$ 

, ATPI KJPD SAJHH=@@IKNAPK FDA? K@ALKOODEHUI KNA FK FDA ?ENGEPPKK HEDKGCD '[I MGBGHU **NOJJECKOPKBLEO'DERAKJHUPDA**  $=$   $I$   $=$   $HKC$   $I$   $F$   $O$   $I$   $AP$ 

```
& af oxah ?Nh sda1kA
```

```
fravw el wh URZV @7> 22i r xu ur zv
frgvw e wh FROV @6>22 which froxpay
f kdu nh v URZV FROV \omega \sim\sim*4*/*5*/*6*\in\sim*7*/*8*/*9*\in\sim^*: * / * : * / * \lt^* \inx^*8^*/*3^*/*-*€
e| wh urzSI qv^URZV \circledR \sim 8/7/6/5 \leqslant 22f r qghf w wr wkh urz
sigrxw ri wkh nh|sdg
```
e| wh froSI qv^FROV  $@$  ~: / : / 9€ 22f r qqhf w wr wkh froxpq sigrxw ri wkh nh|sdg

 $Nh$ | sdg nh| sdg @  $Nh$ | sdg+ pdnh $Nh$ | pds+nh| v, / urzS| gv/ froS| gv/  $URZV/ FROV$ ,  $>$ 

```
vrla vhws+. \simVhul do1ehj \sqrt{q} +<933.
€
yrlg orrs+, \simf \kappadu nh\int @ nh| sdg1j hwNh| +, >
  \left| i \right| +nh| \frac{1}{2} QRbNH\ \frac{1}{2} ~
      Vhul do1sul qwoq+nh|, >
   €
€
```
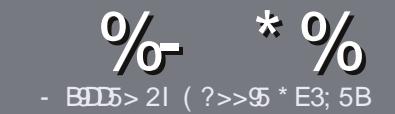

# $-B45$  ?B E<< 933-5#171 J955

## $+$  "  $\text{\$}$ )

**O DA OF CHA NO HA BKNEJ = NEPHA EO**  $\sum$  FD=PSD= FCDC2= 582G 25  $\&$ : 54 D? + 2 E > DE ? B ? > 5 ? 6 D 8 5  $= 1$  > | 45BF1DF5C?6+2E > DE I F2F>DE F2F>DE "F2F>DE 5D8

# $(+$ ")

**^2DANA EQUK SKN@HE EPBKN=NEPHAO**  $QP > A = QRFAQQP$  = PHK IC = NFPHAO  $I = I > A \Omega H P = 2NK (D) Q R A R + F M A Q$ 

**^SKN=@REA LHA=OA NABANFK FDA** %669891< E<<<<br />983<5 )  $D$  <5 E945 DFPL CNH3CHPIENPHAI = C=VEIA KNC  $\omega$ 

**15 NEA LKON=NEPHA EL S DE DARAN** OKFFS=NALKO?DKKOA'SKOHO  $MA?KI I A J @*ENA - BFA > QPI KOP$  $E$  LKN-LJAHJ &" )  $\lambda$  "" -\$  $\mathbf{I}$  \*  $($  # #  $($ 

**<u>A'JIKONENFPHAIHAEOAEI@P=PA</u>**  $SDANA$   $IKOS KOH@HFA = I = NFPQHN$ E = CAPK > ALH ? A@ > UE @ P= FEIC  $PDAE = CAJ= IAB = JAS$ L=N=CN=LDKN>UAL>A@@ECFDA  $E = CAE$  PDA - "2 - LAJ - BEPA

## @K?CLAIP

<sup>^'</sup>I = CAOODKG + @ > A (. % JK S E @ AN  $L$  ETAHO =  $J$  @ CO A HKS  $PLJ$ ?KI LNAODEKJ

^" KJKPQQAP=>HAOKN=JUPLLAKB  $B\left(N\right) = H\left(\frac{1}{2}\right)$  $2?4$  KN

'BUKQ=NA SNEEDC=NAREAS LHA=OA BKHHKS FDAOA COE@AHEIAO

5 DAJ UKQ=NA NA=@UPK OD>I EP LKON=NPPHALHA=OAAL=FFFPPK  $=$ NEPHAO EQHPENPHAI  $=$ C $=$ V $\Box$ A KNC

\*  $($  \$)" \* %\$)

'BUKQS KOH2HFEA FK FN=JOHFA **SQHH ENPA EIFK UKQNJ=FERA**  $H<sub>1</sub>OC<sub>F</sub>CALHA=OA OA @=J AI = HHK$  $NKJJA$   $BCHIPEPIA$   $=C=VBAKNC=J@$ SAS EHHAFDANLOPUKO E PKO?D SFD  $=$  ATIFIELC PA=1 KNCIRA LKO=??ACO **FK FDA NES PATPFK FNEJ OHPA BNJ** 5 EED = ?KI LHAPA@ "\$ UKQS EHHA  $\Rightarrow$  HA FK QLHK=@UKONE HA FK FDA I = EI **SOHI EVHA OFA** 

# $($ ,  $-$

 $\#$  ) &&" \* %\$)

- 85> B5F95G9>7 71= 5C 1@@431D9?>C@51C5 ODID5 3<51B4

- $\land$  FFRA KBFDA C=I A
- $\land$  SDKI  $=$ GAOFDA C $=$ IA
- ^ EDEPBAA KN= L=E@@KSJHK=@
- ^ SDANA FK CAPIEPBNKI CIERA @ KSJHK=@DKI AL=CA30\*
- A FOF FOLU=FFRA KNOFOLKOOOA5 FLA
- **ALKONI = NOKOPKBBBRA**
- $\wedge = 00$  | = NUS EED LKOFERA = J @JAC=FERA LKEJPO
	- $($  (
- 85> B5F95G9>7 81B4G1B5 @S1C5 CD1D5 3<51B4
- $\wedge$  |  $\equiv$   $\cap$   $\land$   $\equiv$   $\mid$   $\cap$   $\parallel$   $\land$   $\parallel$   $\land$   $\parallel$
- ^ SD=P?=PACKNUSKCHQUKOLOPFDEOD=NQS=NAEIFK
- A = JUCHE?DAOFD=PLKOI = UD=RAD=@SDEACOECFDAD=N@S=NA
- △ A=CURK CAPEDA D=NØS =NA SKNER CE \* FLOT
- A **@F@LKODERA PK COA5** E @KSO@NFRANO
- **AI = NAOKOPKBRRA**
- $\wedge$  = 00 | = NUS FED LKOF-FRA = J @ JAC=FFRA LKEJ FO

 $/$  ?E4?> D>554 D? 25 1> 5H  $\circ$  BDD? GB 05 1>  $180\%$  GBD  $12?$  EDD $85.71 = 5C.1$  @@\$81DP > C 1>481B4G1B5D81D1?EEC55F5B 411

## 8DOC CO945B?1; 3?=

 $BCHIPEPHAI = C=VBA$ 

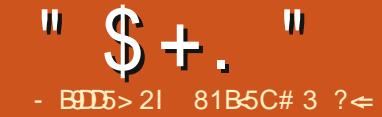

900957

 $C - 928$  $1 > 42B$ : 5

<span id="page-33-0"></span> $DIIP=H A@E F2Q$  >ANN A  $\blacksquare$  'BLKQKSJ = HKPKB" 4" O  $HDAH-U$  @ EO 20481 KN C=  $Q$ "  $E$  $2K$  $E$  $K$  $J$   $2E$  $P=$ **LKOGIKS** 

**DKS CCHUIPHKKGOOPKNA@EI LKON** HEREICNKKI > UUKONAJ PAN-BIAJP **QUIPAI "ECERLH AGE EDDKPBKNERO** LKNE>EFERU>APS AAJ @AREPAO OFLEC" 4" OFC=B=ENHUCHE LHA LNK?ACO=J@PDANA=NAHKPOKB COFGAO=NKQJ@FD=PODKSDKSRK EIOPEHHEJ@NEIKREA" 4" OCOEIC &=J@N=GA QPSD=P=>KQPFDKQA I CHIEL KREA" 4" OKN" 4" OS EED I CHTTE HA ALIEDK@AOKB=PAHAREDEKJ  $QDKS$  & =  $J$  @ N=  $GA$  ? =  $J$  NE FDKOA FKK = J@PDALNK?ACOEOB=ENHUCHELHA

'BUKQINA QUEHI EEE-NS EED  $8 = J$  @ N=GA  $8 = J$  @ N=GA EO EI FDA  $LNKFA?HOSKNQQ) = PKKHBKN$ ?KJRANFEJCRE@AKBNKIJA=NHU=JU  $BKN = PHK = OHA?HKJ KBI KQANJ$ SEOAHUQQLLKNPA@?K@A?OI &=J @N=GA EDNA=HHULKLQH=NEJ PDA  $+ = ? - 16$  S KNH<sub> $\Omega$ </sub> > QPIEO?NKCO  $L$ H-FBKN =  $J$  @SKNGOKJ 5 EJ @KSO  $=$ J $@^*$  EIOT 'BUKQD ELLAJ FK > A RANDEKJ KB3>QJPQ **OCHCHA** KNKJA KBIFO@ANFR=FIFRAO 60>QJFQ & I @ NECA FOR FOA NAI KOTFKNEAO " KJIP>KPDANOAPPEJCQLPDA...  $\exists$ O  $(TKS,IKJFDA&=J@AEGASA>OFA$  $'$ . I FDA **RKN2MOORI** NAI KOTHKNEAOSA **GRIO<OR**  $B(XQ) @>KFD$   $FDA$  %3' =  $J$  @! \*'  $?KI I = J$ @HEJA RANDEKJOKB  $R = I$  @ N= CA 2K CAAI FDF COOTF I HA SAE OR-HHA@PDAD=J@N=GA%3'  $I = ?G = CA$ 

5 DFFA LKO  $?=$  LFFI @ OKLA CKK @ **@A=HOKJL=NEPCH=NHQAN=U@EPO** FDANNO?CNNAJ PHU=1 C?D S EQAN NEJCA KBEJATLAJOFRA "4" O  $=$ R $=$ F $\pm$  $>$ HA AO A?F $=$ HHISDAIFP?KI AO FK PAHARFORK JOANFAO 5 A NA?A JEHU I FRAQO JAS OARAN-HOA-OKJOKJ " 4" KBPDA KJ?A LKL CH-NPAHARETKJ **ODKS ZDA6 SEAD BKN**  $A=2D$ #=?DOA=OKJ?KJP=FJONKOODHU ALEX@AO > APS AAJ "4" OKN ALECK@A 2DA OHED  $\Rightarrow$ KOP " 4" E A=?DOAP?KJP=EIOATPN=  $I = PANE+IOK PDANIO=?PQ=HU = >P$ I KNA R-HAA FIFTA OAP > OPSA PAI@  $PK$  FOOPNE FDA = ?FO=HODKS O

5 AINA JKPDQCA B-JOKBOLOPAIO  $=$ QPKLH=UEICIA@E - QNBNAOD EIOP-HHKB6Q-QUPQ  $S = OORPK$  $=$ QPKLH=U" 4" OQQEDCL=NKHA I A@E= LH-UAN 2KI K@EUPDEO>AD=REKNSA

?HPCA@KJPDA HH1APPEJCOEYKJ >ACEGA FDA HK?G=J@ODQP@KSJEYKJO FDA @NKL@KSJOKQN?A FEFHA EFAH@ 'B E FDA SDECEAN 6 Q Q J FO I AIO FDAJ?HPCA@KJFDA 0AI KR=>HA" NERAO=J@+A@EEKJ  $?H\!\!R$ CA@KJ $PDA + QHH$   $A@E P \Rightarrow$  $Q12DA2CA@FDAZ HHIRF@AKI'' O<sub>E1@</sub>$ " 4" OS DAJ EJ OANPA@KLFEKJ>KT  $=$ GRKI KQJP 'BLKOS $=$ JP& $=$ J>N=GA  $PK HQ12D A=2DFF A= "4"FQ$  $H$   $\Omega$ ANPA@F $\Omega$ TPNAIH-2A FDAI-NKHA HFIA  $SFD$ 

#### kdqgeudnh 00ghyl f h@g

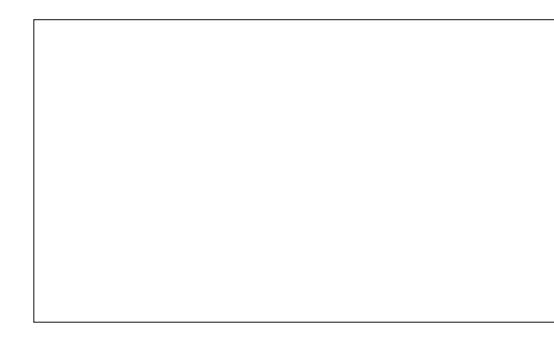

 $2$ KNE I CHFEI KREA" 4" O=J $@$ I CHTEALEOK@A PAHAREOEKJ ODKSOUKQ DERA PK @K PDEJ CO ?DEJ CA PDA OKONYA FIEHA ?D=JCA FDA @AOFEJ=FIEKJ  $HHA = J@NQAOA A = ?DI$  KREAKN ALEOK@A! DEJ CEJC FDA OKONYA FEEHA **ED=1 = PPANKBOHA? PEIC PDA BEMOP** 

**OA?KJ@PDEN@BKONPDAP? PEHABNKI** FDANA FOUK @NKL @KSJ FDAJ=HHFDA  $HHAOKI$   $PDA''$   $4''$   $I$   $RDP > A$ AJ?K@A@=OKJAHKJCFEFHAESDE?D ?= CAD=J@N= CASKO+@D= RAPKNE FDA SDKHA FDEIC=J@UKQ@D=RA FK I = JO=HHUOLHPFFEHAO COLECKFDAN  $OKFFS = NA$   $2K 2D = ICA$  FDA FFHA FKN 6BHAOSA QOA@PDAJ=I EIC  $?$ KJRAJ FIEKJ SA QOA BKN) K@E6 + 6  $(TKS.I=I A CH=CK.I A I F K @A$ 

- J?A UKQRA ?D=JCA@PDA @ACHEEREKJJ=IA ?HPGFDAMOAQA  $>$   $\Omega$ FKJ FK MOA $\Omega$ A FDA ALECK@AIKREABKNNELEIC &=J@N=GASKJIPOP=NPNELECQIPTH LKO?HPGFDACNAAJAJ?K@A>OFFKJ  $SDFDDHKKCDHFA = I HHJ>OFPKJ$  $I$  D= ICA A=?D FEHA = J @NAJ = | A A=?D @ACHEEREKJ BEFAQJFEELKODERA=HH FDA AL FEK@AOBNKI FDA @FEY "KJIP **BKNCAPPK MOACA PDA H-CPAL EDK@A 'B** LKODPAINGA - FRANT LICE C FDA HOPPTHANO@AOPEJ=PTKJ>OPLKO **@KJIPMOAQA FDA FEHA EPS EHU KPCAP** AJ?K@A@SEPDFDANAOPKBFDAFEFHAO OK>A CONA FK MOAQA FDA H-OPFEFFAA **FKK** 

'BUKQHKOA UKQNLH:?A MQAQEIC

REQAKOPDA > KPPKI NEOPKB DEJ @NEGA ODKS ODKS I = JUFFEHAO  $=$ NA LAJ @EJCEJ FDA MOAQA 7KQ? $=$ J  $=$ HOK OAA SD=FOEJ FDA MQAQA >U ?HPGEICREAS ODKS MOACA 1DKS  $MOAOA$   $QDKS$   $OA=?D$   $HHA = J$   $QPDA$ ?KNAAQLKJ@EJC@AOFEJ=FEKJJ=IA - ??=OEKJ=HHUSABKNCAP=J@MQAQA PSKALEDK@AOSEPDFDAGEIA A FOK@A, J=I A  $0$ AI KRFIC=J ALEOK@AEO=OO ELHA=O?HPGEJCKJ FDA NA@T>ACE@A FDA MOAQA@EEEA *SNKI PDEOMDAGA OPNAAJ UKQ?=J*  $=$ HIK LNK?ACOFDA MOAQA OA=?D FEHA EOLNK?ACCA@FDANAJO=QLEJEC KNEICA FPKJ > ACTEGA FDA FIFTHA

5 A JKN = HHU FOOPLNK?ACO  $ARAN PDECRKI PDAI = EI$ DEJ @NEGA OPNAAJ > OPLNK?AODEC

BNKI FDA MDAQA OPNAAJ HAFOUKO **@KO > HA?DA?GUKONSKNG5A@KJIP JKN =HHJOPE BNJPKBPDA** ?KI LOPANHKJC - J?ASA OP=NPFK LNK?ACOFDA MOACA EFO?KEBAA FEL A 'BSAG-PE BNKJPKBPDA?KILOPAN BKN=JUATPAJ@A@LANEK@SAJ@ LNK>=>HU?DA?GFDAMQAQAFK **@KO > HA ?DA?GS DED FIEHAO=NA > AEIC** LNK?ACOA@'JCAJAN=HSAEED@  $S$  AJNA > AFFANCAFFEJC Q =  $J$  @  $S = H \oplus C = S = U$ 

 $-$  J KCN  $+$  "  $G = A@$ OLOPAI KJ>K=N@RF@AK FPP=CAO  $D=J$  @ N= $GA=J$  =  $RAN+CA = > KQP$ I EIGPAOPKLNK?ACO= I EIGPA ALED K@A 2DA=RAN=CABN=I AOLAN  $(24?K)$  @ NK?ACCA@FEURDANA >APS AAJ **FK** BH AOLAN

OA?KJ@1UOPAIOSEEDIKNAN=S ! . 3 LNK?ACCOB CLKS AN 'JPAH KNA E E ODKOHOLNK?AODB=OPAN-B ?KONOA AJ?K@EJC=HOK@ALAJ@OKJ DKS I Q?DLNKPA?FEKJEDKJA=?D " 4" 1KI A " 4" O KBO E E+N  $HAJCPD P=GA = \geq PHKJCAN$ 

O ELEIC=J@AJ?K@EICPAHARKEDKJ ODKSOBNKI "4" EDIP@EBEPCHP LNKREGA@UKONAI AI > ANFK OAHA?P  $A=2D$  FFFHA NAJ=I A FTA @AOFFI=FFKJ  $HHA = J@MOAOA A = ?D HHA > ABCNA$ DEFEIC FDA LNK?ACO>OFFKJ 5 A HEA D=J @N=GA>A?=QOA EPLNK@D?AO JPAMCHRUFFFAOKJPDAJKN-H CAPPEIC ?FONE FOLIKEDANINKCNEL SKNPDI AJPEKJEJCEJ PDEOQ=?A EFO NAI KOTEKNEAO IPDEOOTE FEENPA=RONAO BKNLNK?ACOLECI CHTEALEOK@A" 4" O

#### &=J@N=GADPPL D=J@N=GABN

#### $2FQ$ NF

DFPL OKONYABKNCA JAP LNKFA?PO=?E **QNE** 

81B5CEOPDA=QPDKNKB'JOP=JP  $6 + ! = J@LMR$ ?PI  $=J=CANKB=JKP$ BKNLNKBEP?KI LOPANNAQOA LNKFA?P 5 DAJJKP>OFFOREC ! ONAL KREJC I = FS = NA = J@AJ?KQN=CEJCLAKLHAPK QOA% 3 \* EI QT ! D=NAAOS KNGOKJ NAE RAJ FEJ C DEO>HKC = P DFFL SSS?D=NHAO ??KHH ?KI

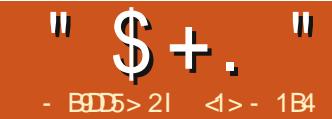

#### $? = 0.0037$  $15B5<sub>5</sub>  $\times$  18D$

 $\star$  KJC=CK=J@B=N=S=U

?KI LEHEIC FDA GANJAHKB= % 3 \* EI OT OUTPAI COA@FK > A SID=P EO?=HA@=NEAKBL=OGCA 7KQ ?KOHOUKPNA=HHU?=HHUKONOAHB= \* ELOT AJ POODE OPOJ PIE LIKO DE @ L=0 O=CECHUK>P=0 A@PDA OARAN=H **@EBANAJP>ECOPD=PBKN = SKNGEIC OLOPAI PDA GANIAHPDA! ?KI LEFANI**  $LAND=LO=HOK=J6$  SEQKSEC  $QCDAI = J@CARA\nE+COANLNKCHI$ BNKI @FBANAJPLH=?AOKJPDA 'JPANJAP 2DA R=NEKCO>EO=J@ LEA? AOS KOHO=HIKOPJARANSKNG SAHHRCAPDAN=PEROP OK UKQ JAA@A@PKCKPDNKQCD=LNK?AODKB ?KI LEH-FEKJ EA PN-JOBKN EJCFDA OKONPA?K@AKBA=?DLNKCN=I 日 FDA! HIJ CO=CA EIFK = JATA?OP = > HA \>E=NUBEAI =J@PDA>ECCAOP=J@ I KOP?KI LHE=PA@LNKCN=I S=OFDA **OLOPAI GANIAHEOAHB** 

'PODKCHO-HOK>A C=F@PD=PFJ FDKOA CKK@KH@@eLDIKOPERJKP=HH \* EI OT COANOS ANA EI B-?P?KI LOPAN LAKLHA>UPN=@AKN>UEIPANAOPO

2DAJ ?=I A =HKJC OARAN=H  $H$  | KNP IPOPALOPKS = NOON = CHIC = % 3 \* EI OT OLOPAI I KNA NA=@EHU  $=$ ??ACCOE HA FK FDA  $=$ RAN $\in$ CA COAN 2DA

HFANPS=OFDA @FFAN5 OFFK.I FD=P ?KHHA?PA@=HHFDAQA OKFFS=NA  $L = ?G = CAO ?KI$   $LFA@FDA$   $E =$  $?K$ DANA IPR=CDFK,  $I = I$ @CANRA@FDAI  $IPAHJ>QI$  @AA@ $QI$   $H = I$  "  $H = CA$  $RCAPMNS$   $H$  $D = I$   $H$  $P$  $H$  $H$  $H$  $K$  $I$  $LNKCH$   $PKI = GAPALNK?$  A  $OPD$  $1$  KNA = QPKI = PE?  $1H$  ?  $GS = NA = J$  @  $0A@B = PS ANA = I KIC.$  FOR FIND **@FPN5 OFTKJOFKI = CAFPFKFDA**  $CAI$  AN  $CBH$   $C$   $B$   $B$  $K$  $CCDI$   $=$   $III$   $KNA$  $? = I A = HKJC = B P A S = N Q D$ 

 $O(Y \times I)$  ( $Q$ FIKNE IPOPAI FDEP  $=$ HIK OAPOFDA % 3 \* EI QT SKNH@=P  $=$   $J =$   $QR =$   $J$   $P = CA$   $B$   $N$   $K$   $P$   $D$   $A$   $N$   $K$   $L$   $A$   $N$   $F$   $T$   $C$  $QUPA$  O = PHA = OPFK I UI  $\Box$  @ EO  $PDAI = ?C = CAI = I = CAN AHC = > HA$  $PKE$ (P=HHOKERS=NAI=?G=CAO SNEPAJ>U@EBANAJP=QPDKNOKN  $LNKR?PO = HH@FA?PHUBKI =$ ?KI KJ NAJ KOTFKNJ @AFFJFPAHJ  $I = C A O O I P A I$  (KFFS = NA  $I = I = CAI$   $AIPA = (FANK, I)$   $FDA$  $=$  @ ELEPN=PKN > ALEPKB= CELCHA  $I = 2DEA = I@=HHPAA$  KNA OK SDAI  $= 1$  = NGKROARAN = HOOI @ NA @ **?KI LOPANOI COP>A OAPGLE PDA**  $H$  A R<sub>2</sub> $m$ <sub>K</sub> $l$ 

 $R = H H J = P T R Q (P A I)$  D I A JA $Q$ SEPDEDA3>QIEQ@EERE-QEEKISDAI

 $P2D=ICA@PDA S=UPDA C=IAS=O$ LH-UA@ \_J@BK?COA@| KNA?HKOAHU KJ SDEPE  $H$  H HA OI  $=N+1$ ? A FO ?=HA@PDA\QQANATLANEAJ?AI I = CHOC FP JKPK JHJIK OT DE HAS OP A=CU=J@ARAJAJFKU=>HABKNJKJ  $PA?DUP=HQQAOPKOPQI = SKNHEC$ >KT 2DEDEOJKPFK G-UFD=PLNAREKCO **@EPN5.OFFKJOD=@JKPK>P=FJA@** OKI A INKONACOR FORD@FAA?FFKJ > OP  $3 >$  QIPO PKKGPDA INK?AM  $\equiv$  CPAI  $RNPDAN$   $S$   $HSD =$   $CPAA =$   $HHA@$ FOR HEFTKIINKONEI FOR PORTOUTKP  $NAMOFA = \Gamma' H ?KI I OPANOPAI ?A$  $PKQI@ANDEI@=I@=HMA$ **OAHA?FEKJ KBSKNH@H=JCO=CAO**  $=R$ -F $\pm$ >HA (FA $\pm$ FC)DP $=$ S $=$ U $@$ ONFUC FDA FIOREHHEFTK.IINK?ACOFFOAHB2DA  $F$  | KNP  $\approx$  1 ? A KB  $>$  AHC  $\approx$   $\approx$  HA FK HCP  $\approx$  HH  $=$   $\Omega$   $\Omega$ PAI SFFD=HHFDAI ACO=CAO=I@ **@EHKCOA>KTAOE LKONKSJ**  $H$  $N$  $C_A$   $2$  $I$  $N$  $R$  $>$  $A$   $KR$  $M$  $R$  $R$  $M$  $R$  $R$ HTKOODI KOP?KI I OPAN PA?DIFFEIO=HHKRANFDASKNHO=NA  $MOPA ?=L \Rightarrow HA KBA J QANDA J QEDC$  $P$ A? $D$  $IP$  $=$  $H$  $R$  $N$  $=$  $PK$  $I$  $CR$  $A$  $I$  $R$  $\#$  ICHED FORDI  $=$ UKNI  $=$ UJKP>AFDA  $? = OABKNJKN = HAKLHASDKI OP$ ?KJPAJ@JKPKJHUSEED FDA PA?DJE?=H >A=>HA FK OK FDNKOOD OKIA OFF LHA  $>$ =NNFAN  $>$  OP=HOK S FFD = H=1 OO = CA  $PDAU@KJKP=HS=UDRJHHJQV+Q$ 

PEDECIKE PS DANA SA CELL @  $PK@$ -U A=?D=J@ARANU% 3 \* EIQT **@FPN5 CHK.I KFRAND=PHA=CPK.IA** \* FLOT GANIAHKN= I = FL @AB=CHP CANIAH HOO @FFANA IPKI FFK.I=H GANIAHOFKNEDKOA SDKJAA@EDAI PDEOSAAJ LIAENDOFI?A L KOPKBOO  $D=RA=?PQ=HHJJAA@A@PK ?KI LHA =$  $GANIAHB = ICAN$   $GOPPKI = GA =$  $\Omega$ CPAL SKNG 1K FDA MOACHEK,  $2=1$  $>A L KOA@EOPDANA NA=HH=JUI KNA =$ R-HF@NA=OK.I BKN= COANKB=1 K@ANI **@EPNE-OFFK.IFK GIKS DKS FK @K OK** 

2DEOEDEDALKELP'S FHIENLIFK NAI HIJPK FJ FDFOFFADPI = NPKBFDA **OANEAO 5 A S EHICIERA OKI A EI OIEDP**  $HFKSDEP = GANIAHFOSDEPP@KAO$  $=$   $0.8$  DUPI  $=$ UE OKI A ?= OAO  $\geq$  A  $JAYAOPEN IPK 2DEICA F''J = QAYKJ@$ FIOREHHAIP SASFHIOAASDEPSA JAA@FKCAPE KN@ANFK  $2K1$  I FFA =  $CANIAH=I@P=CA=HPAPCHI?A=P$ FDA OKONYA?K@AFFOAHB \$ONFDAN  $=$ HKIC SASFFHE?PO EHHIYKIRFONA  $=$   $|$  @?KI I FFA  $=$  CANIAH  $=$   $|$  @ CAA DKS  $PDA NACOPPI = I > A H(P=HHA@=1@$ COA@KJKONOLOPAI 5 A SEHHPDAJ  $GANI$  AHPS A= $G$   $\Omega$  = KJC S DED FDA **@FRANAJPINK?ACOKNKIPFKJOAC**  $\pm$  SEH-LA @EOROOA@ 2DEOSEH-

 $"$  \$ + .  $"$ 

>NECCOPKLANEXNECOXIA **OF LHA?DEJCAOE PDA ATEDEJC**  $\alpha$ CNPA ?K@A =J@CAAEICSD=PFDAU **@K \$EI=HHU SASEHHOK FDNKQCD** ?NA=FEJCOKIA KBKONKSJ?K@AE **FDA BKN KB= GANJAH K@DFA** 

# $"$  \$ +.  $1 (S<sup>1</sup>)$

- J KBPDA BENOP @E-CN=1 OPD=P KLAN=FEJCOLOPAI OPO@AJPOSEHICAA EOPDA \ KJ EKJI NALNACAJ FEJC FDA **@EBANAJPKLAN=FEJCOLOPAI H-UANO** 'J PDEO RANUI Q?D OF LHEEA@ RANDEKJ KBFDA \KJEKJI SA OAA FDA GANI AH-PPDA?AJ PANKBPDA **@EON=I 1 CNNKQJ @BC EPSA EED @=** HELLANKBHENENFAOLI@0010PAI OFFFFFEU LNKON=1 O SEI = HHU FDA FDEN@ = J @ KOPAN KOPH-LIANIEDBKN A@ JUQOAN LNKCN=I O

'PEO ELKNEJPPK QJ@ANOPEJ@ FDA LONLKOA KBA=?D H-UAN 2DA **GANI AHFOAHBIEDE RAN JHKS HARAH** I FA?A KBOKFFS=NA FD=PFOFK C=U FP **IEDE I A @E-PA NAH-FIEKJODE S IED**  $PDA D=N@S=NA=J@I =J=CAOPDA$  $I K(P) = (E R) ? H K J = H H A OKB P D A$ KLAN=FEJCOLOPAI 2DACAE7HD@A

 $\#$  \$  $\mathbb{S}$  \*  $8(% )$ )  $\$$  \* ( )  $*$  % & + )

 $J = I$  K@ANJI CHTTENK?ACOLEC AIRFAKJI AIP ?KI I OPANODERA KJA  $KNI$  KNA!  $3O=EIF\pm H$  KIPNENI  $PKLKLQHNDAHBBA=?D! .3 ?KNA$  $? = I H E ? P I ANK N K I H I (H H A)$  $P=QSO = J$  @BONEDAN KNA?=J ATA?OPA KJHUKJA OBCHA P=OGEJ = CERAJ PEE A OPAL - J FDA KFDAND=J@SASEDD

FK NOJ I KNA FDEJ KJA?KJ?ONNAJP  $LNKCMH = PFDA GLI A FHE A BKN$ AT=I LHA SA ?KQH@RANUSAHH>A HEDPAJEIC FK OKI AI COLP S EED #T=EFA SDEA SALANCOA = . " \$ ECODA KBKON  $B$ -RKNEA SCHH ENPLA E #REI ?A = J@NQJ  $=$ J $\Box$ OP $=$ J?AKB&AT?D $=$ P $\Box$ PDA  $>=?$ GONGJ@2DEOIA=JOOKIAL=NP KBKQNOLOPAI JAA@OFK>A=R=E#>HA **FK OACL AJPA=?DNOJJEICLNKON=I** EIFK ODKNPOPALO#=?DOPALE FDAJ  $ATA?QPA@E$  PQN  $KJ = !$ . 3 BKN= **ODKNPLANEK@KBFE A =BPANSDED IP CKAOPK O AAAL SDEA KEDANLNKONEL O**  $CAP = ??$ ACORK FDA! . 3 2DA LNK?ACO FORDAJ SKGAJ QL KJ?AI KNA=J@ FDA JATPOPAL EDATA? OPA@=J@OK  $KJ = J@QK$  BKNPD 2DA G=1 A QUDPAL  $?KI$  LKJAJPFD=PI  $=J=CAOPDfOS$  EHH  $JAA@PKI = GA @MA A = ?D LNK? ACD$ CAPO=B=ENOD=NAKB! . 3 FEE A FD=P **\W<I >EA] LNK?ACCAO=NA** 

 $PAN$   $E = PA@ = J@OK BKNPD 2DED$  $LNX?ACDI = J=CAI AJP?KI LKJAJP$ KNODA@CHAN EDL=NPKBFDA **GANJAH** 

#### $# S$  $$$  # # %( /

 $-J?$ AI KNA E = I CHTTEL NK?ACOREC AJRENKJI AJP A=?DLNK?ACOSEHH=P OKI A LKEIP NAMOENA FDA QO CA KB= ?AN-E = KQJPKB@AA?P=??ACO  $?KNAI AI KNUO + 'BSAHAP$  $IA$  KNJI  $=$  J=CAI AJPF KFDA LNK?ACCAOFDAI CAHRAO SA?KCH® ATLA?P=B=EN=I KQJPKB ?KI LAFTERKJ>APSAAJ FDAI SDK CAPO=??ACOPK PD=PH=CPL=CAKB  $=$ R $=$ E $\pm$ >HA $0 + 1$ KSAJAA $@$  $=$ ?AJ PN HEAR AI KNUI = J = CAI AJ P **QUIPAI PK S DEPD EI @PRE@D=H**  $INK?AOPAOH I HJHKNE??AOPBK 0 +$  $2$ DIFOIFD=HIN = FOI ?FIFK. KBFDA GANJAH S DEPD BONPDAN KNA AJ CONAOA=?D LNK?ACO=??ACOAOKJHUFDAIAIKNU PD=PD=O>AAJ=ODEJA@PKEP'BEP ODKOH<sub>2</sub>=??ACO = L=CAKBI AI KNU  $=$  ODEJ A@FK = J KFDANLNK?AOD OKI APDEICREDE-HUD=OCKJASNKJC  $=$  J @PDA GANJAHDD = HH  $\pm$  I A @E=PAHJ PAN E = PA FDA KEBAJ @E CLNK?ACO

 $\#$  \$ \$  $)$   $*$  %  $$8+*9/0+*8+*$  $\sim$ 

 $+$  C<sub>2</sub>D<sub>E</sub> FDA Q + A S = U = OU 3 O

 $" \$ + . "$ 

 $=$ I $@$ I AI KNID $=$ N $@S = N$ A $@$ ARE?AO  $I$   $\Omega$ P>A $\Omega$ =NA $\omega$ >APSAAJI = III LNK?AOOAO\$KNAT=I LHA SA?KQH@ ?KJOE@AN= 31 LKNPPKSDE?D= LNEJPAND=OFQOP>AAJ ?KJJA?PA@ 5 DE?DLNK?AOOCAPOPKI =J=CA PDEO 'PEOPDAGANJAHPD=PI QOP NA?KCJEVA PDA PULAKB@NERAN NAMQENA@BKNPDEOI K@AHKBLNEJPAN  $=$ ?FFR $=$ PA $=$ I $@$ CN $=$ IPFPAT?HQOFRA  $=$ ??AODRK FDA 31 LKNPSDEHAFDA D=N@S=NANAI =ELO?KJJA?PA@

HHPDEO?=JCAPMQEPAEJRKHRA@=OSNEEJCFK=JAPSKNGLKNPJ I K@ANJ ?KI LQPANOEJ?HQ@AJAS D=NOS=NAPULAOSEPDL=OOE CFEI A 1KEPEOQJ@ANOP=J@=>HAPD=P KLAN=PEJCOUOPAI GANJAHO=NAFQOP  $\Rightarrow$ KQPFDAH=NCAOP=J@IKOP ?KI LHAT R. LA KB?KI LOPAN LNKCN=I FDA=RAN=CA QOANSEHH AJ?KQJPAN

 $-$  J FDA KFDAND=J $@$  = GANJAHPD=P SKNGONA=HHUSAHHEO= JA?AOOFFUBKN  $=$ JU?KI LQPEJC@ARE?A - PDANSECA ?KJBHE?PO>APSAAJ @EBBANAJP NQJJEJCLNKCN=I O?KQH@JKP>A OKHRA@D=N@S=NASKQH@?A=OAPK >A=R=EH=>HAPKPDAOKBPS=NA PDA D=N@@NERAOPDAI OAHRAO?KQH@JKP  $>A = ??$ AOOA@AP?

 $\%$ KEJC>= $?$ GPK PDA\KJEKJI @E=CN=I A=?DOQ??AOOERAH=UAN?=J NAMQAOPPDA QANRE?AOKBH=UANO

OEPQ=PA@EJS=N@OKBPDAI OAHRAO 1UOPAI HE>N=NEAO=J@LNKCN=I O=NA NAOLA?PERAHURKNI A@KBHE>N=NFAOL PD=P?KJP=EJ I Q?DQOA@NKQPEJAO KJ KJAD $=$ J $@=$ J $@$ OFI LHALNKCN $=$ IO PD=P=JUKLAN=PEJCOUOPAI SKQH@ JAA@KJ PDAKPDAN J AT=I LHAKB PDABENOPEOPDACHE>?HE>N=NU PD=P I KOPFRJKP $=$ HHNKON $=$ I OEJ $=$ % 3 \* ELOT S FHHAMOFAA 2DFO ?KJP=EJOI =JUKBPAJ QOA@NKQPEJAO  $ODD = OSNFEIC = 2DEAPANOPAEC$ KJ OPNAAJ  $=$ ??AOOEC = EHEA KN AT=I LHAKB= OUOPAI LNKCN=I ?KQH@>APDAI GBOATP QPEHEPUPK  $BNI = P = J ATP$  L=NPEPEKJ 2DAOA HE>N=NEAO=J@LNKCN=I OSEH=POKI A LKEJPJAA@PK=??AOOLDUOE=H OUOPAI NAOKQN?AO>AEPI AI KNUKN = D=N@S=NA@ARE?A PPD=PLKEJP PDAUSEHNAMQAOPPDEOOANRE?ABNKI PDAEJJANGANJAHH=UANQOEJCSD=PEO  $? = HHA@ = \overline{Q}$   $QCDA$   $? = HH$ 

2DEONAMQAOPI =UKNI =UJKP OQ??AA@@ALAJ@EJCKJ SDAPDAN PDANAMQAOPA@NAOKQN?AEO=PPD=P PEEIA **-R-EH->HAPK PDA GANJAH** ! AN=EI OA? CINEPULKHE? EAOI = U=HOK >AEJ LH=?A NAOPNE?PEJC=??AOOPK NAOKQN?AO@ALAJ@EJCKJ PDAPULA KBLNKCN=I KJ PDA E@AJ PEPUKBPDA QOANKJ >AD=HBKBSDKI EPEO  $ATA?QFG'J = JU? = OA$  PDALNKCN=I I =GEJCPDANAMQAOP?=JJKP@ENA?PHU

 $=$ ??AODEDANAOKON?ASEPDKOP ?DA?GEJCSDAPDANPDAGANJAHD=O CN=JPA@=??AOO=HPDKQCDOKI A LNKCN=I OD=RA>AAJ OAAJ PK@KOK 2DAZJKPP=GEJC=??AOOBKNCN=JPA@[ EOKJAKBPDA@EBBANAJ?AO>APSAAJ  $S$  AHHSNEPAJ  $=$ J@PD=PHAOOSAHH EI LHAI AJPA@OKBPS=NA

 $+ = 11$ JHESN=NEAO =  $1@0$  MPAI LNKCN=I OSEH>AJAA@A@KJ =H  $?KI$  I CPANONOJJEJC = CERAJ RANOEKJ KBPDAKLAN=PEJCOUOPAI

! KJPEJQEJCKQPS=N@OEJ PDA @E=CN=I SABEJ@PDAQOAN

LNKCN=I O2DAOAI =UR=NUBNKI  $E$ J $E$ =H $E$ F $K$ . I  $E$   $E$  $E$  $E$ =H $E$ F $K$ . I @ALAJ@EJCKJ PDAOLA?EBE?QOA CERAJ PK PDA OLOPAI 2DAUS FHHEHOK NAMOFAA PDA OANRE?AKBPDAH=UANO EJS=N@OKBPDAI >KPDKBPDA GANJAH FROAHR=J@=HOKKBPDAOUOPAI HE>N=NEAO\$KNAT=I LHA = SA> >NKSOANSEHNAMQAOPOKI ABNAA I AI KNURNKI FDA GANJAHSDAJ FP OP=NPOQL ELS DE?DEKOEKNALI=CAO =??AOOA@KJ PDA'JPANJAP QPEBPDA QOANODKQH@=??AOO= SA> L=CA PDNKQCDPDAAJ?NULPA@&22. 1 LNKPK?KHPDA>NKSOANSEHHEHOK NAMQEAA PDA QANRE?AOKBPDA KLAJOOH

"  $$+.$  "

 $H\rightarrow H\rightarrow H$   $\equiv$  1 @FFON KOFFIAOFK OAPO  $=$ **CA?CNA?DEJJAH-PK FDA CANRAN FK**  $A$  ?NLP= $J$  @@A?NLP@=P=

2DEDATLHEIOI = JUKBEDA  $I = ?C = CA$  @AI AI @AI?FAOFT-P-NFA SDALE OP HELIC JAS OKERS AN FOA  $I = EPEB$  ANOKBEDA S A >  $>$ NKS OAN SEHIDERA EI PNK@02?A@=@ALAJ@AJ?U KI FDAKI AIOOH =  $2$ G $-$ CA FKI  $-$ GA  $OM$  FD-PFDAKIAIOD-FDFIOP-HHA $@$  $= 1$  @S FFD  $= 1$  I NKINEPARANDEK. JQ > ANS DAJ PDA > NKS CANBENAOQ  $= 822$  1 ?K.I.IA?FFK.I

1KI A NA=@ANOI = UD=RA JKFEPA@  $PDE$ PLONEPO OD?D=OI LONHB PAJ@ FK NABANFK KONKLAN=FEJC OLOPAI = O FDA \% 3 \* EI QTI QUDAI EI OPA=@KB  $PDA$   $KNA \Rightarrow SMRE = PA@A * EGT1 2DE$ **IEOFDA PAN EIKHKCU QOA@>UFDA \$NAA** 1 KBPS = NA \$KQJ @ FHEKJ = J @ FDA " A > EJ. NKFA?P = KJCKFDANO'P NA?KCJE/AOFDA B=?PFD=PEJ KON KLAN=FEJCOLOPAI FDA GANJAHEO @ARAHKLA@>UKJALNKFA?POP=NPA@ >U\*EIQO2KNR=H@O=J@DKOPA@=P SSS GAN AHKNC 2DEOGAN AHEOE B-?PFDA KJHUL=NPKBFDA QUDAI  $PDP? = J > A ? = H A @ A * E Q T$ 

- J PDA KPDAND=J@OKI A KBPDA I KOPE LKNEJP>FFOKBFDA KLAN=FEJCOLOPAI OKEFS=NAD=RA > AAJ @ARAHKLA@EJ?KJFCJ?FFKJ SEPD FDA % 3. NKFA?P=P

SSS CIOKAC SDED FOIKS OLKJOKNA@>UFDA\$NAA1KBFS=NA SKOJ@EFFEKJ S1S 2DFOEI?HD@AOFDA  $!$  HHJCCHCA ?KIL FRANC?? 2DA % 3 NKFA?P=HOKD=OFFOKSJGANJAHFDA %3 & CNO SDED FOMOTEA OF TEANAIP  $R$ KI  $R$ DA \* FIOT CANJAH =  $1$ @FIOKIA NAO A?POLAND=LOI KNA = @R=J?A@ 1K > U?KI > EI EIC @EBANAJ PGANJAHO  $=$ I $@$ GAAIECEDANA OPKREDA KLAN=FEJCOLOPAI OKBFS=NASA?=J K>P=EJ KONSAHHGJKSJ % 3 \* EJOT  $>$ CP=HOK% 3 \$NAA 1" SEEDEDA SNAA 1" GANJAHKN% 3 & GN@FD=P  $?KI > E AOPDA$ % 3  $QUPAI$  $OKBSS = NA$  SEED FDA = HDK  $\%$  3 & CN@ **GANI AH** 

5 D=P@KAOJKPDAHL?H-NELJPDA **OFCEFIKJ FOFCEP BKNOKI A FFE A** JKS PDA \* EI OT GAN AHE DEHOK NAHA=OA@QU@ANFDARANUC=1 A% 3  $R$ CH/ $= C = \sqrt{H} A$ 

% 3. NKFA?POKEFS=NA 1KHAPQO  $R$ COPP=CA = S = UPD=PPDA CANJAH=J@  $PDA = ??KI L = JLH COKB-S = NA KBPDA$  $% 3 * EGT = MAMA = CA@ > U$ **@EBANAJPPA=I O=J@HA=RAFP=P**  $FD = P$ . AA@AACOFK O=U I = JUQOAN LNKCNH ODERA > AAJ @ARAHKLA@EJ BONPDANLNKFA?POQJNAH=PA@AEEDAN FK FDA \* EI QT LNKFA?PKNFK % 3  $2DAENOKB-S=NAI = U > A NHA=CA@$ QJ@AN% \* KNKPDANHPAJQAOQ0?D  $=$ OPDA L=?DAH $P$ AJOAPDA 1" HEAJOA KNKFDANO ARAJ ?KI I ANE-HEAJOAO

 $-$  /  $\%$ # & " /  $\%$ + (  $%5.1$  (\$"

. KS PD=PSAGJKS SD=PPDA  $*$  ELOT GAN AHEO SA ?= J @EOROOD= > IP SDUIP?KOH2>AEPANAOHECBKNPDA QOANKB=1 K@ANJQUDPAI PK **2KI I FFA DIFOKNDANRANJKSJ GANJAH** 

2 DANA = NA CARAN-LHNA = CK, JORKN FOR BROPIKEPPDEPIQOP>A  $I = QA$  FOFT EP. JKP = HH NK? ACTIVITIENA AMDEH'RSA OPELIS FFDET FDA 'JPAH INK@O?PHEIA >=CFP=HHISA?=IFFI@ PSK@EBANAJP! . 3 B=I EERO 2DA  $H \cap F \rightarrow O \cap C$ KN **IL IK@AHNAHA=OA@E**  $2$ DFOS= $O =$  >FPINK?ACOKN I A=JEIC PD=PJQI ANE = HKLAN=PEKJO

%AJAN=HOOHE<sup>\*</sup>EAJOA%<sup>\*</sup>=OFDA ?KOH@>AATA?OPA@KJKLAN=J@O  $>$ FROFILATION 'P=HOKIA=IOFD=P I AI KNU=@@AAQDAO?KOH@OOA  $>$  FFO OK A=?DLNK?ACO?KCH $\Omega$  $HK^2=FK.1O2DFORL10HPAOPK=$ I AI KNJOL=?AKBOL PK % LPAO S DEPD OAAI A@ATFN=KN@EI=NEHUH=NCA  $=$ PH $\overline{AB}$   $\overline{AB}$  A

> - RANFDA UA=NO CO??AA@EIC **@ANFREARRAOKRATAF PDAF** . A JPEQ . A JPEQ . NK . A JPEQ "  $=J$   $@''$  FDA, AJFEQ  $'4 = J$   $@$ ED  $=$ HHU FDA PKI EI?KNLKN=PA@IKNA=J@ I KNA BA=PONAO & KS ARAN FDAOA LNK?ACOKNOKBFDA\'JPAH NPDEPA?FONA  $>$  $EQ$  KN  $B=1$   $B = 3$   $B = 3$   $B = 3$ ?KI L=PE> EHEPUKBPDAENE OPNO?PEKJ **OAP 2DEPIEDEK GEUFDEPFDAE BKN** AT-I LHA EI PINK@O?A@JAS BOJ?FEKJ=HERJ?KI L=NA@FKFDAE = J@PDA?KNAAQLKJ@EJCJAS  $\Box$  OPNO? FIEK JOS ANA = @@A @ & KS ARAN IP?KOH2QJ@ANOP=J@LANBA?PHU=HH  $PDA E$  OE OPAQ?FEKJOOK = LNKCN=I ?KI LEFA@BKNFDAE SKOH2QOA FOOPFDA E O  $E$  OPNO? FIEKJ OAP = J @S KNGKJ > KPD LNK?ACOKNO FCOP=1 EPA B=OPANKJ **PDAE**

 $2DE$   $> = ?$   $CS = N$  $Q$  $?$  $K$  $L = F$  $E$  $HH$  $U$  $S = O = H(KI) = HPEBA@SDAI + "$ @ARAHKLA@PDA >EP=NPDEPA?PONA "  $$+.$  "

?KI LOPANOLOPAL O NK?AOOKNO  $H$  ?H0@A >KH + " OKS I HFIAKB INK?ACTIKNO>CP=HTK'.IPAHOIKNA " QK ! KNA E E = J@E KBBANFICO 2DACA ?= J SKNGEJ > EPI K@A FCOP LKKHI = EJ HHEIOT I @ I K@OHAO  $HFA = \Rightarrow FPLNK?AGIKN$  SDFD ATI HELOS DU EKNAT=I I HA FDA >FP5 EI @KSO6, ?KQH@>AQQA@QUPEH =HOKGUKSJ=OT NA?AJ PHUS FEDI K@ANJ LNK?ACONKNO & KS ARAN EI KNOAN PK P= CA  $=$   $@R=$   $|P=CA$  KBFDA  $\rightarrow$   $P$   $H$   $(PM)$   $PHK$ . **OAP SAJAA@PK ?KI I FFA KON** INKONEL OE J@GANJAHATIHPFFHURKN FORDENPOFPA?FONA 2DAUS FHIFDAUSA  $\Rightarrow$  HA FK ATA?OPA JOJ ANE  $\equiv$  H KIAN=FFFKJOKJKIAN=J@OFTD=P=NA  $>$ FFOHKJC =  $1$ @CCAHKJCAN  $\overline{1}$  AI KNU=@@NACOAOFK=??ACOH=NCAN  $\wedge$ = E GANJAHS EHHS KNGKJH=PAN I AI KNJOE/AO

%3 \* ELOT @ ETANS OF EXICO?KIP = E = R= E = + > HA KJ = J FKI LNK? ACONCN GANJAHOPDEPENA?KILEFA@BKNE PDEPS=ONAHA=OA@E SFFHIKP **2ANPER I K@AHKBINK2AOOKN**  $KS = @ 1 + KOP$  >  $FF$   $GAN$   $A + D = NA$ ?KILEA@OOECEDA\E 1 EIOPYO?FEKJOAPKBFDA, AJFEQI, NK  $1.3$  K@AH

PEDAFFE AKBSNEEDC FDAFSK  $GANI AH = ?G=CAOEF \oplus F \oplus H$  $3 > Q$  $R$  $AM =$ DFPL = N°DERA C > QJ FQ ? KI C > QJ FQ > FPHE FPOAP > UFDA E  $LKKH = HHHOT$   $@$   $K@$   $AA$   $O$ CAJANP **OF** Q@A>BKNPDA' E  $\leq$   $\equiv$ 

FD=PIEOJKSQQA@EJ > EPLANOKJ=H EJOPNO?FEKJOAP ARAJFDKQCDFDA **IE IEIO E=FFEKJD=O>AAJ**  $I = HPEH A@H PDAI = ?G=CAJ=I AO$ 

> $DFL = NPDRA Q<sub>2</sub> Q <sub>1</sub> RQ <sub>2</sub> RQ <sub>1</sub>$ CAJANP *O*  $\leq$   $\alpha$   $\alpha$   $\alpha$   $\rightarrow$   $\alpha$ EI OPAD?FHEKJ  $\cap$ AP

 $2DFI$  A=JOPSK FDFJ $CD$  $\wedge$  = F GANIAHS FHHIKPS KNGK. A = NHANIK@AHO OFI ? A = F  $\overline{F}$  KN F PTX COO KFDAN A = NHAN  $AHFAI$   $H2GOKI$   $AKBFA$ EI OPYO?FEKJOGOA@2DEOS EHHAEFDAN  $OF$  I HIJKPS KNG=P=HHKNI = U **BAAVA @ONE CATA?OFFK.I** I K@AHO>OPSEHHJKP>AKLFEE EVA@ **CEPA EDAL KNA NA PALE CENDREK.IO** > A QOA@ > UPDA GANJAH

J AT=I I HA KBEDEOFORDA B=1 KQQ O DUDE = H @@DAQQ #TPAJOPKJI. # EJOPNO?FEKJOAP 2 DEDATEA JOIK JKBEDA KNECHEH  $H$ (PNO?FFK, I CAP=HKS A@INK?ACOKNO  $PK$  ?K, I, J A?PFK =  $1$  @  $0$  $0$  $A$   $H$  $0$  $0$  $A$ I AI KNJ=@@AACOOEXAOFD=JFDA

- NECH-HHUI NACA IPA@FIFDA . A J F EQ NK CA J AN HEARY J KB' J PAH  $R$ CH/ $= C = \sqrt{H} A$ 

 $LNK?AQDKNQ$ .  $\# > A? = I A Q = J Q = NQ$ EIKOP, AJ FEQI "'@AOGFKL=J@=HH ED>=OA@KJ FDA, AJ FEQI "'S DEPD EO  $AIFFJ$   $'4 = I@IKNA(ANFAO 2DF)$ ODKOHOFFRAQQAIKOPIANOKI=H 2KI I OPANO PTEP DERA > AA I OKHO2 @ONEIC FDA HEOPPAILIA-MO 1KI KOP LAKLHA SEHHUKPJAA@FK SKNNUEBKON = NA IKNA AJANOUAEEPEAJP=J@ BERKNERA GOETHSCHEK, 1 3 > QUEO FO  $=$ ?FFR=FFJC,  $#$  >U@AR=CHPFJFFO GANIAHOOF ?A RANDIK.I  $I = G \boxdot C$ . #LNACAJ?AI =  $I$ @=FKNJE  $PDA!$  3 3> $Q$  $PQ$  SFHHIK HKJCANSKNGKJLNK?ACOKNOSEFDKOP HELFKLO FK FNJ=J@GAAL FDAI **@EPNE OF ELS** JOI = UNDJ

#RAJ EBSA AT?HQ@AQQANOKB  $NA=HHJKH@D=NGS=NA = ?ANEER ?H(1)$ KBH FKI FT-PFOOFFHPONAIPE **PAN OKBOCE>FEERJOOBBANOBNKI FDA 1ARANEHOKHOFFEKJO?=J>ABKQJ@** H=?GKB. # \*=LPKLO>QEEPKJ'JPAHO KJPDASA> BKNAT=I LHAPDKOA  $AYFGI + Y + IBKN + K\rightarrow HAI$ LNK?AQOKNOLNAQAJPQARAN<del>L</del>H  $=$  @R=JP=CAOKJH=PAN AJPEQ '4 + RJ#J=>HTC # =J@\\* C > QJPQ

KN! KNA!.302DEOLNK?AODKN?H-OD  $GIKSJPK > A HPMNI = HHJHAM$  $2$ KI I HAT FTEPHEPAN AIFFEN '40'J INE?FFPA FDAU?KI I OPA BEOPANS DA I  $NQI = PFDA QH A ?HK?GQ A A @ = J @QK$  $|$  =  $|$  = CA H FKI > = FFAN JHFA > AFFAN

 $= 1$  @ OK 1K FPI  $=$  CAO CA I OA FKNKS JANDKB ?KI LOPANO OO?D=OFDA KNECEJ=H AAA ! KNOKI A KBEDA BENDP 1 CKEC AO A?EHHIOR?A SFFD= HEDPS AFEDP GEPAS CHEK. I CO?D=O \*QQJPOKN6Q QJPO PDAU=NA OPEHH  $SAHHI$   $PKI$   $K$  $P$  $JKN =$  $RBA$ >NKS OHC KNKFFFA P=000

> $@AOPBAA@H \setminus #J => HHC. #1$ DFRLO DAHLQ QUPO?KI ?KIIQUE

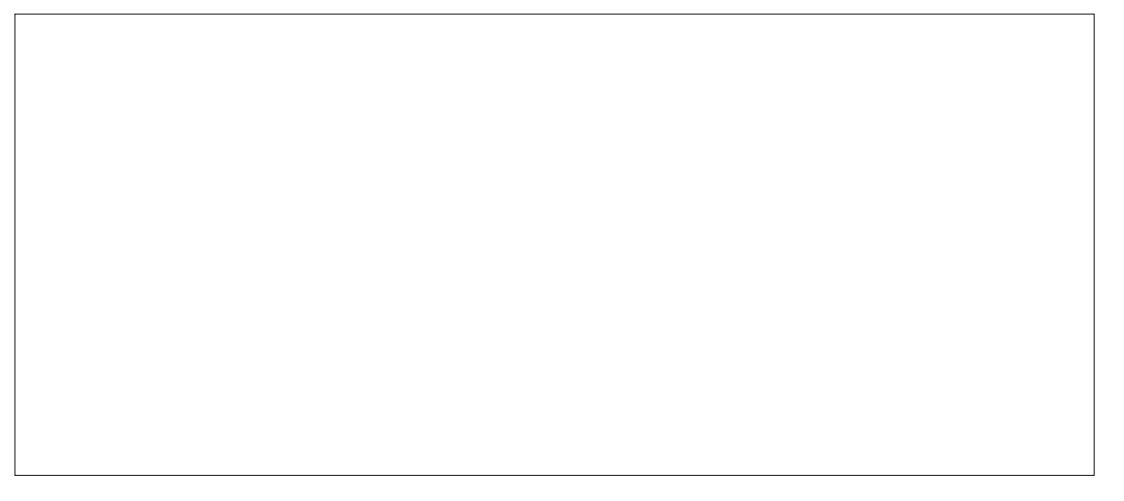

"  $$+.$  "

#### $B = GA$ . #

 $PU^*$ Q Q P Q B = CA  $H$  # K J PDA 3> QUPQ?KII QUEPU@K? CIA JP=FEKJ **OANRAN & KS ARAN OF LHU?KI LEHEIC** @EE>HA@OKHRAOFDALNK>HAIKJ?A  $=$   $\sqrt{a}$  B  $\leftarrow$  HH

2DA GEI A ?KOHODSA GEROBKN A=NHENLNK?AQOKNO 2DA " A>EJ LNKFA?POFFEHOOLLKNFA@E GANJAH QUPTENA?AJPHUPDKQCDPDAJAS>=OA HEA FORDA E EIOPNO? FHEAL OAP OAA DFFL SSS @A>EJ KNC NAHA=OAOG NCA E NAHA=OA JKPAO?D Q LON=@B C AJ DR H 'PI = GAOGNJOA  $B\wedge\wedge$  GEPNE OF EXAMPLES HOTEL ?KJ?AJ PN FPA FDAIENAERKNPOKJ JASAN  $=N$ DEPA?FONAOFD $=$ P $=$ NAIKNA  $\Rightarrow$  QJ @ JPEJ = ? PQ = HQQA ARAJ FOKOOD FORDI A=JOOD LKNPBKN A=NHEANI K@AHDSEHHOHKSHU>QP **CONAHU GEGELLA=N'J FDEO?=CA FKK** NOUJEIC = NA?AJP @ ETA FOREKJ KJ  $KHQANI = 2DEAOS$   $HHI$   $LHHARAI$ I KNAKEPAJ?KI LEEEICUKONKSJ **GANI AH** 

 $OBNN$  KNA NA?AJPI  $=$ ?DEJAO  $PDANA = NA = IAK = NCA$   $AIPOB B = RKN$ KB?KI I FFFICIKONKSJGANJAH2DA **OP-J @-N@E** GANJAHS EHHS KNG MOFPA SAHHKJI K@ANJDEN@S=NA  $>$  QPS EHHIKP $>$ A = $>$ HAFK QQAFDA I KNA NA?A I P=NPDFFA?RONA

**@ARAHKII AIRO 2DEOFORDAIKEIPKR** DFRLO DAHLQ>QUFQ?KI ?KIIQUE REAS KBFDA %AJFKK@EPANS-CHFK.I **FDEPEHKS OF DA COANEK ?KI I FFA**  $A=2D=1$ @ARANJOKFFS = NA I = 2 G= CA  $H$  $P$  $H$  $A$  $Q$ 

> DFPL SECECAJPKK KNC SECES /  $HA = QEICFK = CHK > = HHUI$  KNA ABBEYEAJP  $=$   $@H = I ANF$  $(P=HH$ FFK $I$

#RAJ ESSA @ KJKPJAA@= **2KI I HAPA JAS GANJAH EI OKI A**  $? = OAO S DAJ = OOANIAA @OPK OOA$ NAH-FFRAHUJAS D-NOS-NA FP  $>$ A?KI AQJA?AQ ENJEK?KI IFFA $=$ P HA=OPFDA NAHAR=JP@NFRAN %N=LDE?O ?KJ FNKHHAND=J @S ENAHAND  $?KI$  | QUE=FEKJ @AREAO=NA = KJC FDA LKPAJ FE H?=J @E@=PAO 2DA JAS **@NRANED=1 K@D=NL=NPKBFDA** GAN AH FD=PLH000E FK FDA ATTERED GANIAHPK CIRA IPPDA?=L=>EIEEBOPK  $D=J$   $Q+A$   $PDA$   $D=NQS=NA$ 

 $J$  @FFI=HHU LAND=LOFDA > ACP  $NA=OKJ$   $BKN?KI$   $LHHC = GANI A HC$ OF LHU>A?= $Q$ OA FP?=J >A @KJA \$AS KPDANI = EIOPNA=1 KLAN=PEIC **OLDPAI COAND?=J GEUFDAUD=RA**  $?$ KI LEFA $@=$ I  $=$ EJ L $=$ NPKBFDAEN QUOPALO > QPSA?=J HKJCFDA  $S = U SAS$   $H$   $H = H$   $K > A$   $H_A = N$   $B C = H K P$ =>KOPDKS KON?KI LOPAN=J@FFO  $OKBPS = NA = ?PQ=HHUS KNG$ 

'J FDA JATPBAS AL FOK@AO SA SFFILL A CKEIC FONKOOD FOA LNK?ACO KBREADEVSPER FIC FDA OKONDA ?K@A  $=$ I $@$ FDAI $=$ ?FC $=$ HHI?KI IFFFIC $=$ I $@$  $H$  $(PEHHC = GAMIAH'SHHBAQTHC =$  $\overline{R}$ AA $\overline{R}$  $\overline{R}$  $\overline{R}$  $\overline{R}$  $\overline{R}$  $\overline{R}$  $\overline{R}$  $\overline{R}$  $\overline{R}$  $\overline{R}$  $\overline{R}$  $\overline{R}$  $\overline{R}$  $\overline{R}$  $K.I = I KNA F H I FKI FKI ANRKI$ AT-I I HA KI AN-FFFK.IO 2DA NA-@ANIFO AJ?KON=CA@PKCK=DA=@=J@@K FDA GEI A & KS ARAN FDA CODEH  $2 = R\Delta = R\Delta = 1$  HII FIOREHHEIC = JAS  $GANIAHFE I = FKNKI ANEFFK.IKI IK.$ OUTAL 2DKOOD FDELOODDKOHO CODEHHICK SAHHFDANA FOOKIA JAA@DCPKNAEIOP=HHPDAQUOPAI **RNKI CON-LEPID 1K FORDIED GRAFFI FEAHLI-**LNK?ACOPD=PLKOODKOHQUKPQKKJ  $= LNK$ @ $\Omega$ ?FEKJ | =?DEJA

- J FDA KFDANDE  $\alpha$  2KI I FFFIC= CANIAL S FHHIAA@ OKI A NES 1 3 LKS AN 2DKQCD PODKO-POSA  $IKODBHAKI = HKS 2KIOOI I FFKI$ INK?ACOKN CO?D= $O = 0$  = HH JAPSKKG PSFHLSALARTPCNA=PHL  $B(K) = DA = RLS AEDPHLTKLKN$ @ACCERKL! 3 J'JPAH KNA "CK ! KNAE KNOTE FEENFOLNK>=>HUPDA OHKS AOPLINK?AOOKNFD=P?KQ+@>A NA?KI I AJ@A@BKNFDEOLONLKOA 7KQQDKQ+@=H0K>A=S=NAFD=PFDA

OKONYA ?K@AFFOAHR=1@FDA GANIAH BELAOKJ?A?KILEFA@?=JP=GAQLPK %  $KR$ @ $F$  $F$  $G$  $G$  $G$  $G$  $G$  $G$  $H$  $H$  $H$  $H$  $H$  $H$  $G$  $OM@FAPKNI = 1@I HI$  $=$ ?? $K$ N@FICHI

5 DEPARANNIKOPA I KO ? DKKOA PK  $CK$  I HA= $OR$  @ K I =  $GA$  CONA LKONKS J  $@E E F > = ?C A @C J > A H K N A$ INK?AA@EIC

 $d > PA = ?DAO?KI$  LQPANO?EN  $?A = P$ #OKH J@KN+J=@A =PTEHAN+P **DECD OPDKKH & A D-OLNAREKCOHU** CERAJ % 3 \* EI QT ? KONDAO=PFDA 3 JERANDEUKB JOKN + = JO% 3 \* EI OT **OLOPAI O=@ EIEPN=FIEKJ =PFDA-LAJ** 3 J FRANCIEUKB! = P=HQUU= 3-!

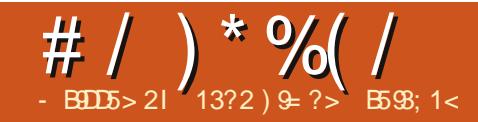

# #  $97B109 > B = -$  \$4? GC, &

# HE FKIS FED FDA FKHKS FIC ?KJ BECON=FEKJ

 $\frac{1}{2}$  3 1. ##"  $+$  DV  $0 + +$  $! . 3 . A$  HEQ  $"$ 

 $BAS$  | KJ $FDO_{\geq 2}$ GR $FOMOO$ EBA?PA@PDA?KILOPAN=J@PP >A?=I A EI?NA=OEICHU@EBE?CHPFKCOA  $P$  2DA KJHUKL FIKJ S=O= FKP=H NABKN = P= J@NAEJOP=HHEFTEKJKB 5 EL @ KSO 6. NA?AJ PHUKNLD=JA@' S=OB=?A@SEPDPSKKLPEKJOPDA **HFMP>AFICNAFIOEHHFFKJKB**  $5 \text{ H}$  @ KSO 6. =  $1$  @ FDA I KNA  $=$  GRAIR THK ON FIK. IKBRN FIC =  $*$  HOT " FERK ' S=O= > FP =LLNADAJORA =>KOPEJOEHHEIC\*EUT ^'JOEHHEHKJKB&. LNEFAN FDEO >A?=QQAKBPKP=H=+?GKBGJKSHA@CA KJ FDA OD-FA?P 'FDOO@A?F@A@FK LH-UFP C= BA = J @C T= NPA @ KBS FED FDA O Q J BNKI PDA! " @ KEPPNK ?=HHA @ 2DA NACCHPS=ORANJ  $-LAI1$ COA **@EYKON=CEIC>A?=COA FDA**  $?$ KI LOPANS = ORANJOHKS = J@FDA %3' OAAI A@RANULNE EERA

SAAHEIC RANU @AOLAN=PA ' PNEA@ = JKPDAN@EPNK ?= HA@) JKTLET SDEDS=OAMD=HHUOHKS \$NKI FD=P

 $\parallel$  S=OCOBC5 EIQKSO6, KJ="AHH 'IEON=PA@PK3>QJPQ TTSDEPD  $=$ HOK LNKRA@RK > ARKK OHKS KJ IU HELPKL BPANSNKSORCPDAJAP' DA=N@=>KQP\*Q>QJPQ  $=$  $\sqrt{a}$ FPENKI I ULAJ QUERA CEGA > UCEGA SEPD5 EL@KSO6.

> \* C > Q J PO L NKRA@PK > A PDA E@A=H **@EPNKBKNFDEDKH@HLFKL, KS'** DERA ANECA@5 EI@KSO6. A JFERAHU  $=$  J @PDA HELPKL NQJOKJHU\* Q > QJPQ  $BANED$  O  $B=HH$  FIK. I FDANA SANA = BAS ?D=HHAJCAO

^%AFFEJCFDAIK>EFA>NK=@-J@ I K>EARK SKNG PDEOS=O CHHE = PAHUOKHRA@S EED FDA DAHL BNKI PDA3>QUPQ\$KNQ

S=OOKHRA@SEPDFDAEOP=H#FEKJKB & LNETERCOANREA

 $* = PAN'$  OHKS HUEJ OR HHA@!  $=$  ENK "K?G=J@KFDANOKEFS=NAFD=P'  $JKN = HHJQQA@KJ 5 H@KSO' HH@$  $I UHL$  PKL PK > A  $OE$  > HA =  $I$  @ MO FPA  $B = OP$   $B = OP$   $D = N$  $B = N$ ?KJBECON=FEKJJKPSEPOOP=J@EJC HH  $PDA OKBPS = NA = R=EE \Rightarrow HA \Box 5 \Box QKSO$ **ED-HOK-R-EH->HAE \* OO UPO** OKBPS=NA?AJPANEI?HD@EIC N@OEIK

! K@A>HK?GO, UPDKJ AP?Y HHPDA  $=LLOB * Q<sub>2</sub> Q<sub>1</sub> RQ<sub>1</sub> KBS = NA! ALPAN$  $=$ NACKK@ EPC=RAI A = D=N@FET A @A?E@EICSDE?DKJAPKEJOP=HHHH FDA=LLOSKNGA@LANBA?FHUKJIU KHOH-LPKL

 $2DA0 + J@PDA!$ . 3 QQ=CAEO  $JKSHKS$   $0 + FOAKSJFK$  $=$ ?PO=HHUBEI@\*O>QUPOPK>AIKNA  $E$  PAN=?FIRA =  $J$  @=FFN=?FIRA SDAJ  $?KI$  L=NA@PK 5  $\Box$  @ KSO6.

BEI = HS KN@KB?=QPEKJ  $DKS$  ARAN FICT HHEIC = 1 @CAFFEIC FDA **@ETPNK FK NOJ KJ LKONI =NFPOLIN**  $I = 2DEA$   $2=1$  > A @FFFPQFP =  $I$  @  $E$ OKIA?=CAO RANUBOLOPN=FEIC OP  $PDA OYNAPFORCAAKJ = PFP$  $>$ NKS OA FDA S A $>$  NA= $@=$  $\geq$ KOP KFDANOATI ANFAI?AO =  $0$ RFFI = HHU BELA POJA PDA @ FERK PK LKON NAMORAL AIRO 2 DIFOARRY NPS FHH = U **KHR** 

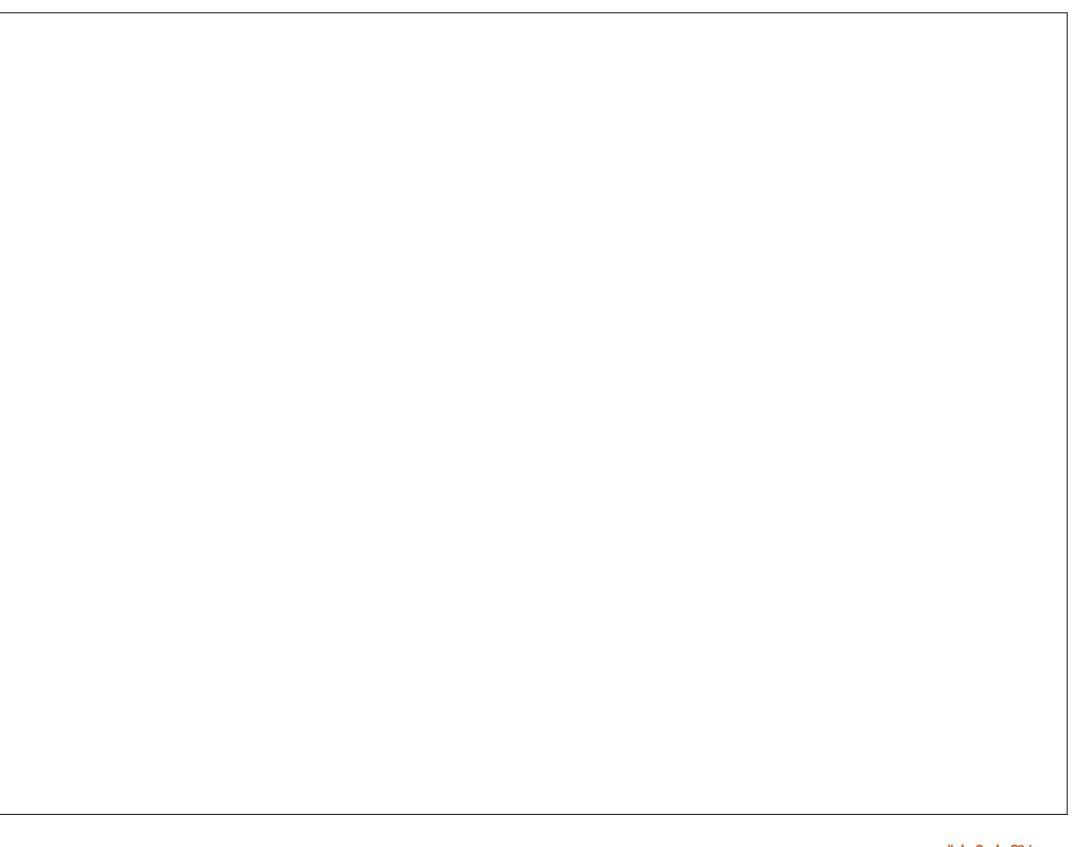

#### 61 ? E G ? E 4  $\triangleleft$  5 D ? CE2 = 901  $\triangleleft$  D D  $\triangleleft$  B @ E 2  $\triangleleft$  81 D  $\angle$  3  $\angle$  = @  $\triangleleft$  5  $\angle$  D  $?B3? = @A9D @51CB5 = 196DD.$

## <span id="page-42-0"></span> $\#$  % (% %" \$ +.

I J HEOPKBKONATLANEN ? A S ED FDA  $0K > KHHOT 1PA = HTD4 + 1KFFS = NA$  $SASANA$   $@E$  =  $UA@SUPDAB H$   $A KB$  $0$ K>KHEIQT = J@(KDJ + = NHEIOKJ EJ  $$1 +$ 5 A SANA AT?FPA@>UFDA I KOO **E HER JI AJ FEK, JA@FJ FOODA** FD-PS A ?KO+@FFI=HHJCAPFNAA KB 5日@KSO=BPANUA=NOKBOP=UEIC SHED 5 FIGAS OF STEPPEK DERA  $/$  OPGAI "NA = SA = RAN =  $1@$ 1 GAP?D3 L 1 K S A @ KS JHK=@ A @ PDA  $OKBFS = NA$  |  $= @A KCNO$   $=HH@KJ=FFKJ$  $=$   $\alpha$  @  $\alpha$  FO  $\alpha$   $\gamma$   $\alpha$   $\alpha$   $\gamma$   $\alpha$   $\gamma$   $\alpha$   $\gamma$ 

 $N \times x$ 

, KS SANANQUUEC\*EQT+EP 'BSAJAA@PK@KOKIAPDEJCSEPD / QEGAJ " NA=I SA=RANKN  $1$ GAP?D $3$ L SANQJ FDAIKJ =  $5 \text{ H}$  @ KSO RFARC+H = ?DFIA FD-PO NOUJECO GAN\* EOT 2DA \* EOT = J @  $5 \text{ B }$  @ KS O = L LHEP = FHE SLO ? = J = ?? ACO  $PDA$  Gel A  $@eP=$   $HHAO = J$   $@SA$  ?=J **2KI UOKI APDELCSA RA OAHA 2PA @EL** FDARENFO=HEIOP=J?AKB5EI@KSO  $=$  J  $@L = OPA$  FEFK OKI APDECS A NA **NOUJECOU@AN\*EOT KNREA RANGE**  $1DKNPKBDERTCRTHI? = -5TAKI AI$ **OKONYA OD OFFOPAOBKNFDA** 5 F @KS O= I O F DFOFORDED P= OCS AAP =OFP?=J CAPBKNOO 2DA RENPO=H

5 F @ KS OHKKGO = 1 @ PAAHOHFA FDA  $KNF.E. = H = ?$ ?AI FOOI @EPAO HK=@O MOPGHU = J@?KNNA?FHUNQJO=HHKBFDA  $=LL$ HE $=$ FHEKJOSA D $=$ RA $=$ ??QI QH=PA@ **KRANPDA UA=NO** 

%APPEIC PDEONQUUEICS=QUP=O A=QU=OS A @DKLA@ 2DA SDKHA 5 E @KSOEO<del>P=HLPTK</del>J SEPD=HH EJOPEHHA@ELLHEPERKJOCKAO **FONKOOD PS K FNEJOBKN = FFEKJO=HKJC**  $PDA S = U$  SEMP  $PED$ ? KL $A$ @ EIF K = 4&" 6 & LLAN4 4 FARC=H&=N@" FCG  $HHA KONOS = O$  $%$  2DAJ FDA  $48"$  6 BHA EO?KJRANPA@PK = 4"  $4 FRC = H' FCl' = CA FFA SDPD = I$ >AEJOP=HHA@EJ PDA-N=?HA4+  $4 FRC HKT = HFF HKJ NQJJH C$ QUI @AN\* EI QT 2DANA O=J ATPAJOIKJ L=?GPK>AEOP=HAA@EDPDA 4 ENPO=HKT OK PD=PEP?=J @A=HSEPD  $31 = J@OK$  A KPDANPDELCO =  $J@$ FDANA O= CAPKB%CACP @@FFFKJO FD=PJAA@FK>AEOP=HHA@KJ?AFDA RENPO=HEIOP=J?AKB5 EI@KSOEO NOUJEICE 4 ENROHH KT PK=HKS PDA \* ELOT "K?CLAJPO@PAA?PKNUPK>A  $D=NA@=O=QRRAE5E@XSO$ 

5 A CKPOANEKOONUDQUCCLKJ ?KJRANPEJC PK FDA 4" 'FFFA FDA  $H$  (P=HHANNARDOA@PK = ?? AI PKON

**YOAOP @@EEKJORERPO=H5 EI@KSO** ?KOHOU POAAI PK BEJ @PDAI  $2DNKQCD = HKJC QANAOKBAI = HAD, PDA$ OK>KHEIOT ON LKNPOP=EBL=FEAJFHU JONOA@OOPDNKOOD PDA LNK?AOD #RAJ FOKOOD KONL=NFEQH-N EI OP HILFTEKJ D-@FOODAOFDAUD-@JKP LNAREKOOHJAJ?KOJPANA@EJIKNA  $\mathsf{FD} = \mathsf{FDKQCD} \cup \mathsf{QQD}?\mathsf{AQRCH}$ EI OP HILFTEKJO FDAUJARANNA OKNIPA@ FK FD=PKH@B=RKNFAKBOOLLKNP O=BO>H ECOXI AKPDAN KNC=JBEFFEKJOLNK@02P5DAJSA NALKNPA@SD=PS=OD=LLAJEIC=P  $KONAJ @ = DAHEBJNAQKJOA ?=1 A$  $>=?G = J$  @FDA NAOLKJOAOS ANA **BAOD K.I P-MAPFOKOODPO->KOP**  $S$  D=PFK @K, JATP 'PS=OFDA > ACP OKFES = NA OCI I KNPS A RA ARAN ATLANEN<sub>2</sub>A@

'J B= ENJACOFK FDA\$! + **HAFPAN** SNEAN SA @E@J PENUFDA 0K>KHEIQT **@EPNE-CPEKJKB\*EI OT OKSADERA** JKPDEIC FK CD=NA =>KCPPD=P AEPDAN CKK@KN>=@ J@SASANAJP  $NQJJBC = QQ=H\nu KKPI = ?DBA SA$  $SANASKNHCCSFD = 5 H@KSO I$  $=J$   $@=JAS$  \*  $BOTI$  = ?DBA

> $550581825C$  $9 =$

B=?A>KKG?KI BOHATERPHA  $I = C = V \boxplus A$ **PS EFPAN?KI**  $BCHP$  EXPHAN  $=C$ HEIGA@EI?KI ?KI L=JUBOHHI  $?EPAI = C=VBA$ COUPOBANCIOKNO BKNOI **@EDHULDLB** 

)  $/$  %+

 $?9$  FC $?$ 

5 EDKOPN-@ANELOP  $E \ll$  935 SKGH<sub>0</sub>>A=J AILRU. " \$ BHA SDED' QKJP  $PDBGI = JULAKLHA SKG-QBEJ@$  $I = N$ FPO  $H$ NHIFIPANAOFFIC 5 A  $= N$  $=$ HS  $=$ LOHKKGEIC BKN=NFPHAO  $NARASO = JUPBC #RAJO = HH$ FDEI COHEA HAFPANO=J@@ACCFFKL  $OPMAIONAH$   $HHPTAI = C=NHA$ 

 $+$ "" (" $\sqrt{5}$ 

 $1AA$  PDA = NPPHA - PPDA 7 6? B F  $\ll$ 933-5 E PDEDEDDA PK NA=@KCN  $>=$ **(F) COROAHELAO** 

 $R = RA = HKKG = PFA H(-PI) = CA KR$ = JUFFODA FK CAPFDA @AP=FFOKB SDANA FK ON @UKON ?KJPN5QPFKJO

 $\mathbf{H} = \mathbf{x} \cdot \mathbf{x}$  $\mathcal{S}$ 

 $\text{FOPNA} = \omega \text{s}$  =  $\omega \text{s} = \text{IPPK}$ ?KI LAJPKJ FDA OA?ONFRJ=NFEHA  $SKN#$   $\mid$  \$1 FDANA FE %3' FNK. IPAI@ FD=PI = GAO EPI KNA COANENEAJ @HU (COPEIOR-HH NU PGAALAN IPIEOEI FDA ) Q Q FONAL KOFFKNEAO 7KQ?=J OAA DKS IPS KNEOKJ 7 KO2O 2 A DFR. SSS UKQPQ>A?KI S=P?D R 94HB2 ) ) #'

#  $1B\overline{8}$  ?85DC

#### $+ +$ \$\*+ - %)

**OSKEDELOO?=OODPIUALAE**  $$EOPFDA = NFEHA = > KCP 2$  D= $N@FE$  $\angle$  \$! + EIOPEHHEIC3>QUPOKJKHQ ?KI LOPANO'PI AJ PEKJA@PDA" AHH SDRD FOAT=?FHU  $"$  FF AIOFK. SDEP'L RIECEDEOKI'SKOODP PDEOI =?DEIAJA=NHU UA=NO=CK  $=$ J $@$ FP? $=$ I ASFED $=$ . AJFEQ

% &"" +  $KB0 + J@$ N= J 6. - J ?A ' @EO?KRANA@3>QJ PQ  $"0!$  JARANHKKGA@  $\geq$   $\geq$   $\leq$   $\leq$   $\geq$   $\geq$  $'$  RAJKFEA@FD=P = 03 > QJFQD=OCKP  $>$  FCAN FPD=0=HOK CKPOHKS AN = P  $HA = (PKJ IUI = ?DHA' GICHE@A')$ NAHE HKOOHU=J@JKFEPA@FD=PA=?D  $JAS$  RANDIKJ S= CONFORMUCHKS AN **PD=J PDA LNAREKCOKJA 5 EPD** 

EPCKPOK>=@FD=P'SEA@FDA@ECG  $=$ FPAND $=$ RFIC @KJA $=$ RCHH $>$  $=$ ?GCJ  $=$   $0$ PNFA $@^*$   $\odot$  QJ FQ 2DEON=  $J$ JKFEA=>HUB=OPAN > OP' FOOP?KOHQUP HERA SEED FDA HKKGO REEJ 'GJKS  $=$ J $@$ OK' LOP3>QJPQ>=?GKJ =J $@$  $HRA@S$  $FP$  $FP$ 

' CDKCH<sub>2</sub>=@@PD=P'D=RA  $Q$ CN=@A@FDA0 + PK % SDEPDEO FDAI = TEI CI FDAI KFDANSK=N@SEHH #RANUKJABNKI = HHFDA @EBBANAJP P=GA = J@D=RA=HOKQLON=@A@PDA  $D=N@@E$ **BFK** = 2 NLI GAEGE *SKNPQJ=PAHU 'D=RA>AAJ G=REJCCL*  $B/N = > N + J$  @ JAS DECDOLA?  $?$ KIL QPAN = J @ DKLA FK D=RA FD=P E 1 ALPAI > AN' NA=HHUHKKGBKNS=N@ FK OAAE CDKS 3> QUPOS EHRS KNGKJ  $=$  ?KNA E SEPD % KB0 + =  $\sqrt{a}$ 

 $H\!Q\!K$  '  $Q\!U$  L=PDEA SEPD (= J + COOPDA SDK G=LDPD=P=HHPDA R-NEKOO @EDPNKOI = GA \* EJ OT SA = GAN =J@PD=PPDAUODKCH@=HH?KI>EIAPK  $I = GA = \lambda$ FPAN@EFAK 3 J BKNPOJ=PAHU FD=POFDALNPAKB **RNAA@KI** AFIC BAAA =HHKS OCOPK  $=$ HPANFDEICO BKN>AFPANKNBKN SKNOA 'RANUIO?D=CNAA SEPDDEO ?KI I AJPO=>KOPPDA?KI I =J@  $HH A'$  PN JPK = RKF@FDA ?KI  $| = |$  @ HEIA SDANARANLKOODE HA HOK ' N=FDANHFAFDAF@A=KBD=RFIC=1-1 **PD=PRANUBAS LAKLHA D=RA=O** KI KOA@PKKJA FD=PARANKJA =  $\alpha$  $RSHIPRPIA I = C=VB A$ 

DEO@KCD=O'PI = GAOLKOBAAH AT?HOOTRA

8BC EB=1:OD5B

 $=J$   $E$ ?KNNA?PEJ PDA=NPEHA =>KQP\*日QTP=GEICKRANPDA **@AQGFKL=J@HLFKLSKN+@ @EPNKOSKOHOU PD=RAFK?KI AFK**  $=$   $J = CNAA$  AJP FOOPOKI AKBFDAI  $?$ KQH $@BKN = CNCL = J@BKHKS$  $($ =JOCCCCACPEKJ 'PSKCHO2>A  $NARKHDFK, I=N I= I@HFA = >N=FDKR$ **BACD=ENRK PDA?KI LOFEIC** ?KI I QUERU HKPKBLAKLHA @KJP ARAJ GJKS SDEPEJ KLANEREJC **OLOPAL ED'BLKQ=OGFDAL SD=P** PDAIN- 1 IOPDAU=NAHE>HAPK GEU  $=$ JUPDEIC 2DAUFOOPS $=$ JP OKI APDEIC PK COA PK @ K SDEPARAN  $PDAU@K$   $S$  $PPD = ?KI$   $I$   $QPAN$   $2DAI$ S=JPEPFK FOOPSKNG 'GIKS FD=PBKN **FDEICOPK FOOPS KNG EI RKHRAO= HKP**  $KBR = N = > AAO > CP' > AH$ ARA PD=PIP  $?KCHD > A$   $QK, IA$   $' = I$   $RTP = QNAN$ I LOAHBED=POP=NPA@SEED5 EI@KSO  $=J$  @\* KPCO  $=J$  @CKPFDA  $I = ?NK > QCSDAJ E I UH-PA O$ >=?GFJPDAA=NHU O FRANCOFIC 6. BKN=SDEFA' OP=NPA@@ELEIC ELEK FDA \* ELOT I KKHEL  $>KQCDP = H H O T QEDNK$  ?= J P  $NAI$  AI > ANFOA J=I A > OPFPS= QJKP

FD=PCKK@KNOP=>HA 'D=RAQOA@  $I = JU$ @EBANAJP@EPNKOOE?A=J@  $D=RA$   $O$ AFFHA  $@KJ = ?KQ$  HA FD=PFCOP GAAL SKNGEIC BKNI A 1KI A I EODP  $Q=UPD=PI$  =  $JKJF=HLJ@0A@8=P$ DERA @KJA PDEP>OPK>REKOONUJKP  $B\triangle V$ PDA  $I = Q$ DAO

 $1B$ ? 4

WWW.PENSADORLOUCO.COM

<span id="page-44-0"></span>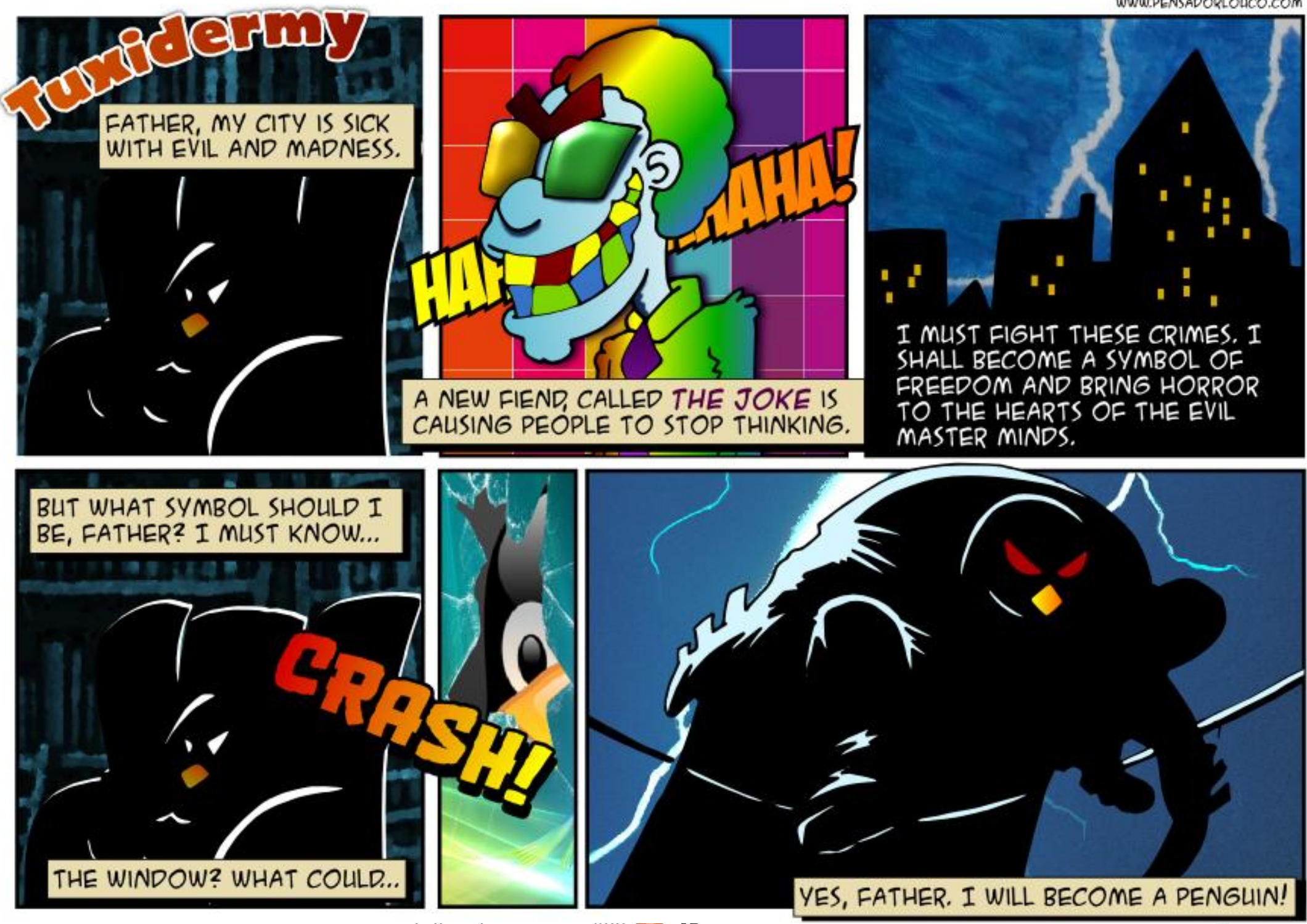

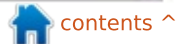

Full circle magazine #88 (8) 45

61? E 81 F 51" S E HAE 5  $CD$   $\%$  > 5 = 1  $\%$   $DD$ ? 

#### $? = @85421$  ?B4 1=  $@25 \ll$

<span id="page-45-0"></span>**JUCCCACHKJO-OFK SDPD RIA KROANRAN' ODKOHONOJ FK**  $OPA = IRFQAK = JQ = QQFKI AQE$ 

 $\mathbf{I}$ 

 $2D=JQOR$  $H$   $H$  $A$  $3 >$  QIROSKNO  $\alpha$  and  $\alpha$  $HAT + A@E 1ANRAN' POCOI ANA=O I$  $P K OAPGL = J @ D = OS E @ KSO$  $3 > Q$ JPQ=J $@ - 1$ ?HPAJPORKN OPN-I EICLH-Ub=?GARAJ NAI KPAHU EBLKOLKNPBKNS=N@LKNP

'OFDANA = S = UPK NALL KRA FDA **HKCE @NQ >A=POKQJ@E**  $3 > Q$  $RO$ 

 $2D=JQ$ OFK  $\boxdot$ PDA3>QJPQ\$KNQ O'QQA 3 > QU PQ 2 S A=G CK PK PDA PS A=GO  $P \Rightarrow 12023$ . HKCE OAFFEDCO @KSJPK LH=UHKCEJOKQJ@KJKEB

> & KS ?= J ' O ?= J @ K? Q AJPO  $BFKO\leftarrow NDE>HA$ . "SO

 $2D=JQOR$  $\boxdot$ PDA3>QJPO\$KNOJ O'JOP=HH  $CQ = J L@B'PDEQ = J - LFF = H$  $!$  D=N=?PANOA?KCJEHKJ -  $!$  0

 $R$ ) ? $H$ <sub>K</sub>

 $P = \text{FOP} \oplus \text{CPE} \oplus \text{HAA} \oplus \text{CQ} = \text{CPE} \oplus \text{CPE} \oplus \text{C$ NAI KPAI A@ELHEUAN&KS?=J ' ?KJPNKHPPRNKI I U5 FJ@KSO **PKI I OPAN** 

 $2D=JQ$ OFK **EL PDA**  $3 > QIPQ$KNQ$   $O3O46$  4.  $KJ$  3>QJPQ = J@2EDP4, ! E  $5 \text{ R}$  @ KSO

 $'$  I PDEIGEICKBCAFFEIC=  $H$   $R$   $R$   $S$   $2=$   $H$   $R$   $@$   $K$   $Q$   $P$ SDED KJAOS FHIS KNGS AHIS FED  $3 > Q$  $R$ 

 $2$ DANA  $=$ NA PSKI AM $\triangle$ CA **PDN-@DE PDA3>QJPO\$KNQ O** SDEDI EOPDAHL = J@UKQ?=JCAP FK FDAI BNKI %KKCHA - JA EOFDA  $H \to \mathbb{R}$  ?KI  $=$   $F \to \mathbb{R}$   $H \to \mathbb{R}$   $F \to \mathbb{R}$   $\mathbb{R}$   $\mathbb{R}$   $\mathbb{R}$   $\mathbb{R}$   $\mathbb{R}$   $\mathbb{R}$   $\mathbb{R}$   $\mathbb{R}$   $\mathbb{R}$   $\mathbb{R}$   $\mathbb{R}$   $\mathbb{R}$   $\mathbb{R}$   $\mathbb{R}$   $\mathbb{R}$   $\mathbb{R}$   $\mathbb{R}$   $\mathbb{R}$   $\math$ KPDANEOPDA HELPKL EI?KI L=PESEERU HEP ' @K.I PHACOPHOA H-FPAN OKI A LAKLHA PDEJGPDA I EPNKLDKJA **@KAOIPSKNGSDAIFOFOTPIOPA@** 

'BUKQ=NA LNAL=NA@PK L=U=  $HEPAA$  KNA PDANA  $=$ NA RAJ@KNO SDED ON HH L PKLOS ED 3 > QU FOLMA

EI OP HHA@ + ULNABANAJ?A EO FK QOA QIAPSKKPET PK I OPPDA HEPAOP  $3 > Q$  $IR$  $K$  $I = H + (T)$  @NRA =  $Q > K K P$ BNKI EP=PFDA @A=HANO 1AA EBOKQJ @ SKNO FDA SA<sub>2</sub><sup>2</sup>=1 FJOP=HH  $1$  DAACA SFAAHACO AP?  $BR(KO2=1)$ CAA S FAAHAO DI APS KNOO LKO QK J P  $=$ ?RC $=$ HHIJJAA@RK?KJJA?PRKKJA

 $Q$ **C** $B$  $C$  $3$  $>$  $Q$  $R$  $Q$  $=1$   $\omega$ 

 $ARNA$   $IKO$  ?=  $JHT$   $IKON$ LNK>HAI LKO JAA@PKOL@=PA  $IKONOIPAI$   $PK = RANTKJ KB3 > QIPO$ SDED FO? ONNAJ FHUOD LKNPA@ OKB NEDPUKS FDEPLA=JOAFFDAN BKNPDA @ACCEPKL RANDEKJO **KN** 

2K ?KI I FFAI UFFATPINKONEI '  $RLA@C??$  KPAOPI = El? & KSARANSDAJ' NOJ FDAJ NKONEJ FJ PDA PAN E = H' @KJ POAA = JUPDEIC

 $2D=JQ$ ORK  $\mathbf{E}$  $PDA3 > QIPOSKNQ$   $Q2A$  $QPE =$  $\bigoplus$ AHH?KI I =  $J@$  2K NOJ LKON **2KI I FFAQOI NKCNEI COOA FFORD**  $?KI = J@$ 

12whvw

\* %& ' + ) \* %\$) \*  $1! + 5* +$ 

 $3 > QJ$  POKJ HKS LANBKN =  $J$ ?A **HELPKL** DFPL CKK CH%HE%U

5 DUIEOFDIEOL=COSKN@JKPCKK@ **AJKCCD** DFPL CKKCHC" AV,

5 DU @KAO=LPERO@A EI OF PKJ  $E$ O<del>RHEI</del>CL=?G=CAO DFR. CKKCH& - . CM

 $DKS$  FK GIKS  $B=J=QFDAJFFZ=PA$ >KT FONA=HKNB=GA DFPL CKKCH'C5) M

 $5 = P?$ DEC, AFBHEIKJ  $3 > Q$ J FQ

DFFL CKKCH%ML)

"KAOOLUS=NA ATEOPEKN3>QJPQ DFPL CKK CHQ GHD

<span id="page-46-0"></span>5 DEPRANDIKJKB. LEDKJ@K' **D=RA** DFPL CKKCH  $*$ #/ P

 $1GLA$  ?=  $J$  P?KJJA?P 

& KS PK QL @= PA \* ENA - BEPA BNKI  $B_3 > Q$   $R$  $*21$ **FK** DFPL CKK CHA3%B6R

 $*$  8)  $\mathbb{S}$  $$ ' + )$ 

 $15FF5B$  ? $90D21 = 1$  ? $G > 85D1B4$ 

 $=$ JUF  $AO = LANOKJ$  D=O  $=$   $\Gamma(A \otimes E)$  MOACHEK,  $I = >$  KOP  $3 > Q$ JPO 1 ANRAN = J $@$  D=RA NAO KJ@A@  $C\Omega A = \%$  SDANA = HH FDA B=1 FFE=NFKKHO=NA =R=FF=+>HA 2NU  $60-Q$  PQ  $*$  O  $-Q$  PQ + EPS ED +  $=$  PA AP? 2DAJ EPDELLAJA@'JAA@A@PK  $NA$  I CN  $KCA = I$  KHOAN?KI I CPAN=C= **OLA?EHLONLKOA BEA OANRAN SEED**  $PDAI = TH$   $Q$   $I$   $KQ$  $BA$  $L$ ANBKN  $=$ J?A

' HKKGA@=PKLFEKJO5 EI@KSO " ACCEPKI FOREIA = C = HF FPA@ LONLKOA BEFA OANRAN > OPEPLNK>=>HU  $SKJ$  P @ AHRAN FDA I = TH  $\Omega$  $LKQDE$  HA LANBKN =  $J$ ?A \$NAA 1  $D = O = CMA = PNAI$   $Q = HKI$  > $Q = PC =$ I AI KNUDKC - ) 3>QJPQ1ANRANIEP

 $E$  SEDJK%3'

+ UCENERCLKEPS=O=?KNA **@OK?KILOPANSEEDJKDEN@@NERA'**  $=$  @@A@=DKPCS=L@NFA>=UOK'?=J ?DEJ CA FDA CDENA@@NFRA SDAJ FP  $H H O Q = J \omega A C = J S H D = 2 \omega A R A$  $=$ OFDA (D $=$ NA@EFFA (L $=$ ?A 2DA ?KI LOPANIEOOK KHOPD=PIPSKJP >KKPBNKI 31 OK'EIOP=HHA@= O = HHD=N@@NFRA PK DKH@PDA - 1

 $'J$  $Q$ = $H$  $H$  $C$  $3$  $>$  $Q$  $I$  $RO$  $1$  $A$  $N$  $R$  $N$  $R$  $J$  $P$  $1$  C?D KB= ?D=HHAJ CA > OPFDANA = NA  $=$  BAS FNPGO' BKQJ@FD=PI UHBA  $S = O= HKPA = CHANIB' D = @JPANI AP$  $=$ ?? $A$ ( $\Omega$ ) $@$  $\Omega$ NECFDAE ( $P=$ HHHEKJ $\Omega$ K FDAE OP=HHA@OLOPAI SKOH@=O001 A 'JPANJAP=??ACOS=O=R= $E\pm$ >HA " QNEICEIOP=HH-FEKJ UKQ=NA=OGA@ SD-P-LLHP-FHEXJOUKQS-JPSHOP  $=$ J@BKNAIKOP'S=JPA@1=I>=BEA CANRAN 5 DAJ '=HOK CAHA?PA@ - LAJ11& 1ANRAN' ?KOH@?KJFNKH FDA CANRANENKI = JKFDAN?KI LOPAN BNKI FDA RANJEFAOPFET A FP>KKPA@

 $\mathsf{S} = \mathsf{J} \mathsf{P} \mathsf{A} \mathsf{Q} \mathsf{P} \mathsf{K} \mathsf{N} \mathsf{Q} \mathsf{I} = \mathsf{D} \mathsf{A} = \mathsf{Q} \mathsf{A} \mathsf{A} \mathsf{Q} \mathsf{D}$ OANRANS EED JKI KJERKNEJ @JK  $GALbK=N@>{\text{OPFDA}}$  " AHH '- 1 ?KI LHEBA@ GALLSK=N@B=EFONA  $LMAOOS$  R ? K J REI QA = J @ S K Q H @ JKP>KKP - ) 'D=@PK HA=RA PDA GALL K=N@=FF=?DA@

2K ?KJ PNKHPDA ?KI LOPANBNKI  $R$ CH/ $= C = \sqrt{H} A$ 

\* EI QT ' EI OP-HHA@, Q227 BNKI FDA NALKOKJI UJKN = H@AOGFKL ?KILOPAN 2K?KJPNKHPBNKI 5 E @KSO'S AJPPKLOPPUKNC=J@ @KSJHK=@A@PDA?HEAJPLNKCN=I - JAO = HH>QPE LKN=JPLKEP' **D=RA PKH@KQNNKQPANFD=PSDAJ FDA**  $OANRANO+$   $=$   $@QAA$  $CD=LLA=NO$   $FP$ **ODKCH@CAPFDA'. =@@ACO** 

**OK FDA FIFA CANRANDEO**  $=$  OB FEP',  $=$  @@NACOKJ KGN\*,  $C$  O FRUE  $D = HKPA = C$  FAN FK COAS DAJ FP  $E$ ?KJJA?EECFK = OEFE ' = @@AAO

 $1$ KJKS 'I = PFDA ?KI I = J@HEIA  $=$  J @ J AA@ PK I  $=$  OPAN  $=$  BAS O LA? EEPO

2DA BENDPMOACHEKJ EO DKS FK  $=$ QRKI  $=$ FE $=$ HHUI KQJP $=$  QA?KJ@ **@NEA SDED EUKPSDEP'>KKPA@** BNKI 2DEODAHLA@ DFFL SSS CD=?GOJAP  $=$   $@@=$   $QA$ ?KJ  $@@RA$  FK UKON QQUPQONRAN

& KS ARAN FDA BEMP?KI I AJP **QQCCAOPA@QQEC33'" SDED FKKG**  $=$ HFFHA $>$ FPI KNA NACA $=$ NPD 2DA GAU  $?KI I = J @QQQK > H0HZQ$ 

 $ATP'JAA@A@PKQJ@AOP=J@Q$  $DKS$  FK OAPOL = OD=NA@BKH@ANCOEIC FDA?KI I = J@HBA 2DEODAHLA@ DFRLO DAHLQ QUPO?KI CAN RANCOECA C=1 >= BEACANRANDR H

#RAJOK EPRKKGOKI A ATLANE AJ FEJ C FK CAPFDA CD=NA@  $BK$ HOANKJ PDA OA?KJ @@NFRA = J @  $I = GAPI KOI P \Rightarrow HA = J @SNP \Rightarrow HA$  $B(K) = 5 E QKS O?HEN P?KI LCPAN$  $2DA$  GAU?KI  $I = J$  @

vxgr fkrzg grerg| 1grjurxs *i* r oghugdph

1K FONAA PA?DIF-HEMOAOFK  $I = PAN = I @=HHKBPTAI$  DERA CKK@ KJHEJA POPKNEHO A?=COA'=HNA=@U QU @ANDPKK@PDA PAN EIKHKCU EPS=O  $1$  C<sub>2</sub>D A=CHANFD=  $1'$  ATI A?PA@

?B4 D=@=HKJC ?=NAANEJ PDA ?KI LOPANE @ OOPNU PDAJ NAPENA@ BKN OARAN-HUA=NO + KNA NA?AJ FHU DA OKI ADKS BKQJ@DE OAHB 2DA'2% QU  $= P =$  LANDKJ = ?? KQJ FEJ C BEN E **@KSJPKSJ2KNKJPK** 

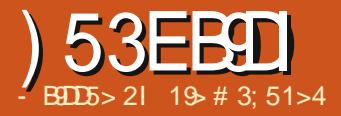

#### $\overline{90F5}$

SA>OFPA?HKOAPDASEJ@KS  $OKI$  APDEC  $>=@F$   $Q$   $NA$ AI ECE

#  $9815 < 255 > + = 18 = M$  KJ  $S$  A> OFAORD @ ARE FAH  $I = ?KI + KI$ FONA=P 2DA NEGKBCAFFEIC EI BA?PA@  $R \equiv P$  $R$  $I$   $A$  $P$  $K$  $@$  $?$  $=$  $I > A$  $H$  $K$  $S$  $A$  $N$  $A$  $@$  $>$  $I$  $I$  $=$ RKF@EIC COOD FPFKCOS A>CIFAO JKFDANINKIANS=UFOFKGAAILKON >NKS CANBOHHUQL @=PA@=P=HH?KOP  $\#$ =?DB $\#$ S EL PDA >NKS CANS FFHH OKK, JANKBH-PANSAI FOODA@@FAA?PHJ RE-PDA SA OFPA UKQ=NA >NKS OF CKN  $R = PMRQI = NRISAS$  (FPA A C  $=$  @RANFEE EC 'J FDEO?= CA 2DAK  $I$  FCDP>ANEDP= $I$ @FDASA>OFFA I ECOP>A OHKS @DA FK FDA I = HERKCO ?K@ABNAAVEICOLPDA>NKSOAN **%AJAN=HHUFDEOEDFDA?=CCA@DAFK** FDA ?K@A FNIFIC FK FFPFISNKJC **@EPE EI @EBANAJPI AI KNU**  $HK?=HK$  JOS FED FDA DKIA FK  $HK = \varpi$  $|$  =HPEKCOL = UHK =  $@$  - U FDA KFDAN  $D=1@$  = SA>OFPAI FCDP>ACFIHU OHKS > A?=CCOA KBFDA CANRAN> AEIC  $>$   $\Omega$  I KN@A = HFICS FFDS = I JFKK I = III ?HAJ PO=J @S = FEEJ C BKNNAOKON?AOPK  $NA = @ANDE$ R $CCA = JCL$  R $CQ = PA$ >NKS OAN 3 OA = @@KJ OHEA, K1?NEP FKLNARAJP=JUE-R=ONE PKNOF FE+N BNKI NOUJEIC QUHACOUKQPNOCOPIEP

 $H\nN \Omega = I$  (KONO CDA) K. J = NACCH-N  $>=$  CIEOS EED FKKHOHESA!  $\pm$  4  $*$  UJEO OKKRTP&QIPANKNEJU?KI I ANNEH  $M = IFFI$  =  $HS = MA(2) = IIFI$ 

 $BIKODERA = OYOMRJNAH+PA@$  $MOAOFKJ$  AI  $=$   $E$   $E$   $PR$  $I$  EO? EQHPERPHAI = C= VEI A KNC  $=$   $0$   $($   $\oplus$   $E$   $D=$   $A$   $+$   $S$   $E$   $H$   $+$   $J$   $CS$   $A$   $N$   $F$   $D$   $A$   $B$  $=$  ECRONA FOODA

 $PA = OA E$ ?HD@A  $=$ OI O?D  $BBN = HKJ = OUKQ? = J = > KQP$ **LKONMOANJ** 

#98815< ?5<5>EOPDA=QPDKN=J@ INKFA?PHA=@KB  $R$  EO?KI L=JU LNKRF@AOOA?ONFRJOOF@EJ?AFK EGREGO-HO-J@?KIL=JBAO>UCD=NEIC KIA IOKONA OKRES = NA O O IKNP  $=$  I $@$ GIKSHA@CA & AHKRAO OLKNPNA=@EIC  $=$   $|$  @ A J FK I EI C HEA S FED ENEA J @ O

<span id="page-47-0"></span> $J2DQNQEU + = NPD$ 

 $D=@=Q'$ -NJATI ANFAJ $2A'S=Q$ CONFICI LI?KI LOPANNAL KPAHLLOOHC  $PA=I$  REAS AN =  $J$  @KLAJA@ = HEIGE  $=$   $J =$   $@$   $R$   $AP$   $R$   $R$   $R$   $S$   $A$   $>$   $Q$   $R$   $R$ SSS KI FFK.INAI OSHP.IH

2 DE OFA S=OKIAI ECRANI  $Q$  KS HI '  $Q$  $\Omega$  @  $Q$   $N$ KI  $F$  $\Omega$  =  $Q$  $P$  $\Omega$  $\Omega$ S=O= I ACCECA EI PDA HKS ANHABP **2KNI ANGELEIC IPS = OS = FEEIC FKNI**  $OKI$  A KEDANS AS OF A 'S=O=PS KNG OK' @E@JKPD=RAFDAFE AFKS=EP = J@?KJFEJQA@SKNGEJCHA=REJCFDA  $2$ DNKI FOI SEI @ KS KIA I = I @ I EJ EL ENEIG FOA PA=I REAS AN SEL OKS OK'?KOHOU KPOAA SDEP DELLAJA@EPDKIA BPANOKIA FEE A' @A?F@A@PKHKKGEBPDAL=CA D=OHK=@A@=J@NAOPKNA@PDA PA-I REASANSE @KS 5 D-P'G-S O-NA@PDADAHHKQPKBIA2DA I KOOA S=OI KREIC KLAJEIC PDA I AJQ ORENHEIC FDA PAN EI=H

 $1 \times 1 \times 1 \times 1 = 1 \times 1 = 10 \times 1 = 0$ ?KLEA@=J@ATA?QPA@=J@PDA NACCHERIC HEIOT P=NCVEHEA  $ATL = J$   $QA$  $Q$  5  $DAJ$   $J = JK$   $S = OQ = NPA$  $Q$ **FKA@POKIA OLOPAI BEFA' QJBNKVA** ' @E@JKPS=JPPKS=EPPK CAAEBPDA E PRO@AN=HOK BKQJ @= S = U=NKQJ @

FDA QUOPAI L=COSKN@=J@COFLHU **MOPEDA?KI I OPAN@KSJ** 

' @KJKPPDFJGPDAFJPND@AN DE?GA@DFOS=UFJFKIU?KIIOPAN **FONKOOD PA=1 RFAS AN** 

' FDE GFDA OFFA' KIA JA@S=O=  $I = f\$  = NA OFPA @ KS JHK = @ EIC = J @ KI AIRC =  $PA$  = RFAS ANHEA INKONEL PK P=CA KRANIU **?KI I OPAN'B' @F@JKPOAAFP** DELLAJEIC DA SKOHO DERA OPENPA@  $=$  PNKE I DKNOA DKI FIC PK  $?=$  P?DI U L=00SKN@=J@EOP=HHOKIAPDEC=P O LOPAL HARAH'? DE LCA@L U PA-I REAS ANL - ODS KNO-OS AHH-O CARAN HKEDANO COEICI UJKP  $E$ BA?PA@H-LPKL =  $J$  @NAEJOP-HHA@ 3>QIROBNKI OPNEP?DKJI UDKI A ?KI LOPAN

 $2$ DEDATLANEAJ?ALNKRAOSAI $=$ U  $JKP = \Omega$  $R$  A  $H = P^* H \Omega T$   $R\Omega = P^* H$  $QQA = JQQ' = JJKP > A \boxminus BQ'$  $2D$ NKQCD =  $>=@S$  A $>$ CIFA = HHCEI @OKB  $OKBFS = NA ?=J > A HK = QAA$ PAILKNEN FILL LI @ COOA @ PK FIPA? PIKON FNAA CI @ RPPA'S KOH@ CIFRA FDA ?KI LOPAN

1K E ?KJ?HOOFKJ PDA > AOP  $=$   $@$ RPA FO FRFP=CAOHKJC FK HK= $@$ =

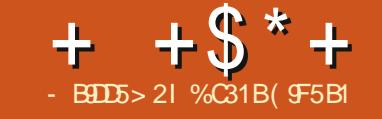

# $*85 > 55 + 109 > 16$

<span id="page-48-0"></span>DK G-LOPD=PREQAK C=1 EICEO  $JKP = 0$  A?P=PKNO KNP 2DFO LA-NSDFFARDA 5 KNH<sub>印</sub> Cl 日  $N$  = OSN  $LLECG = 1@$  $%AN = JUS = O?NKSJECFDAI QAHRAO$ REPKNO FDA H-NCAOPRE@AK C=I A ?D=I LIKJODIE S=OFOOPCAFFEIC QJ @ANS=U 2DEDARAJ PED?=HHA@2DA  $JPMN = FFKJ = H$  $=$ J $@$ FO $=$ LA $=$ NHJ ARAJPPD=P@N=SOLH=UAND=J@ REAS AND BNKI = HHKRANEDA S KNHQ 2 DEOUA=NOPKP=H\_NE/AOPKLLA@ I EHEKJ @KHHLNO 7AO UKONA=@PD=P NEDP FDANA SANA KRAN ELNE/AO SEED FDA BENDPLHE?A PA=1  $CAFHECHOPKRAN$   $HIFKI 8=RHC$ >NKGA I FDA NA?KN@KBH=NCAOPINFAA I KKH HAII KNRODET FKN JE  $2DA$  $'$ JPANI=PFKJ=HFOQI@AJF=>HIJPDA **CEICHA > FCCACPARA IPEL A11 KNRO**  $PK@LU$  1K SD=PEO2DA 'JPANJ=PEKJ=H  $=$ J @S DUIDIPOO?D = > IEC @A = H \* APO **HEJ** @KOP

 $2DA'JPAN = FFKJ = HFC = J = JJC = H$ A1LKNPORE@AKC=IA?D=ILEKJODE  $ARAJPDKOPA@>U4=HRA$  FDA  $?KI = IU > ADE$  @1PA= $I$  E SDPD PA=I OKBEERA LH=UANDA=?D?KI LAPA  $>$ UI HHEICFDAC=I A "KP= =  $1@$  $HA HX1$   $H?AO=HHNA?AFAC1 A$ OKNPKBINGA 2DA'JPANJ=PFKJ=H

 $I = M\Omega P P A R C N P R R R R R$ LIA-NELS DEPO EDIEDAKI LAFFETK.I **P-GAOL H2A 'ROLKI CHAIRLIONKS FOLFO** ARFOLL 12A @ IKPK. HIJSL IFFOARAN  $CNKSEICIMFAIKH KIAUSOP=HAK$ FROARANH-NO ANREAS ANS - OA 2 DIED  $UA=N$  PDA 1AI  $ESE = HO = OS$  AHH=OPDA **SEI-HOS ANA ARAJ >NK=@=OPKJ**  $#1.$  SDPD FOAREQAJ?A FD=PIPIED=  $LNKEE2$ ->HAARAJPBKN>NK=@2=OFEIC ?KI L=JEAOARAJ FOKOODI KOPKBEFO REASAN SEO A ?KI AO ENKI KJHETA 'JPANJAPHERA OF NA=1 O

#

 $2DA'$  . I PANI  $=$  FFK. I  $=$  H  $S = \Omega$  $DKCPA@>114 = HRA! KN KNEFFK.1 SDFPD$ FORDA  $2KI = IIINAOK.IOBA RKNFDA$ IKI CHEN1PA = RFOAK C = A A ICHA 2 DIE NI A = N 2 DA '. I PANI = FIFK. I = HEKKG LH-?A BNKI (CHU FDNKCCD (CHU  $=$ PFDA) AU NAJ $=$ ! AJPANEJ 1A $=$ FFHA  $5 = \text{ODB}$ CPKJ 2DANA SANA PA=1 O BNKI = HHKRANFDA SKNHQQQAA?FHU ERPA@PK PDFOUA=NOPKONI=I AJP  $L = NFEE = PA@E$  PDA MC=HEEANO + Q?D HEAKPDAN SE OLKNPARAJPO A C \$'\$ 5 KNHO! CL PDA MC=HEEANO=NA

O HERE EKONONKO O 2DA EKON MO-HFFANDONKO O-NA#ONKIA FDA  $I$  ANP= $O$ . KNPD! AJPN= $H$  1KOPD  $1 \text{ DE} = -J$ @1KQPD#=OP OE 2DA **BKONS FIJANDKBEDA ONKOLO-NA EDA I** ERPA@@AA?PHUPK, D=CA2SKSPED FDA EIREPA@PA=IOSDEAAFDAEKON NOUJANGLOCK KJ PK, D=CA-JA PK  $HCD$ P $FK$  $QP = J$  $QI$   $KRA KJ$  $PK$ .  $D = QA$  $PSK$  2DEOI  $=$  CAOEP = PKP = HKB  $PA = I$   $OL = NPEE = FBCE$   $PDA = ?PQ = H$  $PKCN = I$  AJP

 $?$  KNOTC FK 4 = HRA FDANA SANA KRAN I HHEKJ REAS ANDOPNA=I EIC FDA ARAJPFDEOUA=N ??KNOEICFK  $!$   $!$   $\Delta$ SOFDA ARAJPD=@ KNA 'JPANJAPPN=EEEP PD=J \$=?A>KKG 7KQ ?KOHQOPNA=I PDA ARAJPBNKI PDA " $KP = 2DA'JPAN = FFKJ = FSAS$ BNKI SEEDEJ FDA C=I A "KP= $=$ O SAHHEOKFDANOKONPAOHEGA#1. PS EPD FR=J@6>KT 'PEOCHEHH  $LKODE$  HA FK S =  $P2D$  = JUKBFDA I = P?DAOBNKI FDA ARAJP KB?KONOA  $PSKJ$  P > A HRA > A?= $Q<sup>o</sup>$ A ARAJP DEOEHNA=@UAJ@A@5DEPDARAN KLFFKJ LKO?DKKOA FK S=P?D FDA ARAJP PODENAOCH FIENMOEHFFAOEO KFDANQ KNFEIC ARAJ PO>QPS EFD = I K@AN PSEDP SKNAT=I LHA UKQ  $D=RA = ?DKPAKB?KI I AJE-RNO$ 

 $+ +$   $+$  \$  $*$  +  $#$ 

 $SNKI$  SFEDE FDAC= A LKONA=>FA **FK ?DKKOA S DEP?KI I A J PERKNORK**  $HEPAJ PK$  PDAUNA = R= $E#$ > HA  $E$  = RENEAPUKBH=JCQ=CAO 2DANA O=HOK FDA?DKEAKBSDED?=I AN= O FK  $S = P/D + UI$  ANK J=H NAPANA J?A  $S = O$ FK DERAFDA?KI I A JPERKNOEJ@FDA  $P=1$  AN=  $\equiv$  ICHAOL  $=$ PPDEC OK FD=P FDA?KI I AJP=NUED>=OA@KJSD=P  $\overline{S}$  = P<sub>2</sub>D<sub>E</sub>C

 $4 = HRA S = 0 \Rightarrow HA PK CAPOKI AKB$ FDAI KJAUBKNLNE/AOBNKI GEHAOKB 2DAIKI LA LOTECI SDEPD FEL OF FELH LKO ?KI LHA PA @ ?AN PLET ?DE HHA LCAO FIPANE?FFRA>KKGFIPAI@A@PKNP=IO

 $PKI = NPPF = PA FI PDA ARAIP = OS AHH$  $=$  OPK NEEDA BOJ GOPKNEDA IN FACTIKKH  $2DA \ge -CF$ ! KI LAJOECI S=OSAEIC **OKHOBKN KOPKBSDED** SAJP @ EA? FHUFK FDALNEYALKKH  $$=$  JOS DK LOND=CA@FDA IKI LAJOROJ SKOHO SAJAHTPET PDA  $RKN$  KBCARELC = PAS CIERO HEA R=NEKCO" KP= HK=@EICONNAJOEI C=I A HEJ @ T = A AFFA?FO FKC, OIKS  $AP$  = HPANI = FFRA RKPA KRAM =  $1 @=$ >KKOPE I KEROA-NIA@E "KP-**@ONEC FDA @ON=FEKJ KBFDA ARAJP'B** BNKI PDA! KI LAJ@ROJ LKOSKOH@

 $>$ A NAS = NGA@S FFDI KNA CFFFO HFFA = DECDANIKEP>KKOPIKNAHK=@EIC CONAA JO AP? 1KI A KBEDA ?DEHHA I CAOS ANA = ?FFRFFFAOHEA S=P?DEIC MO=HEEANI =P?DAO  $S = P<sup>n</sup> D H C$  I HELKEBL  $= P<sup>n</sup> D A O A P$ 7KO=HOK D=@PDA?DKPAKB OHA?FEIC UKONLEGOBKNSEJANO OAHA?FEJCSDEPD"KP= ?D=N=?PANO SKOHOSA?DKOAJ FDAIKOP FDA HA=OP KNS KOHODERA FDA I KOPOFFHID A=NHACPCHHHAP? HOK FDANA SANA ?DEHHAJ CAOHEA FDA " = EHU& ANK I DEHHA ICA EL SOPOLIKO SANA CIRA I "KP DANKAOPTEPIKODE@PDA

KI FFKJ FK I HEIJS FFD FJ I KONNACO HN "  $KP = C = | A = | @B$  RIKOSK JS FFD  $=$ HH KBFDAQA DANKAO UKQSKQH $@$ > A NAS = NGA@S FED ! KI LAJ@EQI LKEJPOSDEPD EP?NA=OAOUKON! KI LAJ@EO CEBFO

 $2DA$   $BEOPLH<sup>2</sup>A$   $PA=1$   $S=O$  $.$  AS > AA BNKI ! DE = SDK > = FTHA@ EP  $KOPE$   $FDA + =E$   $#RAIP = C = E$  $Q$ A?K.I@IH ?A4FP  $/$ =IRCE = >ACP KOPKBFFRA %NE I @SFI=KD@A?F@A@FI  $BKONI = P?DAO'PEE = N=PDAN$ **2KI BKNETC FOKOODPGIKS FIC FDEP** FDA HACACPARA IPEL A11 KNRODETIKN I  $FD = CA@KI = RFAAK C=IA FDEPE$  $?$ CNNAJ PHU=R=F $\pm$ >HA BKN3 > QJ PO \* EI OT FONK COD FDA 1 PA=1 C=1 A AICHA 2DFOFO?ANE-FIHU=CNA=POFCU KBRDELCORK 2KI A RKN\* ELOT C=I ELC F FDA RORONA \* KKOKOPBKNJATP  $UA=NO2DA'$ ,  $JPMU=FFK$ ,  $J=H$  $PKON = AIPS DFD FXYAN AK > A = I$ ARAI CNA=PANOD??AODFD=1 FDFO **I A-NOARA IP** 

 $\%$ C31BCN=@D=PA@BNKI ! 13. ED= + COFP " FAA?FKN 2 A= 2DAN > AP= PAOPAN 5 FEHE A @ EA @ EPKN = J @ 3 > QU PO \$KNOJ O ?KJPNE QPKN 7KQ?=J?KJP=?PDERE= SSS CLHOOPK >HOAD=J@KNAI=EH  $SSS > HQAD=J@G = H?KI$ 

 $=$   $QOEC3 > QJPO$ 

U?KI LOPANED=C FD OOO HELPKL PD=P'LNE =NEWCOA BKNC=I EIC 'PD=O=J E LNK?ACOKN  $=J@%KB0 + 'S=JPA@U$ 

**@ACCEPKL PK=LLA=NECPONOPE**  $Q$ JE U @AOGEKL = J @EDA J Q E ?ENPLA C=I EICOACOTKJ >A?=QOA' > AHEARA FDA S KNH@KB FDAI A BKN= I KNA BOFONED FY HKKG' C=I EICD=O=HKPEIOPKNABKN\*EIOT'  $?5$   $?5 \le$ DERA?KJCU?KJEECONA@PKIA=OONA **SEDEDA** =HHKBI U?KI LQPANOREE=HO@QNEIC=

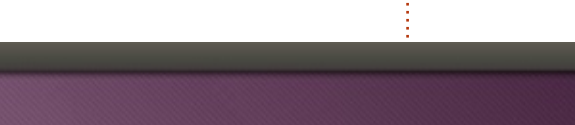

/ ?EB381>35 D? 03?G D85 G?B4 I ?EB45C, D? @?B& = 19<l ?EBC3B5>O3?DC1>4 **@8?D?CD?** 1>4 9> 3 4 4 5 1 2 B 36 @ B 1 7 B @ 1 2 ? EDI ? EB 45C D'@I?EB& CO@S3C1>41>I?DS5B9-D5B5CD9-7D9429DC12?EDI?EBGDE@

#  $/$  )! \* %&

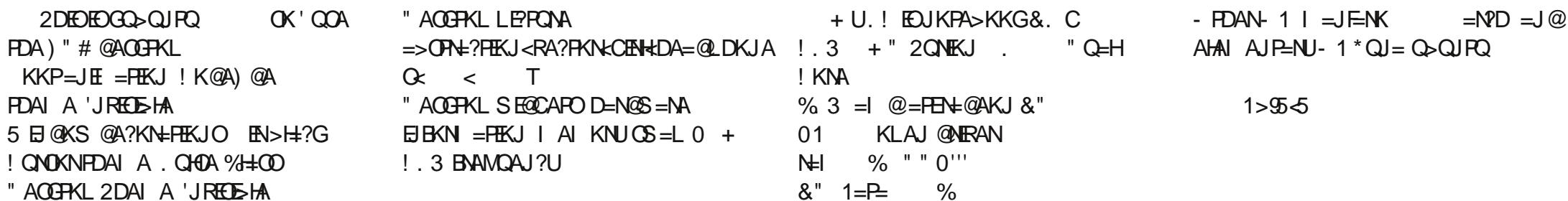

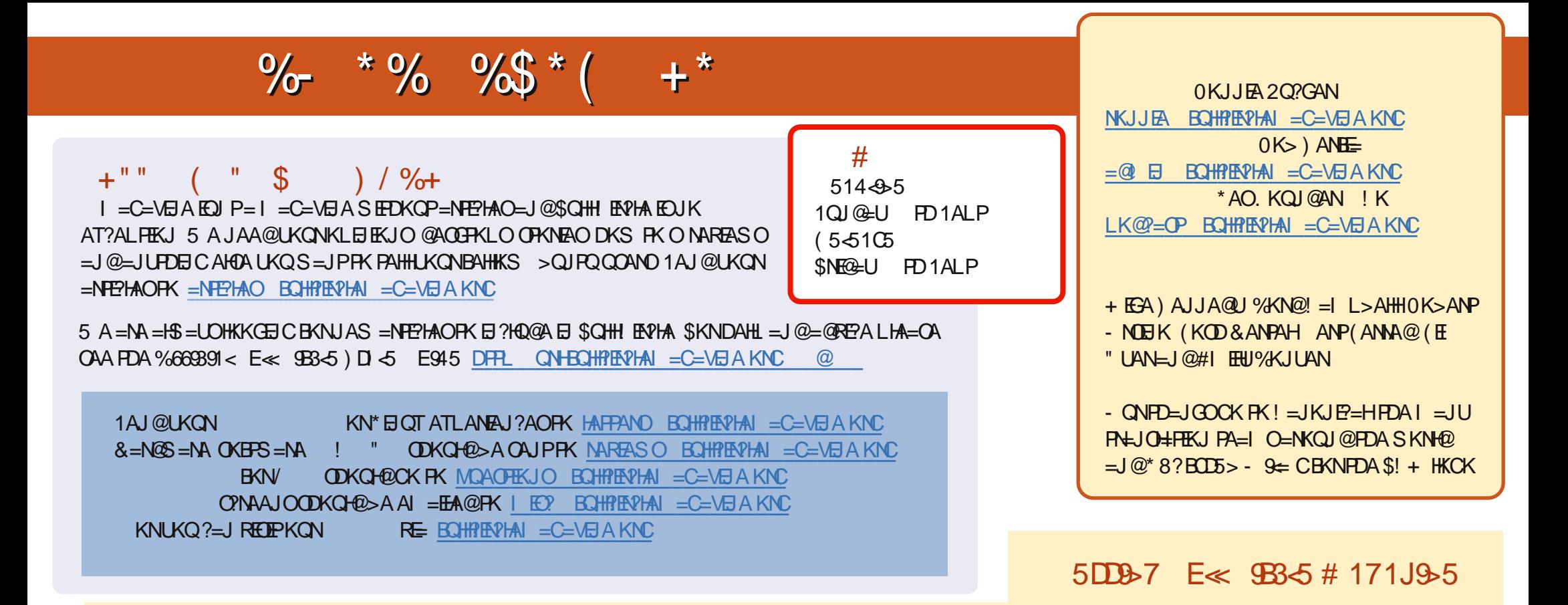

8+ ?B=1D0A?AJPA@EEEKJOKB\$QHHEAPHAD=RA=HEIGFKFDAALQ>BEEAKJFDA@KSJHK=@OL=CA'BUKQD=RA=JULNK>HAIOSERD  $PDA ALQ> HHA UKQ? = J QKL = J AI = HFK I K>HA . BQHPENIAI = C=VBAKNC.$ 

OCEE 7KQ?=JNA=@\$QHHENPHAKJHEJARE='ODQQDFPLEDDQ?KIBQHPHENPHAI=C=VEJA.HA=OAOD=NA=J@N=PA\$!+=OEPDAHLOFK  $Q.M = QFDA SKNQ = > KQP$! + =J Q$ > QJ PQ* EJQT$ 

??7<5&<11 7KQ?=JJKSNA=@\$QHHBRPHAKJ%KKCHA,H=UKKGO#EEDANOA=NPDBKNEQHH?ENPHAI=C=VEJAKN ?HEGFDEOHENG DFFLO LH-UCKKCHA?KI OFKNA >KKGO=QFDKNE@ 0KJJEA 2Q?GAN